Trabajo Fin de Máster Máster en Sistemas de Energía Térmica

## Diseño y simulación de un sistema de energía solar térmica para producción de vapor en un proceso de pasteurización

Autor: Alicia Ayuso Pecos Tutor: Jose Julio Guerra Macho

> **Dpto. Ingeniería Energética Escuela Técnica Superior de Ingeniería Universidad de Sevilla**

dfg Equation Chapter 1 Section 1 Section 1 Section 1 Section 1 Section 1 Section 1 Section 1 Section 1 Section

Sevilla, 2021

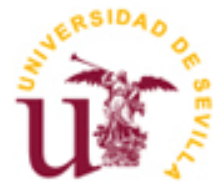

Trabajo Fin de Máster Máster Sistemas de Energía Térmica

## **Diseño y simulación de un sistema de energía solar térmica para producción de vapor en un proceso de pasteurización**

Autor: Alicia Ayuso Pecos

Tutor: José Julio Guerra Macho Catedrático de Universidad

Dpto. Ingeniería Energética Escuela Técnica Superior de Ingeniería Universidad de Sevilla Sevilla, 2021

iii

Trabajo Fin de Máster: Diseño y simulación de un sistema de energía solar térmica para producción de vapor en un proceso de pasteurización

Autor: Alicia Ayuso Pecos

Tutor: José Julio Guerra Macho

El tribunal nombrado para juzgar el Proyecto arriba indicado, compuesto por los siguientes miembros:

Presidente:

Vocales:

Secretario:

Acuerdan otorgarle la calificación de:

Sevilla, 2021

El Secretario del Tribunal

## <span id="page-7-0"></span>**Agradecimientos**

*A mi tutor. A mi familia y mi pareja.*

<span id="page-9-0"></span>El presente trabajo de fin de máster tiene fines académicos, en concreto para la obtención del Máster en Sistemas de Energía Térmica por la Universidad de Sevilla. En él se estudia las instalaciones de energía solar térmica utilizadas en procesos industriales.

La primera parte del proyecto se trata de una memoria descriptiva, donde se realiza un análisis de las tecnologías que se utilizan en el mercado, se clasifican por su configuración e integración en el proceso industrial. Además, se indican los sectores industriales donde se emplea la energía solar térmica y el rango de temperaturas de cada uno de ellos. Se muestran en este apartado de la memoria las características de las mayores plantas del mundo y de las principales plantas en España.

Por otro lado, se modela un sistema de energía solar para un proceso de pasteurización en una fábrica de helados y gominolas. Se realiza el estudio analítico de la instalación, se simula dicha instalación y se comparan los resultados según distintas variables.

# Índice

<span id="page-10-0"></span>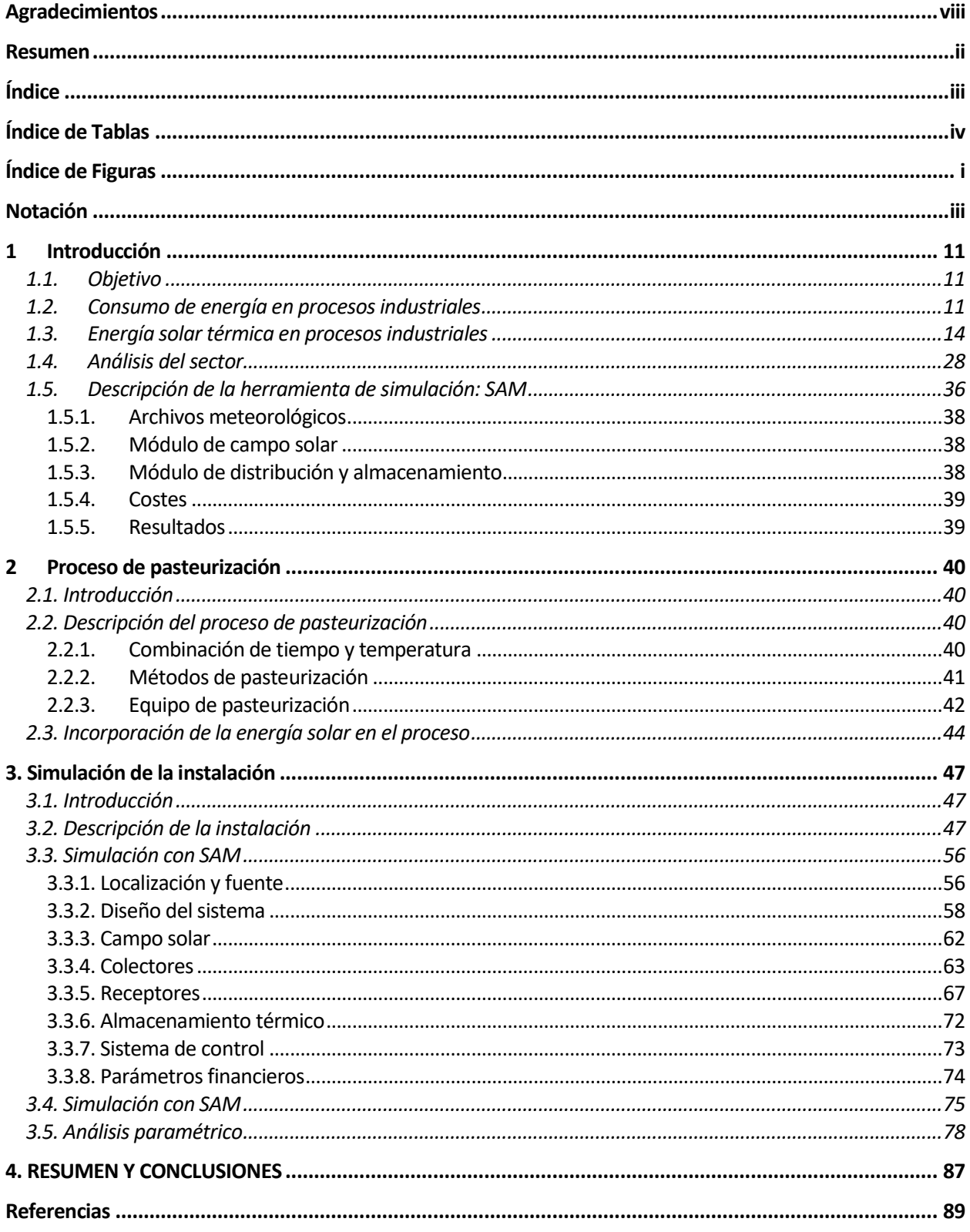

# **ÍNDICE DE TABLAS**

<span id="page-11-0"></span>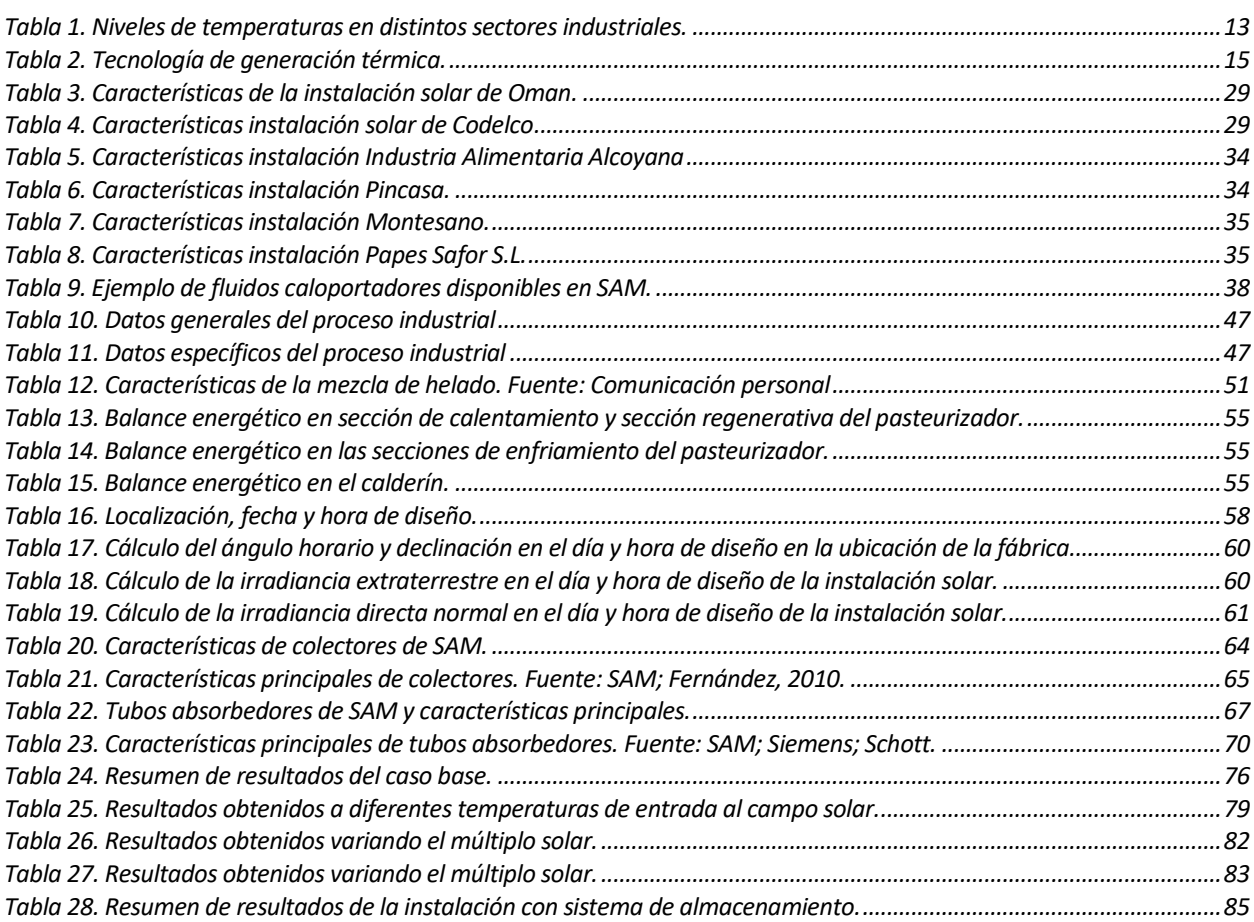

# **ÍNDICE DE FIGURAS**

<span id="page-12-0"></span>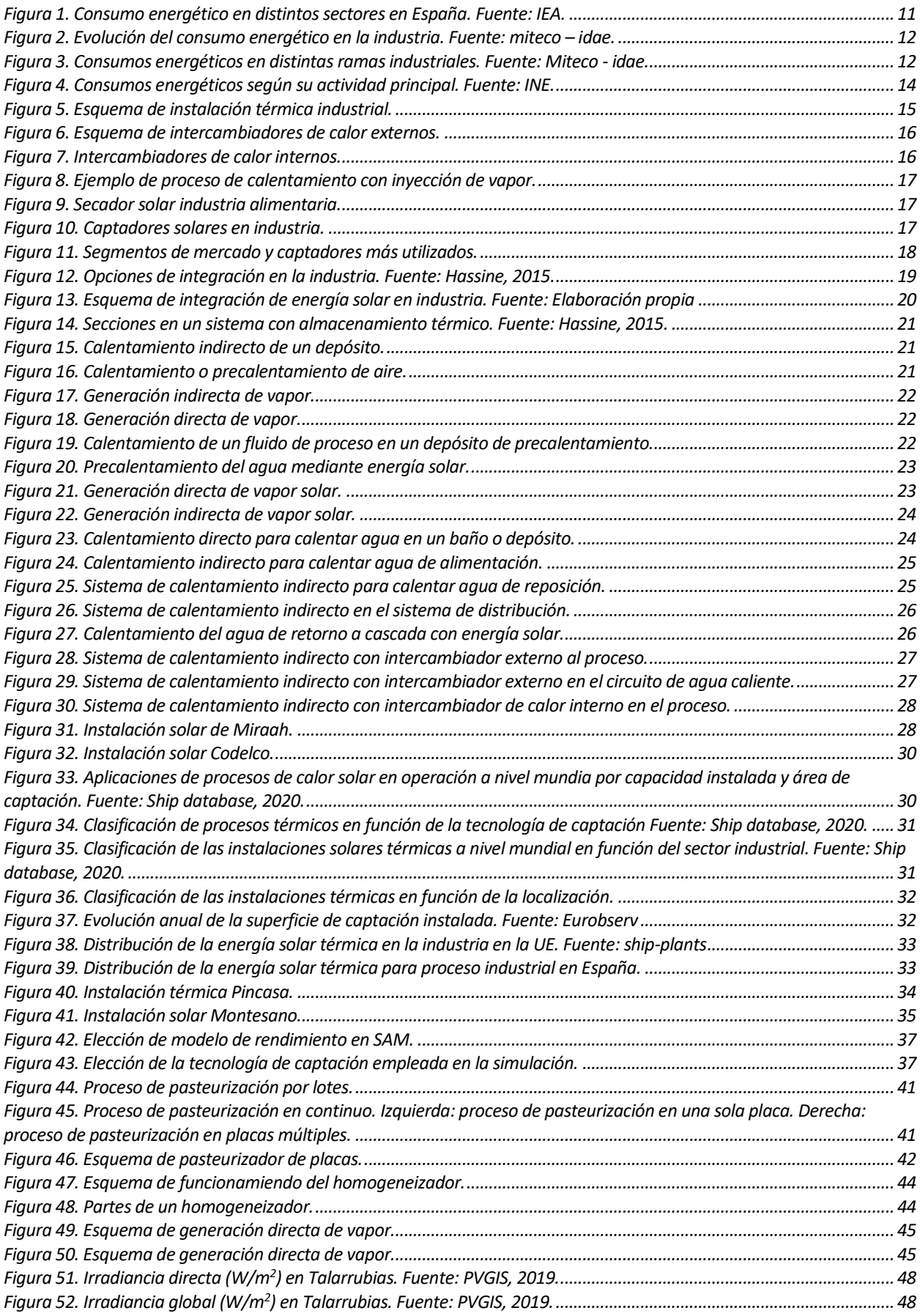

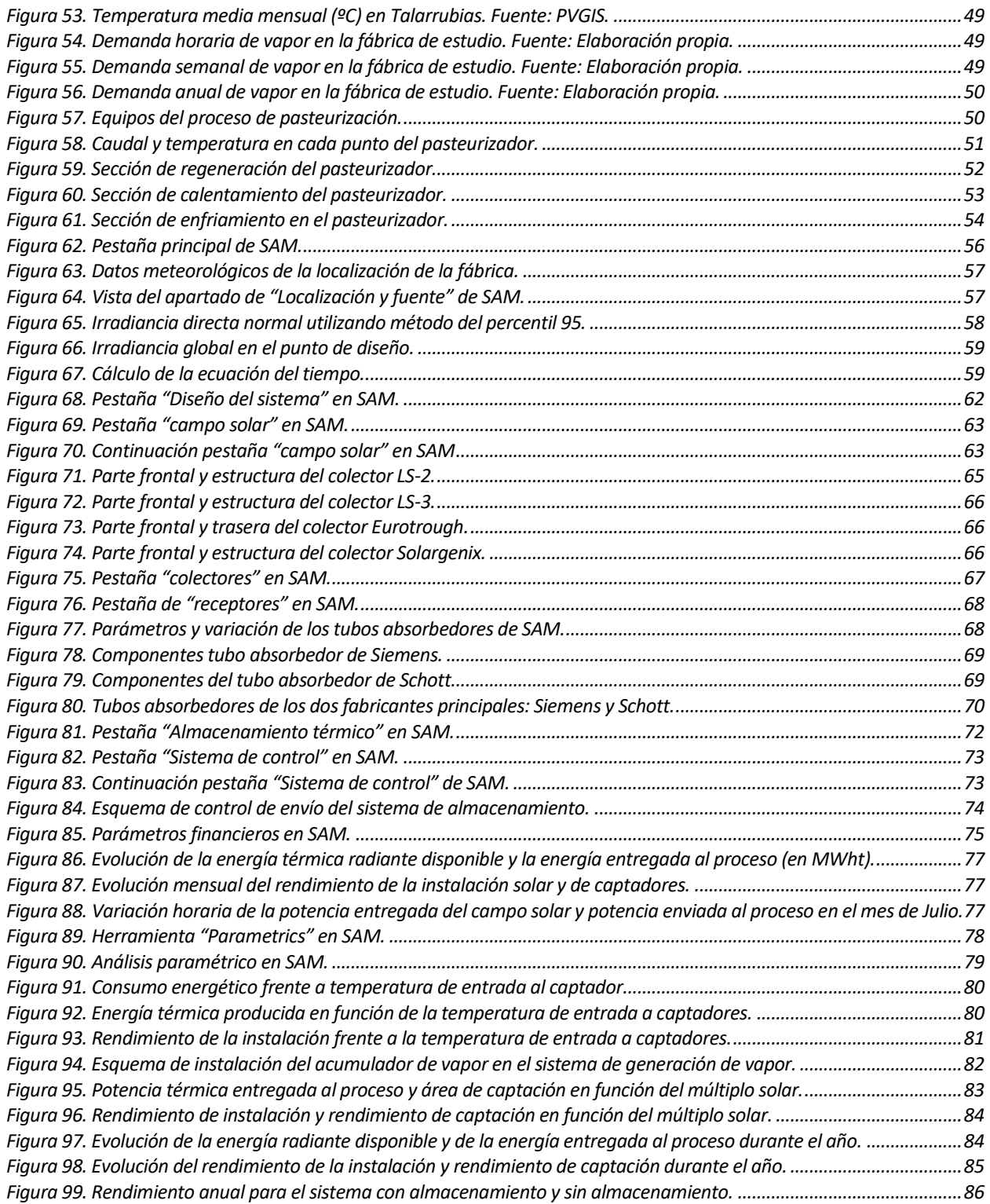

## **Notación**

- <span id="page-14-0"></span>• DIN : Irradiancia directa normal,  $W/m^2$ .
- I<sub>g0</sub>: Irradiancia global horizontal en un instante concreto, W/m<sup>2</sup>.
- $\bullet$  I<sub>0</sub> : Irradiancia extraterrestre, W/m<sup>2</sup>.
- I<sub>CS</sub>: Constante solar, cuyo valor es 1367 W/m<sup>2</sup>.
- $\bullet$   $\alpha$  : Elevación solar.
- $\bullet$   $\delta$  : Ángulo de declinación.
- ω: Ángulo horario.
- $\bullet$   $\theta_z$ : Ángulo cenital.
- TSV: Tiempo solar verdadero, h.
- M<sub>d</sub>: Fracción difusa.
- $k_T$ : Índice de claridad.
- cp: calor específico de una sustancia, kJ/kgºC.
- LEC: Coste nivelado de la energía,  $\epsilon$ .

# **1 INTRODUCCIÓN**

## <span id="page-16-1"></span><span id="page-16-0"></span>**1.1.Objetivo**

El objetivo del presente trabajo es diseñar una instalación solar capaz de cubrir la demanda de vapor para un proceso de pasteurización de una fábrica de alimentación, utilizando para ello un sistema de captación de captadores de concentración.

Se estudiarán las distintas opciones de integración de la energía solar en el proceso, eligiendo la instalación más adecuada para la producción de vapor para el mismo.

Para simular la instalación solar se utilizará el software SAM de amplio uso en el sector solar. A partir de los resultados obtenidos con SAM se dimensionarán los elementos fundamentales de la instalación y se realizará un análisis de sensibilidad de la influencia de los parámetros característicos en el rendimiento de la instalación.

## <span id="page-16-2"></span>**1.2. Consumo de energía en procesos industriales**

El sector de la industria ha sido, tradicionalmente, el mayor consumidor de energía en España. Sin embargo, las medidas de ahorro y eficiencia que comenzaron a ponerse en práctica en los años 70 y la mejora en los procesos industriales a través de las nuevas tecnologías, unido, por otra parte, al gran aumento de la movilidad de personas y mercancías, ha hecho que el transporte desbanque en consumo a la industria (Figura 1). El sector industrial es, en definitiva, responsable del 31% del consumo de energía de nuestro país (www.idae.es, 2014).

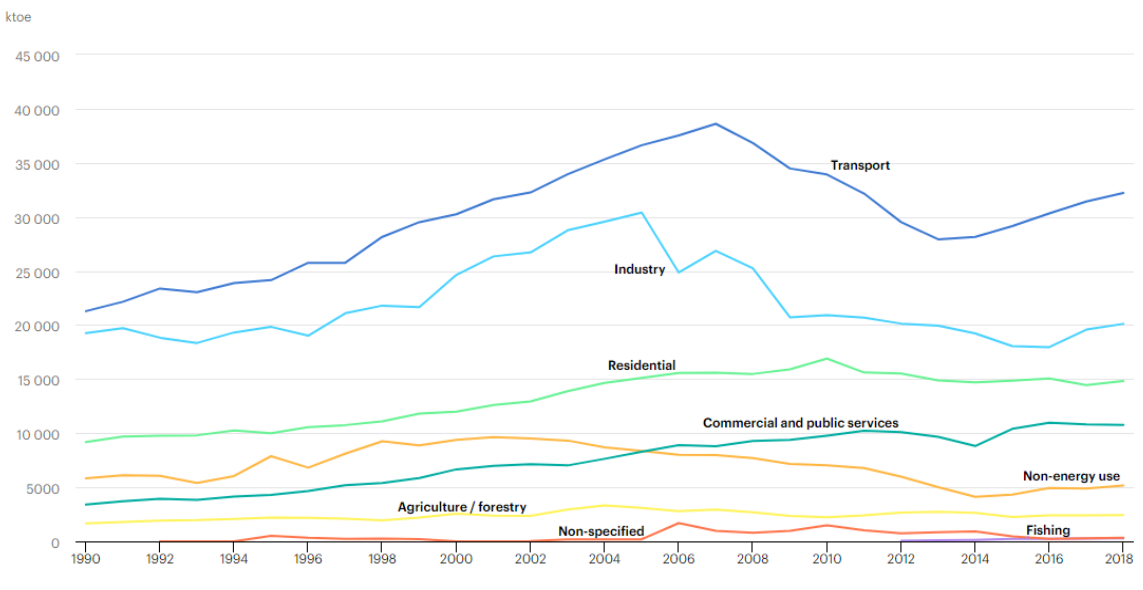

Figura 1. Consumo energético en distintos sectores en España. Fuente: IEA.

<span id="page-16-3"></span>El consumo de energía final en España fue de 86.883 ktep, durante el año 2018, siendo el consumo del sector industrial de 20.852 ktep.

La evolución del consumo energético en la industria española se puede observar en la figura 2, en la que se aprecia un periodo de crecimiento hasta el año 2006, seguido de una fuerte caída del consumo como consecuencia de la crisis económica que sufría España.

Sin embargo, a pesar de la mejora de la situación económica, se observa que el consumo energético en el sector industrial sigue disminuyendo. Esta tendencia se debe a que, a pesar de la mayor capacidad de producción que tiene la industria, se dispone de equipos más eficientes y se implantan mayores medidas de eficiencia energética.

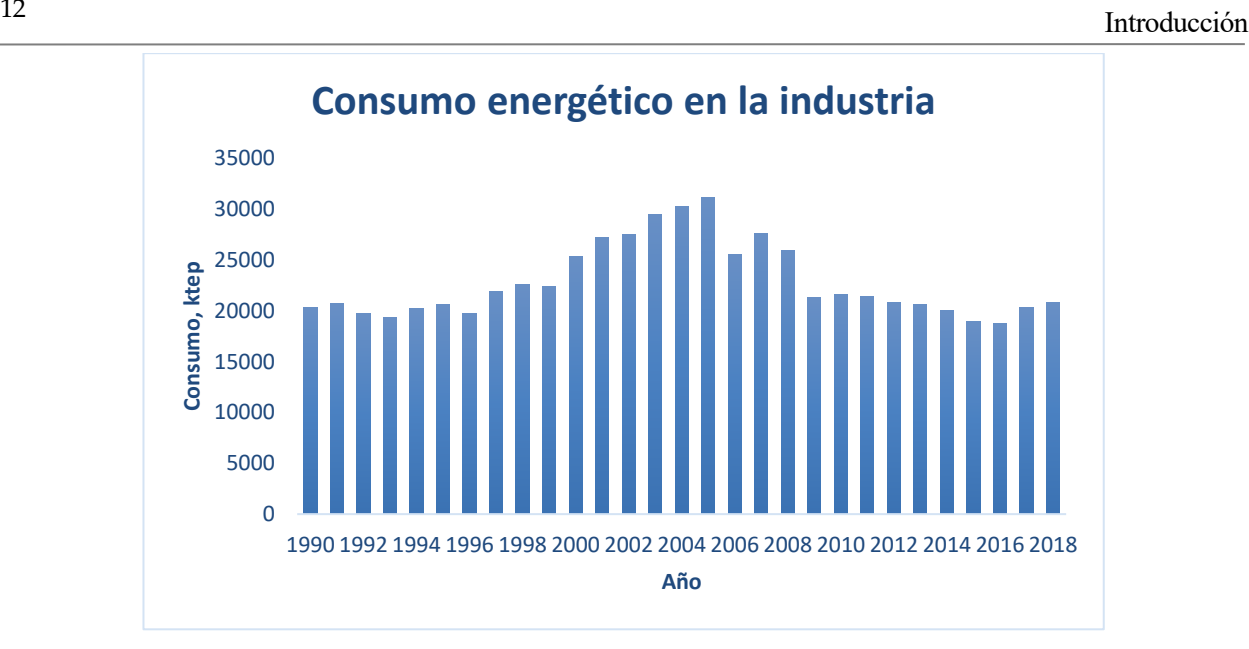

Figura 2. Evolución del consumo energético en la industria. Fuente: miteco – idae.

<span id="page-17-0"></span>De forma más detallada, en la figura 3 se observa que, dentro del sector industrial, la industria de los minerales no metálicos es la mayor consumidora de energía, seguida de la industria química. En esa misma figura se observa que la industria alimentaria supone el 11% del consumo energético total.

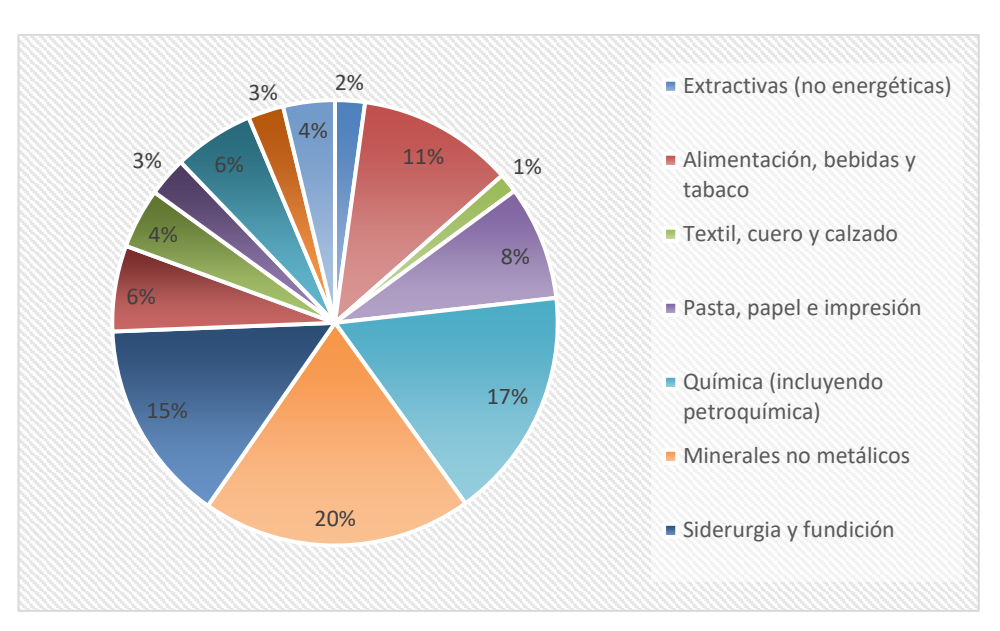

Figura 3. Consumos energéticos en distintas ramas industriales. Fuente: Miteco - idae.

<span id="page-17-1"></span>En cuanto a las fuentes de energía que utiliza la industria alimentaria destacan la electricidad, derivados del petróleo (gasoil, gas natural, etc), el carbón y los biocombustibles. Determinadas industrias alimentarias, como la cárnica, presentan mayor índice de consumos, como se puede observar en la figura 4. Así, el alto consumo energético en dicho sector se trata de consumo de energía eléctrica, debido a las necesidades de refrigeración de la materia prima.

La industria láctea, por su parte, presenta un consumo eléctrico debido a las etapas de conservación; y un consmo de energía térmica, especialmente de combustibles fósiles, para generar calor para distintos procesos térmicos como pasteurización, esterilización y evaporación.

Para estudiar la viabilidad de una instalación solar térmica es necesario conocer la temperatura del proceso industrial y la demanda de energía. La tabla 1 muestra el nivel de temperatura de distintos procesos industriales.

<span id="page-18-0"></span>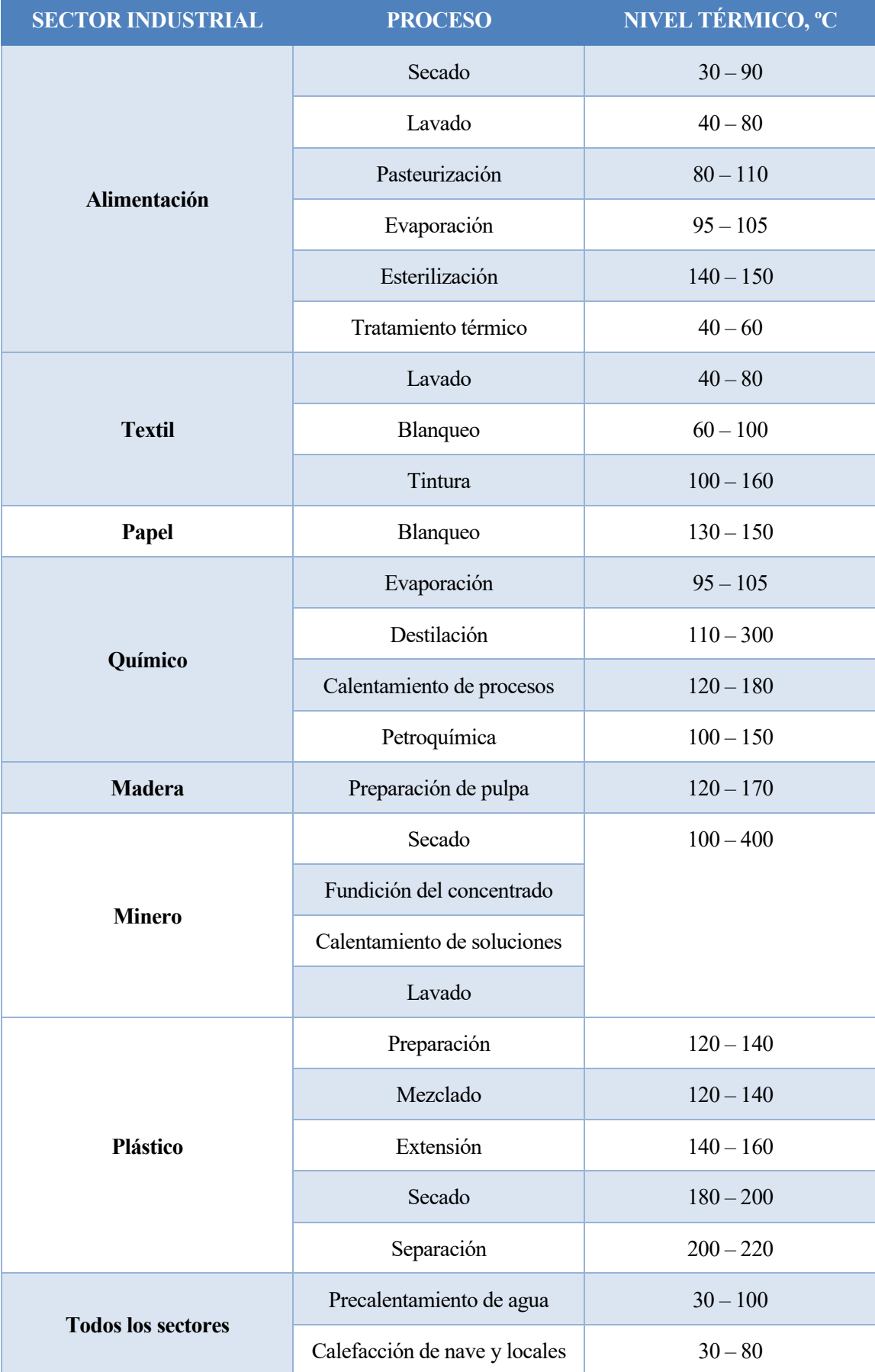

Tabla 1. Niveles de temperaturas en distintos sectores industriales.

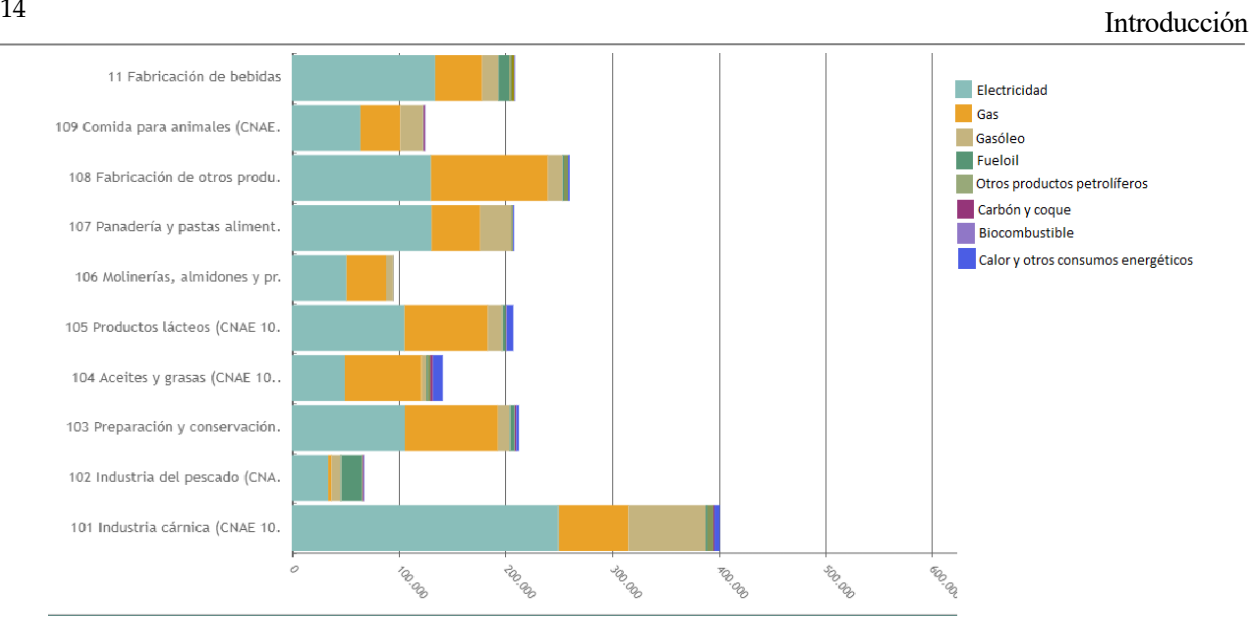

Figura 4. Consumos energéticos según su actividad principal. Fuente: INE.

### <span id="page-19-1"></span><span id="page-19-0"></span>**1.3. Energía solar térmica en procesos industriales**

El rápido crecimiento de la sociedad a nivel mundial está provocando un aumento en la demanda energética, a la vez que disminuye la cantidad de petróleo, gas y carbón. Por ese motivo, el gran reto de la humanidad consiste en alcanzar un desarrollo sostenible. Es decir, alcanzar un crecimiento económico y una mejora del nivel de vida en equilibrio con unas condiciones ecológicas y sociales que permitan mantener ese desarrollo en el tiempo.

El desarrollo sostenible debe sustentarse sobre fuentes de energía respetuosas con el medio ambiente, esto es, las energías renovables.

Los sistemas de energía solar térmica utilizan la radiación solar para generar calor, el cual se emplea en aplicaciones industriales, comerciales y residenciales, utilizando para ello diferentes tecnologías, como la producción de vapor, los sistemas de calefacción, los sistemas de refrigeración, etc.

La aplicación de la energía solar térmica a procesos industriales es muy versátil, gracias a los amplios procesos industriales y a los distintos niveles de temperatura a los que se trabaja.

La energía solar térmica puede emplear fluidos caloportadores de origen distinto: agua saturada o sobrecalentada, vapor saturado o recalentado, aire, gases, o aceites térmicos, entre otros. Generalmente, en las industrias se emplea vapor como fluido caloportador, empleando dicho vapor en un proceso de cogeneración o en un generador de vapor.

Las temperaturas que se alcanzan en el fluido pueden ir desde los 40 ºC hasta los 300 ºC. En función de la temperatura que se desee alcanzar, pueden emplearse distintas tecnologías, que a su vez dependen de la relación de concentración (relación entre el área de captación total y el área de apertura de la radiación solar), y del seguimiento del Sol.

La radiación solar interceptada por la atmósfera es de 1,3 kW/m<sup>2</sup>, siendo la radiación máxima que incide en la superficie terrestre de 1 kW/m<sup>2</sup>, aproximadamente. Esta radiación sería suficiente para cubrir la demanda de energía global en el mundo.

La radiación solar como fuente energética ofrece ciertas ventajas medioambientales y socioeconómicas frente a las fuentes energéticas convencionales: se trata de una energía gratuita, descentralizada y no produce emisiones de gases de efecto invernadero (especialmente de  $CO<sub>2</sub> y NO<sub>x</sub>$ ) ni de gases tóxicos (SO<sub>2</sub> y partículas).

Por el contrario, presenta una limitación debido a las variaciones estacionales, diurnas, geográficas y condiciones atmosféricas. Además, su conversión a energía eléctrica o térmica tiene bajo rendimiento, es más caro respecto a las fuentes convencionales, y ocupan mucha superficie.

La instalación de energía solar térmica se integra en la instalación industrial existente, por lo que es necesario

conocer el sistema de generación, sistema de distribución y sistema de transferencia de energía en el proceso industrial. En la figura 5 se muestra un esquema típico de una instalación industrial térmica.

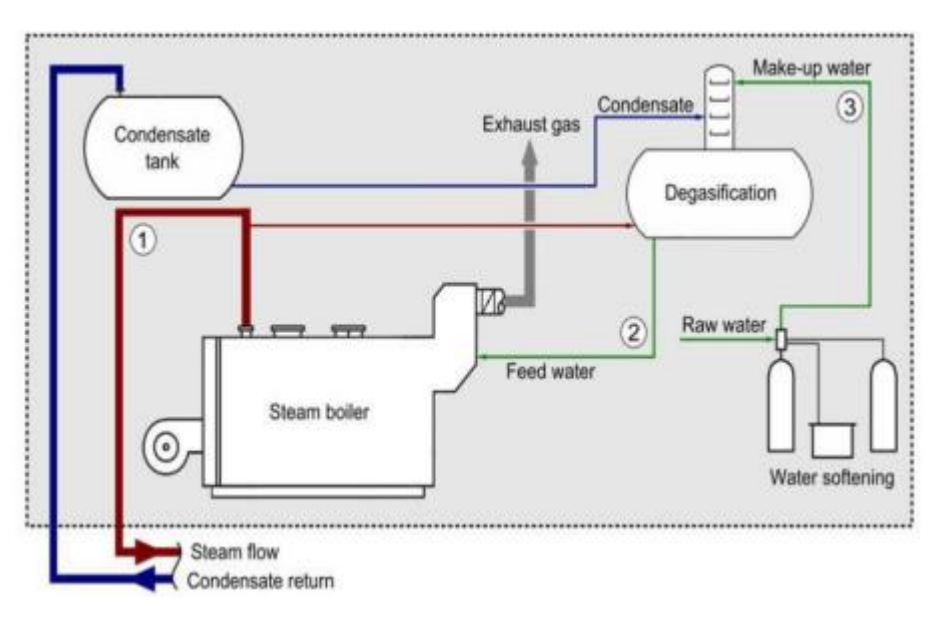

Figura 5. Esquema de instalación térmica industrial.

<span id="page-20-1"></span>La mayor parte de las industrias dependen parcial o totalmente de la quema de un combustible fósil para la generación de energía térmica. (Mekhilef at al., 2011). La sustitución de este tipo de generación de energía térmica por la energía solar térmica no solo reduce la dependencia de combustibles fósiles, sino que también minimiza las emisiones atmosféricas, como el CO<sub>2</sub>, SO<sub>2</sub>, NO<sub>x</sub>, etc. Sin embargo, supone un gran desafío debido a la naturaleza periódica y variable de la radiación solar. En la generación de térmica también influye el fluido caloportador utilizado y la tecnología utilizada, como se observa en la tabla 2.

La red de distribución depende del fluido caloportador que se utilice en el proceso. Es importante que el vapor llegue saturado y seco al proceso, y el condensado vuelva al sistema de generación limpio y con la máxima energía posible.

El calentamiento en el sistema de transferencia de calor se puede llevar a cabo mediante intercambiadores de calor externos al proceso, con intercambiadores de calor incorporados en el proceso o mediante un calentamiento directo.

<span id="page-20-0"></span>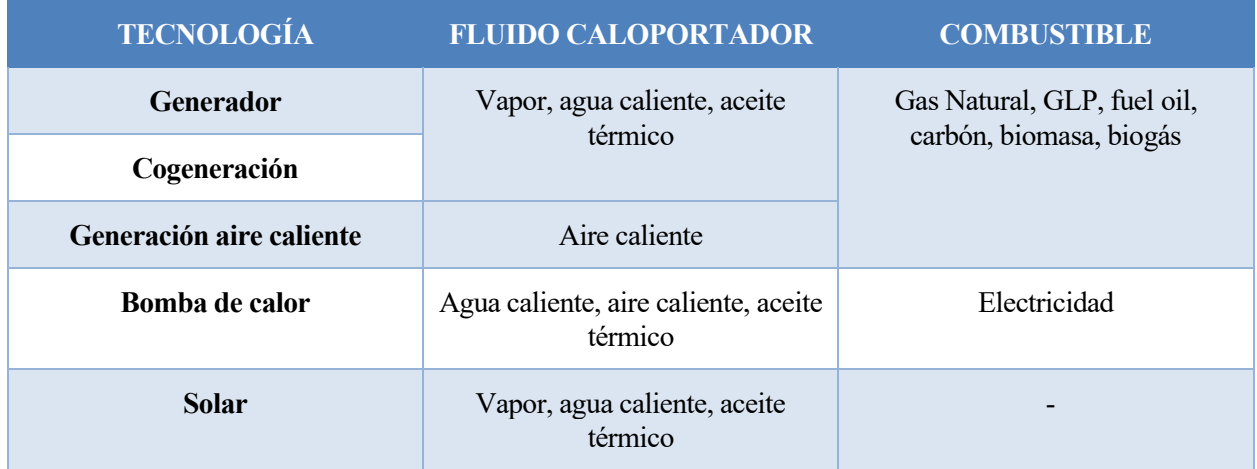

#### Tabla 2. Tecnología de generación térmica.

Los intercambiadores de calor externos pueden calentar directamente el proceso o un fluido intermedio. El intercambiador de calor tubular es el más común en industria. Los intercambiadores compactos (de placa o en

espiral) se emplean en intercambios de fluidos con distinta viscosidad. Sin embargo, cuando uno de los fluídos tiene mucha menor capacidad de transferencia de calor que el otro, se utilizan intercambiadores de flujo cruzado (como en los sistemas de aire – agua).

En la figura 6 se observan ejemplos de esquemas de algunos intercambiadores de calor externos utilizados en industria. A la izquierda se encuentra un proceso de pasteurización de yogur con vapor en intercambiador de superficie rascada; la figura del centro se trata de un pasteurizador de túnel calentado por un haz de tubos externos; y en el esquema de la derecha se aprecia la pasteurización de zumo de frutas con interambiador de doble tubo. (Schmitt, 2014).

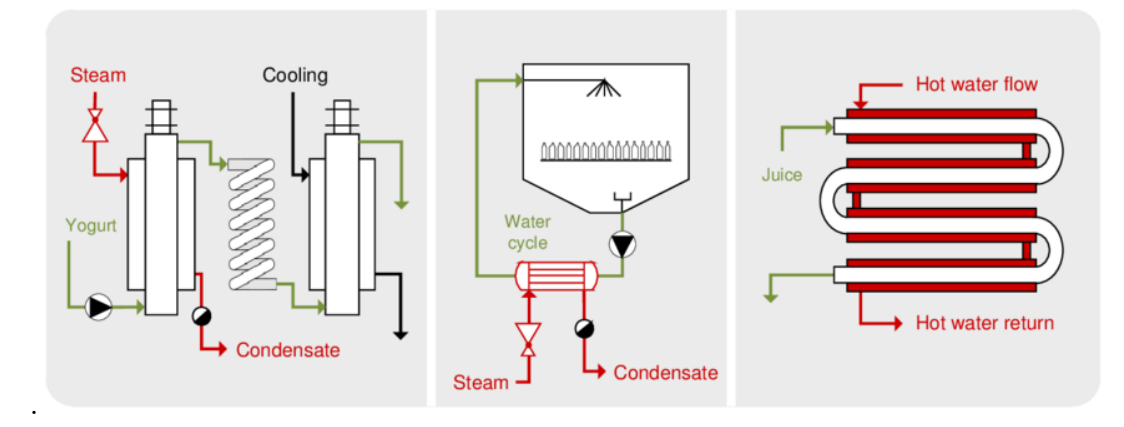

Figura 6. Esquema de intercambiadores de calor externos.

<span id="page-21-0"></span>Por otro lado, es posible calentar equipos, depósitos o baños mediante intercambiadores de calor internos, siendo los más importantes el intercambiador de camisa (doble envolvente), serpentines o banco de tubos, aunque también pueden emplearse intercambiadores de placas y resistencias eléctricas. Esquemas de estos intercambiadores se encuentran en la figura 7. A la izquierda de dicha figura se observa el calentamiento mediante vapor en intercambiador de doble envolvente; en la figura central se encuentra el calentamiento de un baño mediante tubos internos; y la figura de la derecha se trata del esquema de suministro de agua caliente que se calienta con serpentines, que a su vez se calientan indirectamente con vapor. (Schmitt, 2014)

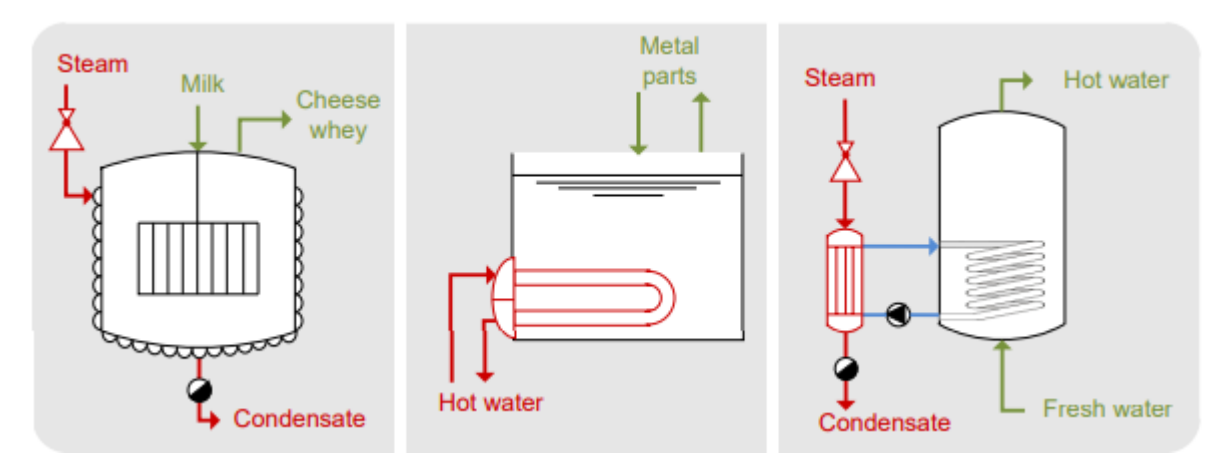

Figura 7. Intercambiadores de calor internos.

<span id="page-21-1"></span>Los principales sistemas de calentamiento directo son la combustión directa, empleando los gases de combustión como fluido caloportador, e inyección de vapor vivo en baños, depósitos o corriente de fluidos. En la figura 8 puede verse ejemplo de esquemas de vapor vivo. El esquema de la izquierda de la figura 8 se trata de un proceso de esterilzación UHT de leche mediante inyección directa de vapor y evaporación flash. A la derecha se observa un cocedor industrial para verduras calentado por inyección directa de vapor. (Schmitt, 2014).

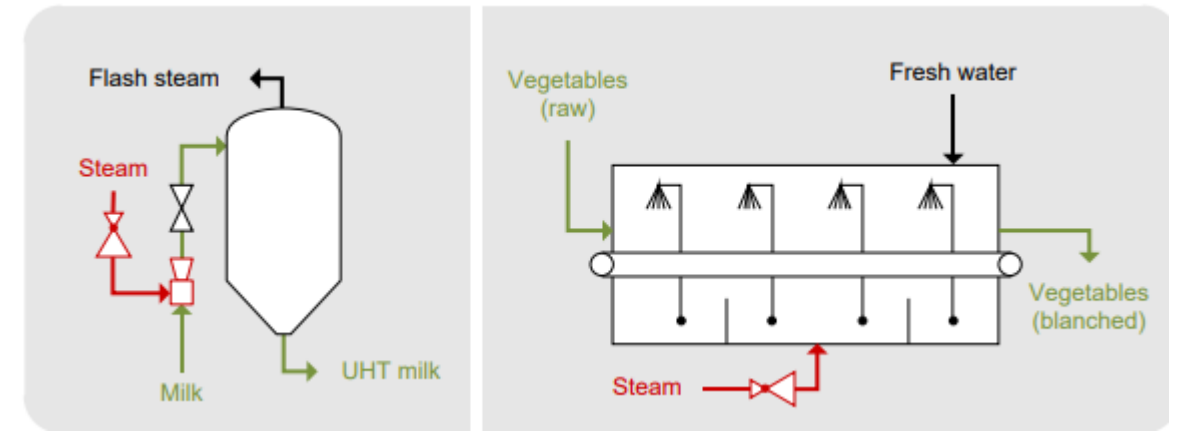

Figura 8. Ejemplo de proceso de calentamiento con inyección de vapor.

<span id="page-22-0"></span>El sistema de almacenamiento puede encontrarse en el sistema de generación, en la red de distribución o en el proceso industrial. La finalidad del almacenamiento es mejorar el rendimiento en instalaciones donde la inercia del generador es importante o mejorar el rendimiento a carga parcial del generador cuando la demanda de la instalación es muy variable con el tiempo. Como medio de almacenamiento se emplean depósitos de agua caliente a presión o acumuladores de vapor (Hassine et all, 2015).

Las tecnologías de calefacción y refrigeración solar recogen la energía térmica del sol y la transfieren a un fluido de transferencia de calor. Este fluido puede ser agua o aire, y una vez caliente pueden utilizarse directamente en el proceso industrial o puede llevarse a un tanque de almacenamiento.

La tecnología de calor de proceso solar puede dividirse en dos áreas (IRENA, 2015):

- 1. Secadores solares. Se aplican principalmente en la industria de procesamiento de alimentos y utiliza equipos de circulación natural o convección forzada para recolectar la radiación solar para aplicaciones de secado. En la figura 9 puede verse un ejemplo de secador solar industrial.
- 2. Captadores solares. Se emplean para la producción de agua caliente o calefacción de espacio en una variedad de sectores industriales diferentes. Véase ejemplo de captador solar en la figura 10.

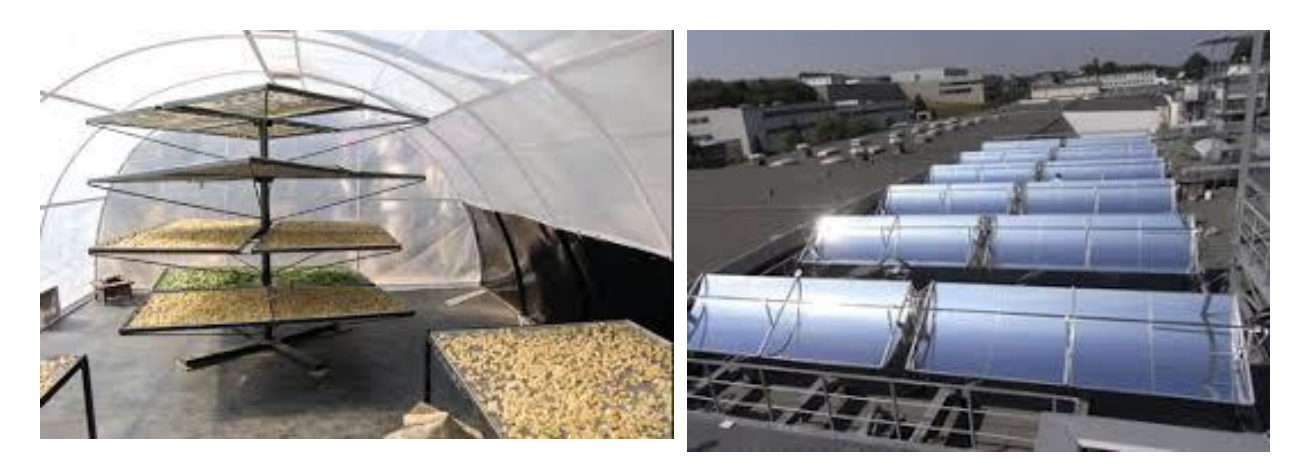

Figura 9. Secador solar industria alimentaria. Figura 10. Captadores solares en industria.

<span id="page-22-2"></span>

<span id="page-22-1"></span>Aquellos sectores industriales que presenten consumos energéticos térmicos constantes a lo largo del año (sobre todo en verano) y con temperaturas de fluido inferiores a los 100 ºC, son los de mayor interés para utilizar energía térmica.

Algunos sectores presentan grandes consumos de energía térmica a temperaturas inferiores a los 65 ºC, lo que permiten mejorar el rendimiento del sistema solar térmico (IDEA, 2010).

Los sectores industriales que disponen de mayor potencial, y algún ejemplo específico de industria, son:

- Industria química: calentar cubas y depósitos, calentamiento de agua desmineralizada, etc
- Fabricación de materiales o piezas metálicas: calor para hornos
- Alimentación y bebidas: esterilización, calor para conformar la materia prima, calentamiento de cubas…
- Lavanderías industriales: agua para limpieza

El consumo de energía térmica en el sector industrial representa dos tercios del consumo total de energía en la industria, del cual, el 50% se corresponde con procesos a temperaturas inferiores de 400ºC.

La tecnología de concentración solar produce energía térmica, utilizando espejos que reflejan la radiación solar, y que permiten alcanzar temperaturas de hasta 400ºC, gracias a la cual se consigue reducir el consumo de combustible en la caldera (Calderón, 2017).

El calor en un rango de temperaturas bajo (menor de 80ºC) puede proporcionarse con captadores planos o con captadores de tubo de vacío. Para procesos industriales a temperatura media se emplea captadores cilindro parabólicos o captadores Fresnel, como se observa en la figura 11.

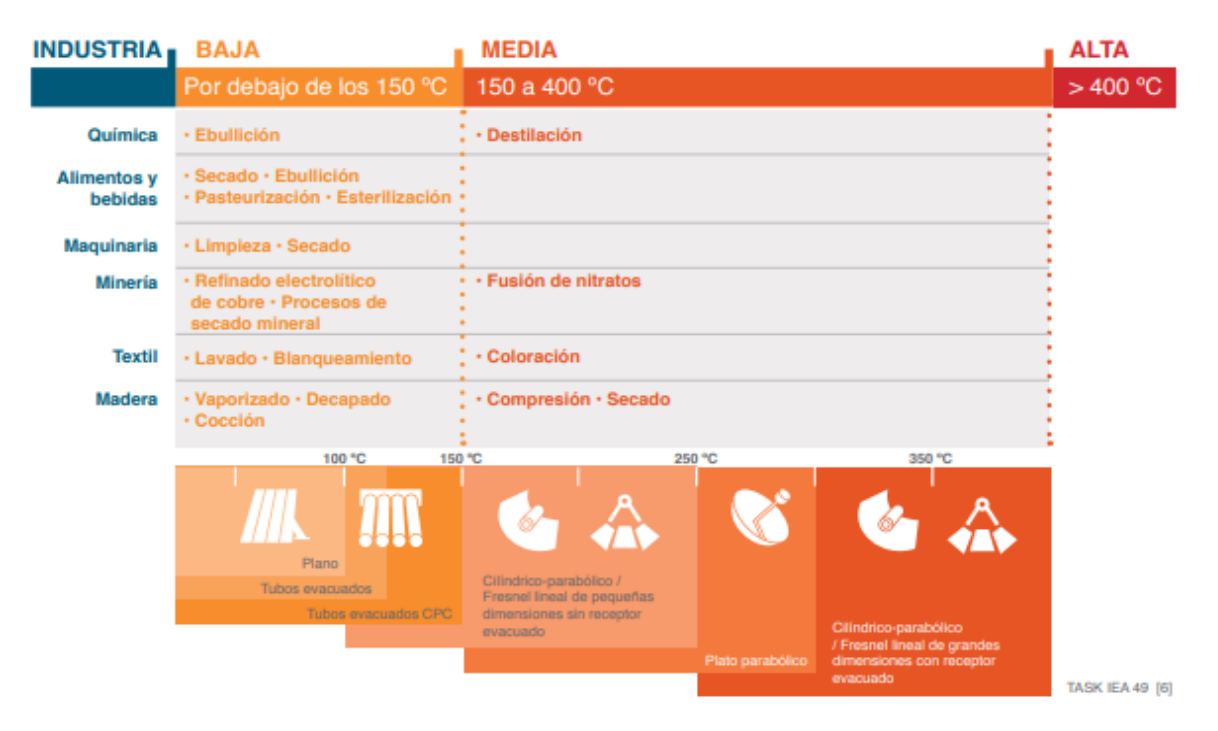

Figura 11. Segmentos de mercado y captadores más utilizados.

<span id="page-23-0"></span>La tecnología solar está formada por el sistema de concentración, el sistema receptor y, en algunos casos, el sistema de seguimiento:

El sistema de concentración consiste en un conjunto de espejos, los cuales presentan una forma curva que permite concentrar mayor radiación solar en el receptor.

El sistema receptor se trata de un tubo por donde circula el fluido caloportador (agua, aceite térmico, aire, etc), y donde la radiacion solar incide. El fluido caloportador se va calentando en su paso por el tubo y puede emplearse directamente en el proceso, o puede almacenarse para su posterior utilización.

El sistema de seguimiento se trata de un dispositivo que permite seguir automáticamente la dirección del sol.

Para la elección de la tipología más favorable de la energía solar en la industria, es importante identificar el concepto de integración más eficaz para el proceso.

La integración en un proceso industrial se puede realizar a nivel de sumintro de energía o a nivel de proceso, siendo más flexible el suministro de energía ya que el sistema de generación es menos fluctuante frente a los cambios en el proceso industrial.

Existen diferentes tipologías de integración de sistemas solares en la industria, la cual depende de la necesidad y optimización del proceso industrial. La mejor opción, por tanto, depende de la industria donde se situe la instalación industrial. En la figura 12 se muestran las diferentes tipologías de integración de la energía solar en la industria.

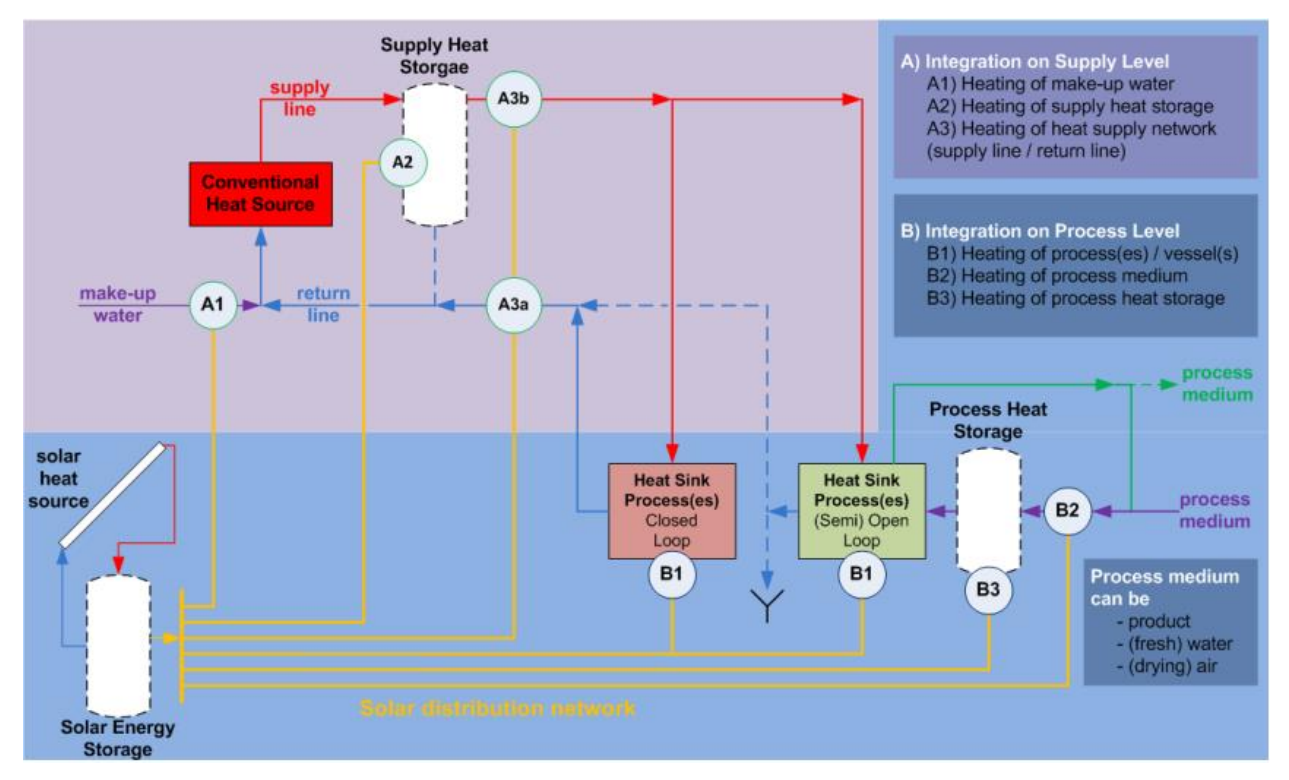

Figura 12. Opciones de integración en la industria. Fuente: Hassine, 2015.

<span id="page-24-0"></span>La integración de la energía solar en la industria es muy versátil, pues depende del proceso industrial donde se instale, por lo que es necesario llevar a cabo una metodología para decidir la mejor opción posible:

- $\checkmark$  Estudio previo de viabilidad, donde se recogen los datos básicos y se preparan.
- ✓ Estudio de viabilidad, en el que se contempla la localización donde se instalará el sistema solar, se analiza el proceso industrial y se optimiza, y se realiza un análisis de los puntos de integración.
- $\checkmark$  Informe final, en el cual se detalla la decisión de integración elegida y se realiza un plan detallado.

Para la elección de la integración solar más adecuada para la instalación, debe identificarse el nivel de integración. El nivel de integración puede ser a suministro, donde la transferencia de calor será con vapor o con fluido calorportador (agua, aceite térmico, aire…); o a proceso, donde se diferencia entre precalentamiento de una corriente de fluido, calentamiento y mantenimiento de temperatura, o proceso de separación térmica, como se muestra en el esquema de la figura 13.

Si se utiliza vapor, hay tres métodos diferentes de integración: generación de vapor solar (integración en paralelo), calentamiento de agua de caldera, y calentamiento de agua de reposición (ambas integraciones en serie). La integración en paralelo puede realizarse de forma directa o indirecta. La integración en serie para

calentar el agua de alimentación de caldera o de agua de reposición difieren principalmente en los respectivos niveles de temperatura y posibles medidas de recuperación de calor que deben tenerse en cuenta (Hassine, 2015).

Para fluido caloportador, además de la integración en serie y en paralelo, también existe la posibilidad de calentar almacenamientos o cascadas que forman parte del sistema de suministro convencional de calor.

Dentro de la integración a nivel de proceso, en la categoría de "precalentamiento" se distinguen dos métodos de calentamiento: intercambiadores de calor externos y la inyección directa de vapor. Estos métodos, junto con intercambiadores internos de calor, son los utilizados para calentar en la categoría de "calentamiento y mantenimiento de temperatura". Dentro de la tercera categoría "proceso de separación" se distingue entre secadores convectivos y de contacto, y evaporadores.

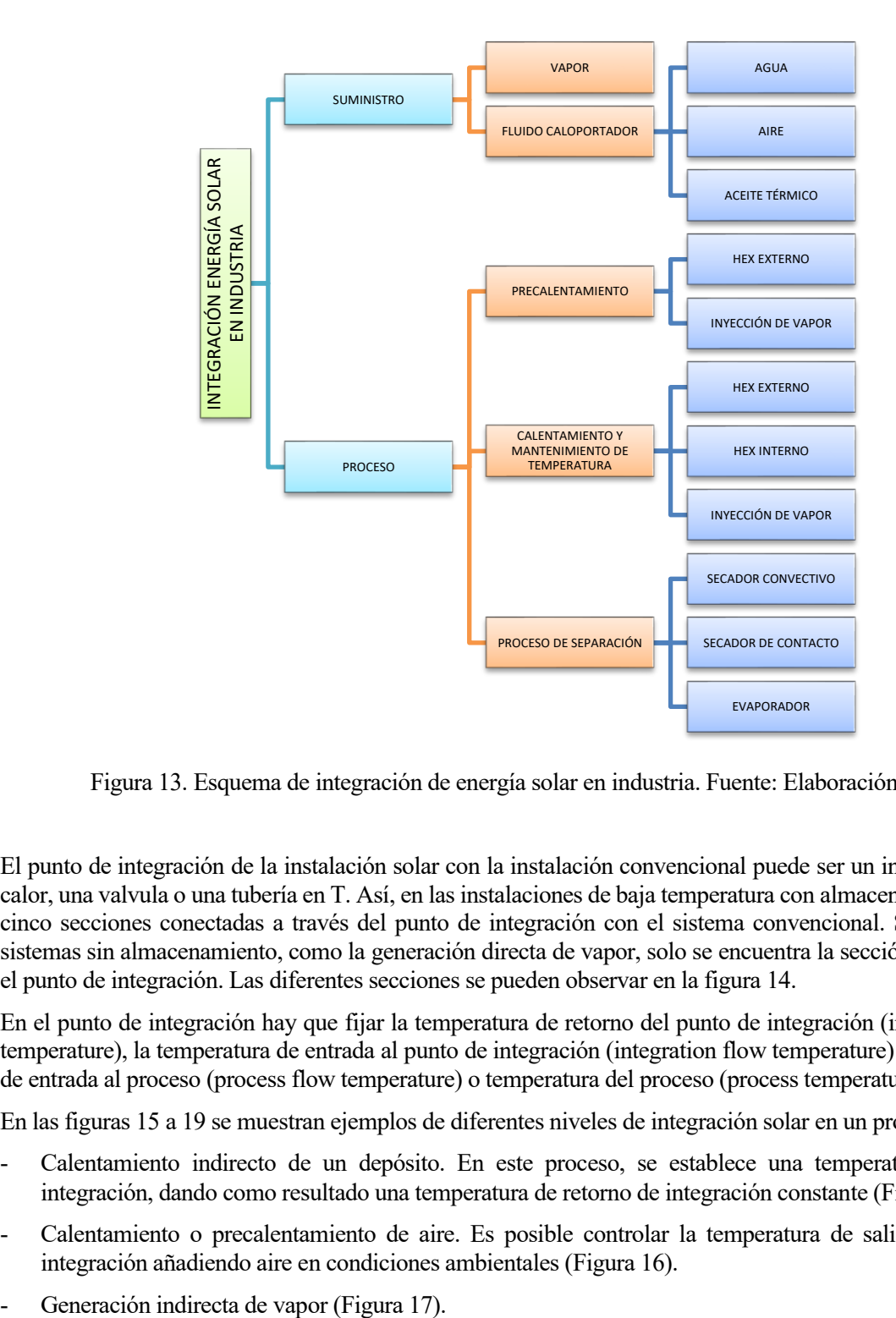

Figura 13. Esquema de integración de energía solar en industria. Fuente: Elaboración propia

<span id="page-25-0"></span>El punto de integración de la instalación solar con la instalación convencional puede ser un intercambiador de calor, una valvula o una tubería en T. Así, en las instalaciones de baja temperatura con almacenamiento, existen cinco secciones conectadas a través del punto de integración con el sistema convencional. Sin embargo, en sistemas sin almacenamiento, como la generación directa de vapor, solo se encuentra la sección de captación y el punto de integración. Las diferentes secciones se pueden observar en la figura 14.

En el punto de integración hay que fijar la temperatura de retorno del punto de integración (integration return temperature), la temperatura de entrada al punto de integración (integration flow temperature) y la temperatura de entrada al proceso (process flow temperature) o temperatura del proceso (process temperature).

En las figuras 15 a 19 se muestran ejemplos de diferentes niveles de integración solar en un proceso industrial:

- Calentamiento indirecto de un depósito. En este proceso, se establece una temperatura de flujo de integración, dando como resultado una temperatura de retorno de integración constante (Figura 15).
- Calentamiento o precalentamiento de aire. Es posible controlar la temperatura de salida del punto de integración añadiendo aire en condiciones ambientales (Figura 16).
- 
- Generación directa de vapor (Figura 18).
- Calentamiento de un fluido de proceso en un depósito de precalentamiento. La descarga del sistema solar, a su vez, carga el sistema de precalentamiento, integrando así la instalación solar con la convencional. Este modelo es ideal para cubrir picos de demanda cortas y altas (como lavados) (Figura 19).

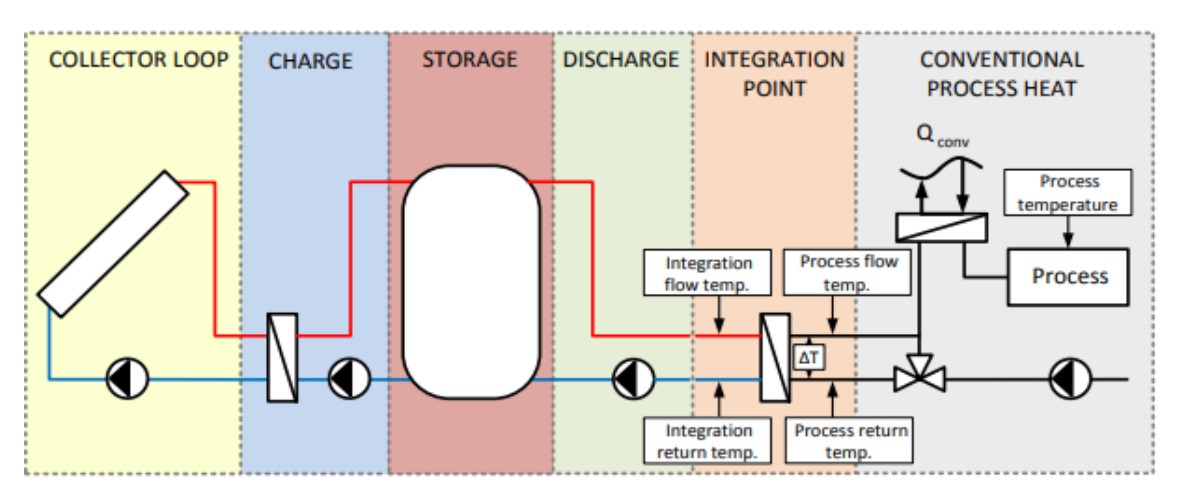

<span id="page-26-0"></span>Figura 14. Secciones en un sistema con almacenamiento térmico. Fuente: Hassine, 2015.

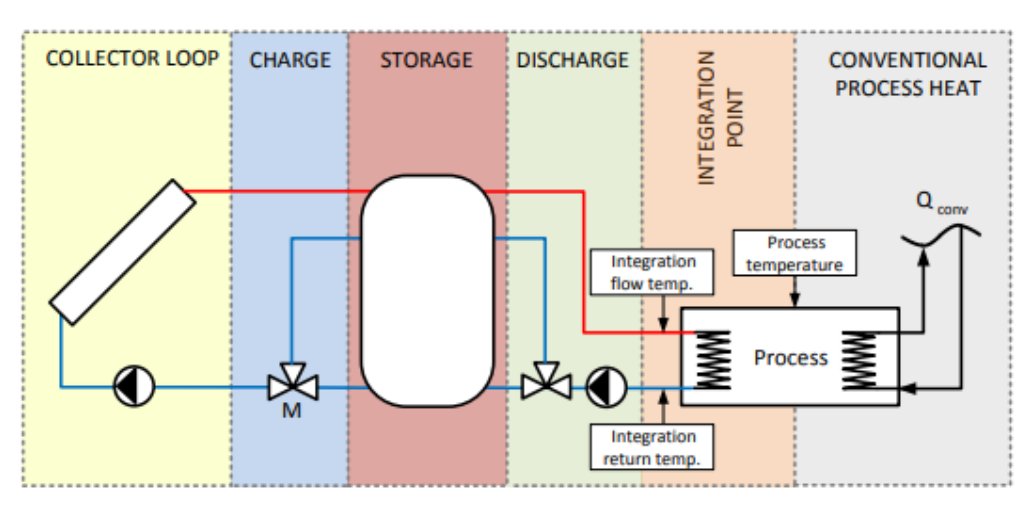

Figura 15. Calentamiento indirecto de un depósito.

<span id="page-26-1"></span>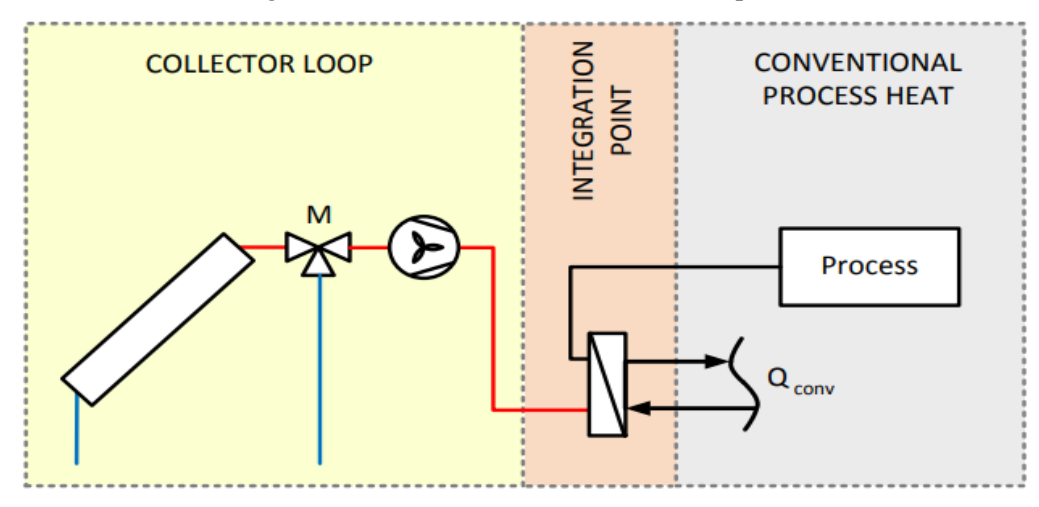

<span id="page-26-2"></span>Figura 16. Calentamiento o precalentamiento de aire.

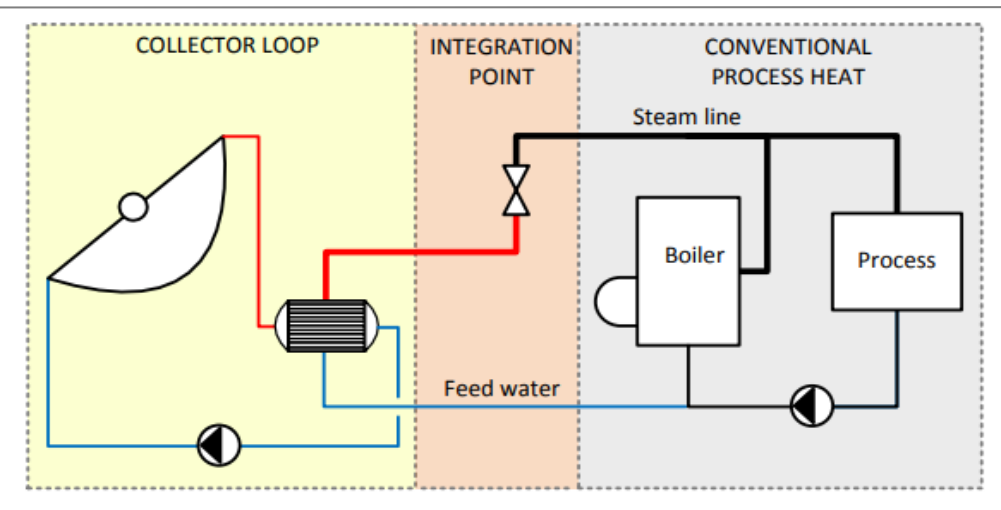

Figura 17. Generación indirecta de vapor.

<span id="page-27-0"></span>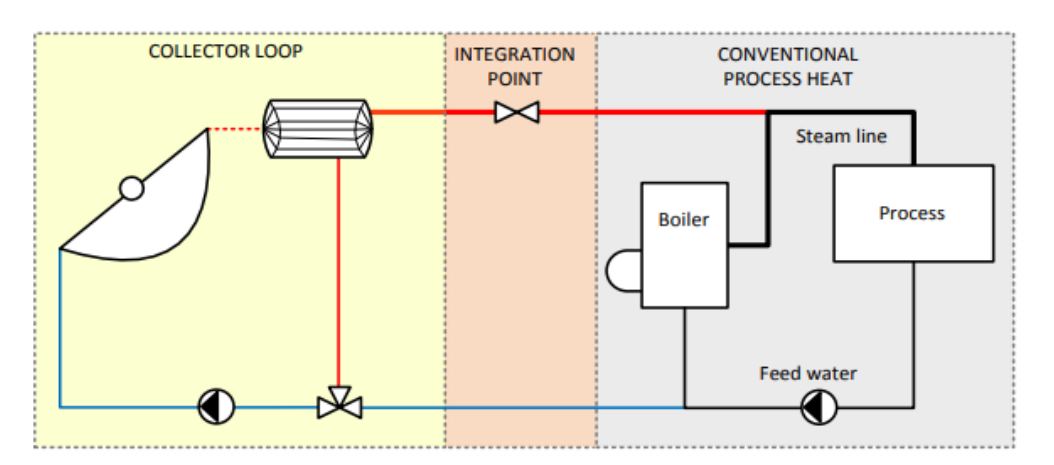

Figura 18. Generación directa de vapor.

<span id="page-27-1"></span>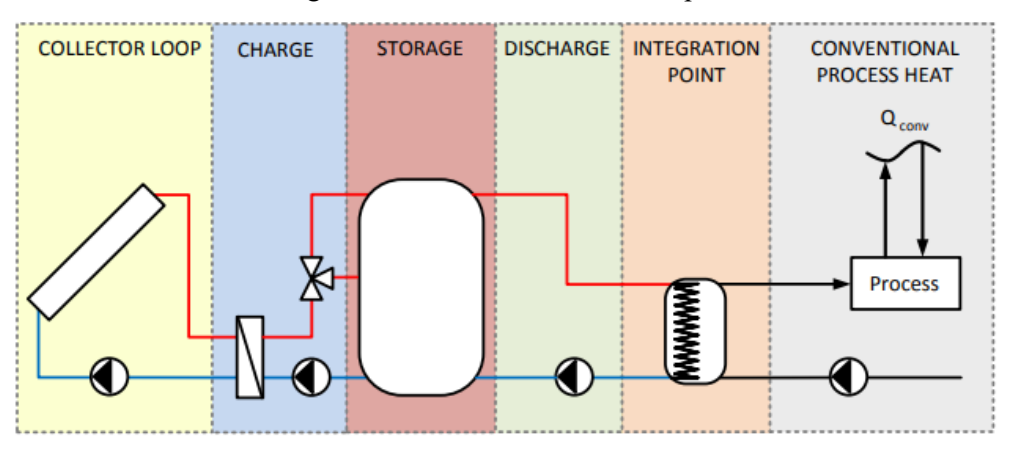

Figura 19. Calentamiento de un fluido de proceso en un depósito de precalentamiento.

<span id="page-27-2"></span>Los conceptos de integración mencionados anteriormente, tanto en la generación como en el proceso, se pueden desarrollar en diferentes esquemas de principio, junto con el resto de equipos de instalación, detallados en las figuras 20 a 48:

o Precalentamiento de agua

En este sistema, el agua fría se precalienta en el campo solar y se introduce en un depósito de almacenamiento, donde se calienta mediante una caldera de combustible fósil a la temperatura requerida del proceso. El esquema de funcionamiento de este tipo de integración se observa en la figura 20.

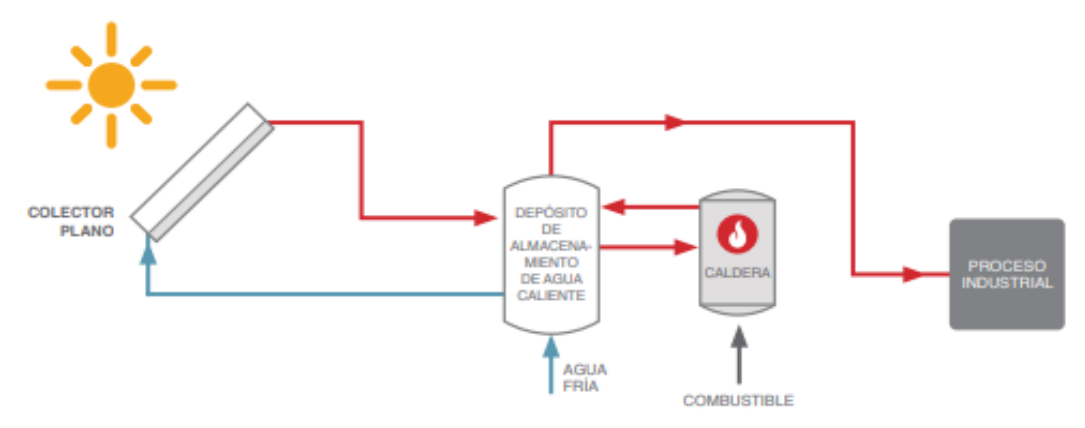

Figura 20. Precalentamiento del agua mediante energía solar.

<span id="page-28-0"></span>o Generación directa de vapor

El agua se evapora parcialmente en los colectores y se envía la mezcla bifásica vapor – agua a un tambor de vapor, donde se separan ambas fases. El vapor se lleva al proceso industrial o a la red de vapor de la fábrica, y el condensado tratado se recircula al campo de colectores. El esquema de la generación directa de vapor se observa en la figura 21.

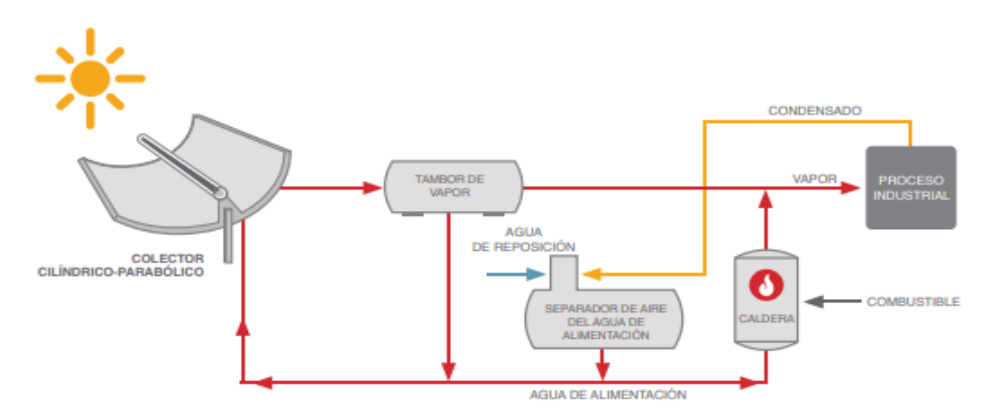

Figura 21. Generación directa de vapor solar.

<span id="page-28-1"></span>o Generación indirecta de vapor

Se trata de un proceso similar al anterior, pero, en este caso, el campo de colectores calienta el agua o el aceite térmico en un circuito cerrado para generar vapor mediante un intercambiador de calor, tal como se muestra en la figura 22. (http://wiki.zero-emissions.at, 2015).

o Calentamiento directo de un depósito o un baño.

El campo solar calienta agua a una temperatura determinada para mantener la temperatura de un baño o un proceso de separación térmica. Además, se emplea una caldera de combustible fósil para suminstrar el calor adiccional necesario para alcanzar la temperatura del proceso. En este proceso, el agua fría se recircula al campo de colectores o a la caldera, trabajando así en circuito cerrado. En la figura 23 se muestra el esquema de funcionamiento de calentamiento de procesos.

o Calentamiento indirecto para calentar agua de alimentación

La integración en serie de calor solar para calentar el agua de alimentación de la caldera tiene lugar después de la desgasificación. La temperatura establecida del agua de alimentación de la caldera depende de la presión de suministro de la caldera de vapor y suele estar en el rango de 160 - 220 ° C (equivalente a 6 a 23 bar). El esquema de esta instalación se observa en la figura 24.

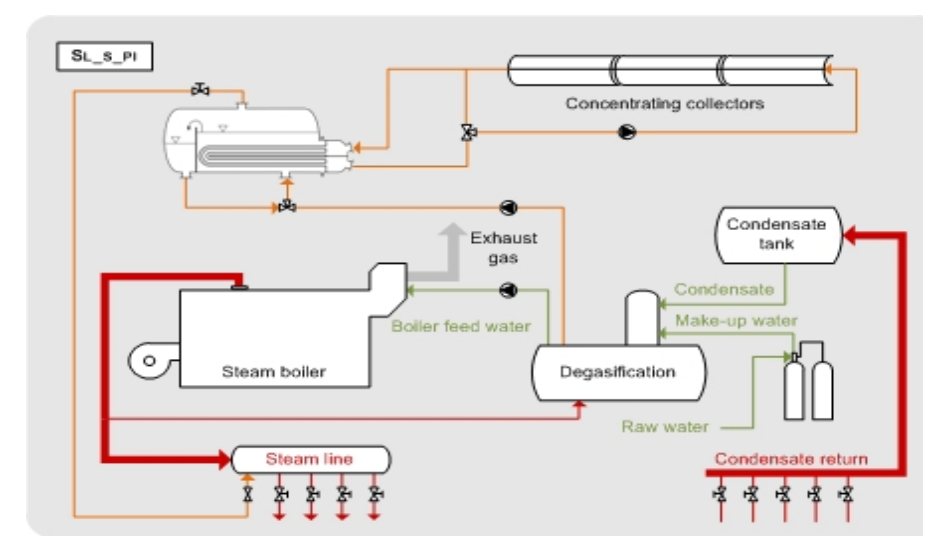

Figura 22. Generación indirecta de vapor solar.

<span id="page-29-0"></span>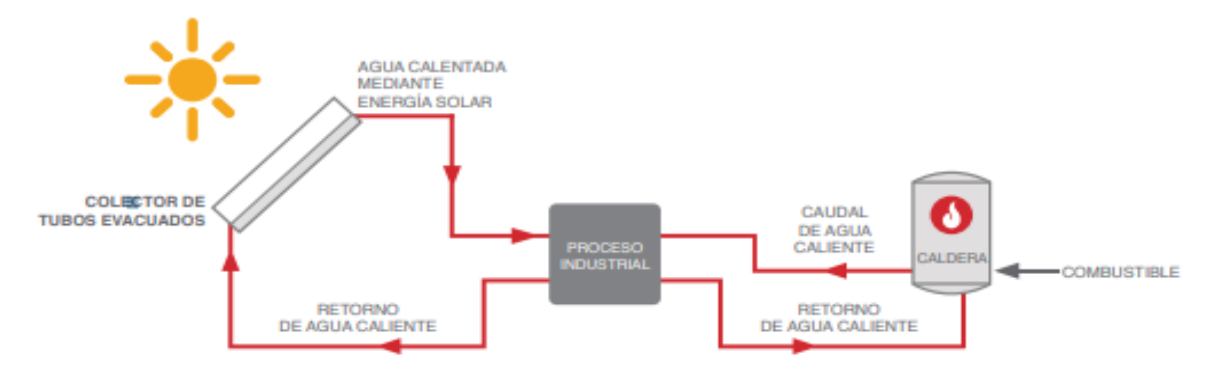

Figura 23. Calentamiento directo para calentar agua en un baño o depósito.

<span id="page-29-1"></span>o Calentamiento indirecto para calentar agua de alimentación

La integración en serie de calor solar para calentar el agua de alimentación de la caldera tiene lugar después de la desgasificación. La temperatura establecida del agua de alimentación de la caldera depende de la presión de suministro de la caldera de vapor y suele estar en el rango de 160 - 220 ° C (equivalente a 6 a 23 bar). El esquema de esta instalación se observa en la figura 24.

#### o Sistema de calentamiento indirecto para precalentar el agua de reposición

Este sistema se requiere para compensar las pérdidas de condensado causadas por evaporación instantánea, purga y consumo de vapor directo. Veáse en la figura 25 un esquema de la instalación solar mencionada.

o Sistema de calentamiento indirecto en el sistema de distribución.

El sistema de calefacción solar debe garantizar que el retorno se caliente al nivel requerido de temperatura de impulsión. La integración se puede realizar directamente (integrando directamente el agua a través de los

colectores) o indirectamente (utilizando un intercambiador). En la figura 26 se muestra el esquema de la instalación de calentamiento indirecto en el sistema de distribución.

#### o Cascada

En la industria hay muchas opciones de conexión para almacenamiento de agua caliente. El almacenamiento puede ser a volumen fijo o variable, donde se añade agua caliente, o almacenamiento intermedio, que se cargan y descargan energéticamente. Por tanto, el calor solar puede utilizarse para precalentar las corrientes de entrada o para mantener la temperatura del almacenamiento.

En las cascadas, por lo general, el retorno de agua caliente se introduce en una cascada y se calienta por inyección de vapor. De esa forma, el precalentamiento del agua antes de entrar en la cascada se puede realizar con calor solar. El esquema de este proceso se observa en la figura 27.

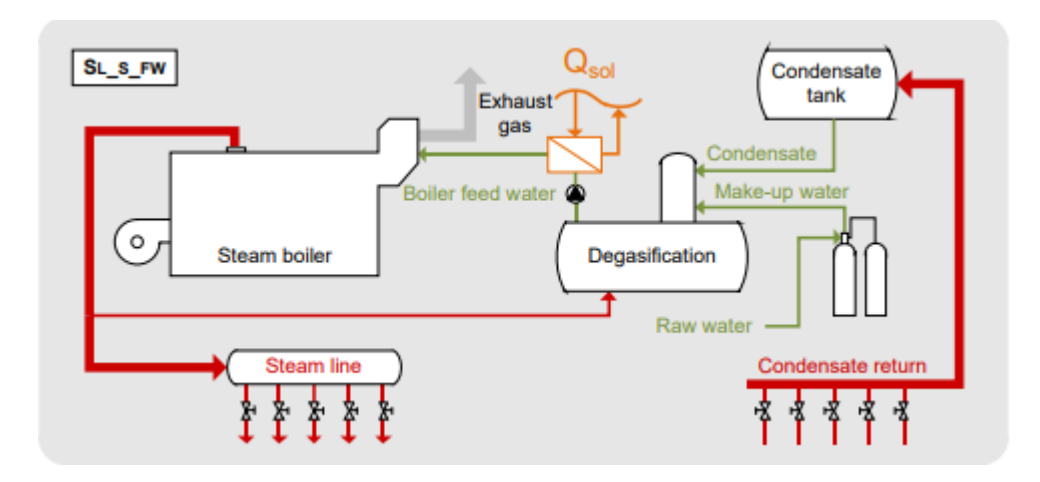

Figura 24. Calentamiento indirecto para calentar agua de alimentación.

<span id="page-30-0"></span>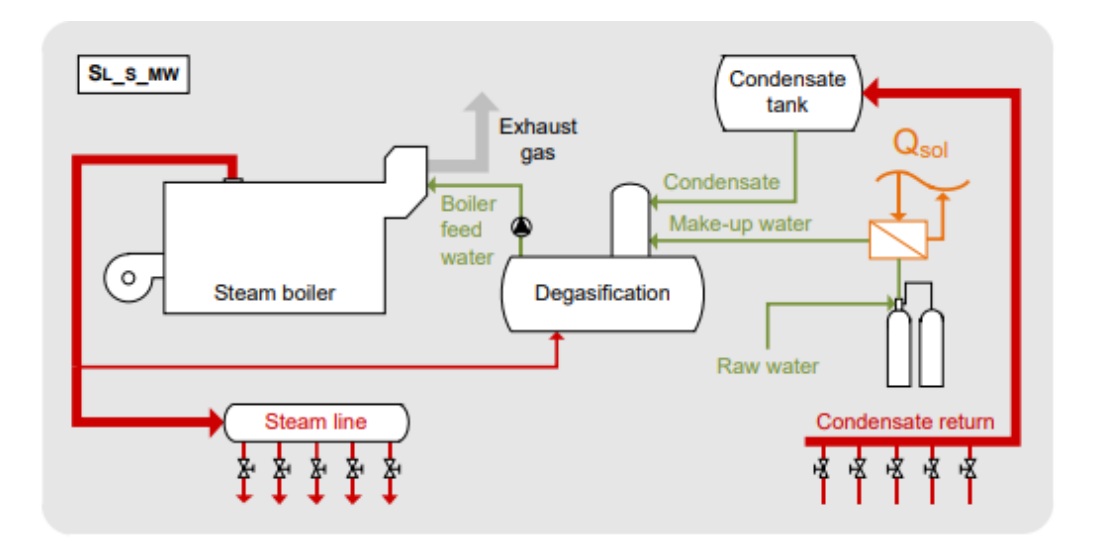

<span id="page-30-1"></span>Figura 25. Sistema de calentamiento indirecto para calentar agua de reposición.

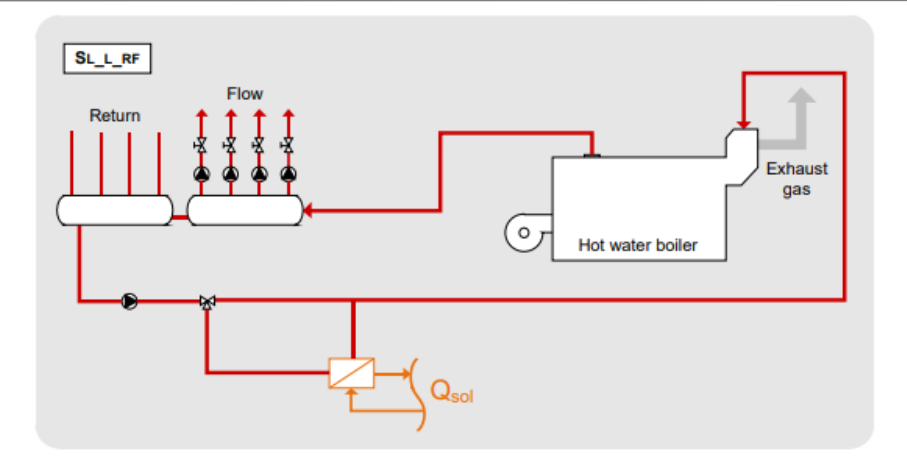

Figura 26. Sistema de calentamiento indirecto en el sistema de distribución.

<span id="page-31-0"></span>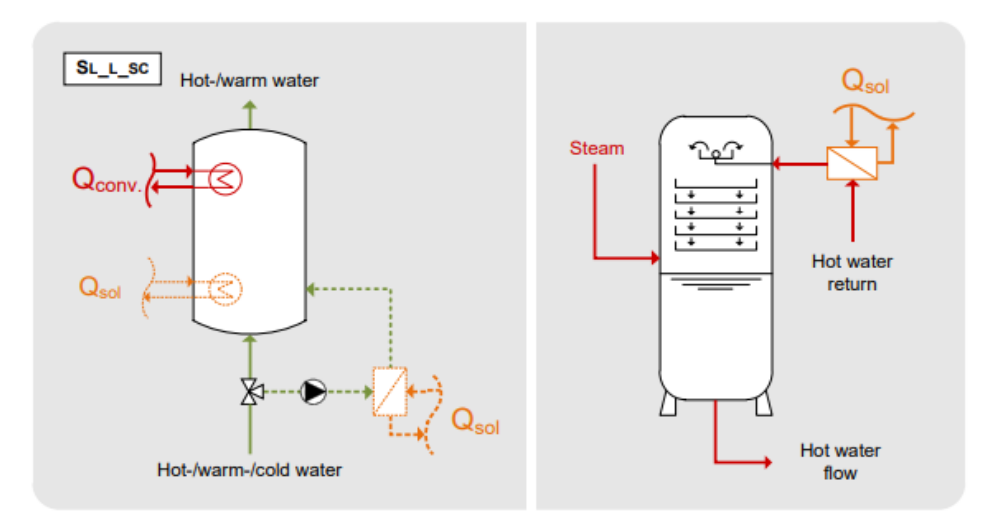

Figura 27. Calentamiento del agua de retorno a cascada con energía solar.

<span id="page-31-1"></span>o Sistema de calentamiento indirecto con intercambiador externo al proceso industrial

Este concepto de integración require un intercambiador de calor, impulsado por energía solar, instalado en serie al intercambiador de calor convencional, con la finalidad de calentar un producto (por ejemplo, agua, lejía, zumos…). Además, se puede adaptar a las tres categorías de integración de proceso, es decir, al precalentamiento, calentamiento de baños o procesos de separación (ver figura 13).

Además, es posible que este intercambiador se conecte en serie, de forma que solo caliente una parte de la corriente de proceso, minimizando así las dimensiones del intercambiador. En la figura 28 se muestran ejemplos de este sistema de calentamiento.

o Sistema de calentamiento indirecto con intercambiador externo en el circuito de agua de calentamiento del proceso industrial

La finalidad de esta integración es precalentar la corriente de retorno del proceso directamente con energía solar, ya que la temperatura media de la línea de retorno suele ser mayor. Esta integración es útil especialmente en industrias alimentarias y de bebidas, donde se emplea el circuito de agua caliente convencional para calentar el

producto a una temperatura ligeramente superior de la requerida en el proceso. En la figura 29 se encuentra el esquema de este tipo de integración: a la izquierda se encuentra el esquema de integración general, a la derecha se muestra la integración en un proceso de pasteurización.

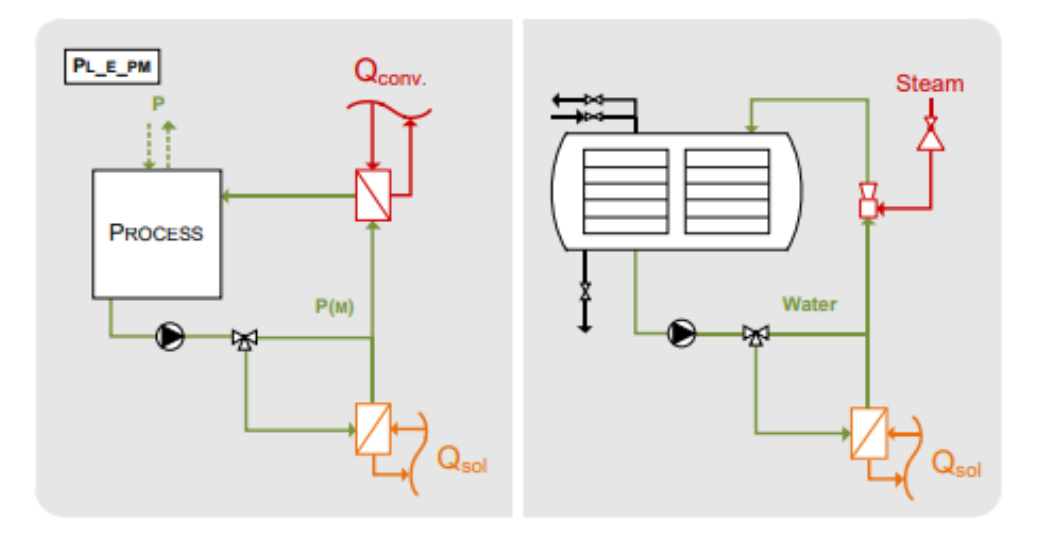

<span id="page-32-0"></span>Figura 28. Sistema de calentamiento indirecto con intercambiador externo al proceso.

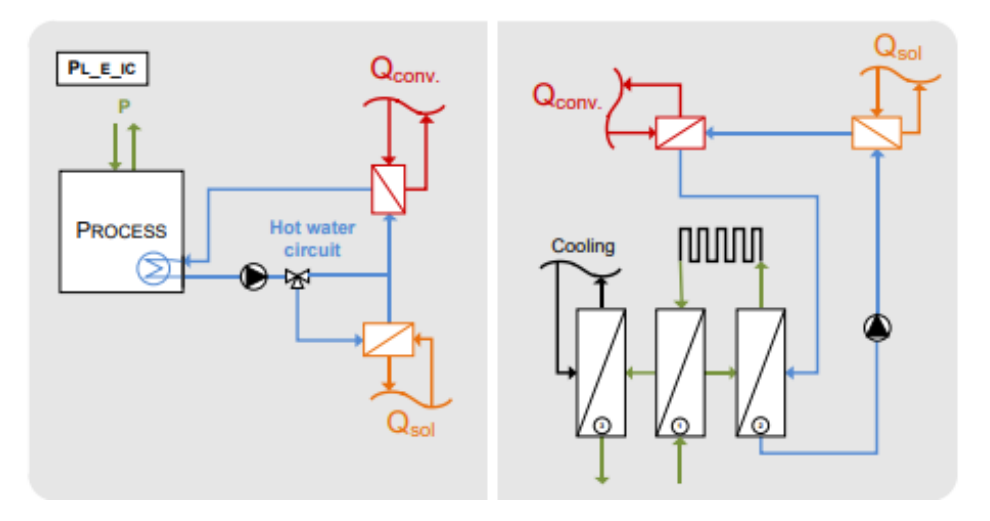

<span id="page-32-1"></span>Figura 29. Sistema de calentamiento indirecto con intercambiador externo en el circuito de agua caliente.

#### o Sistema de calentamiento indirecto con intercambiador interno en el proceso

En este sistema de calentamiento se integra un intercambiador de calor adicional dentro de baños, maquinarias o tanques, impulsada por energía solar en paralelo a la fuente de calor convencional. Es importante considerar el espacio disponible en el proceso, ya que generalmente es limitado debido al producto tratado (por ejemplo, piezas metálicas) o componentes (por ejemplo, agitadores, coladores, etc.). En la figura 30 se muestran esquemas de este tipo de sistema.

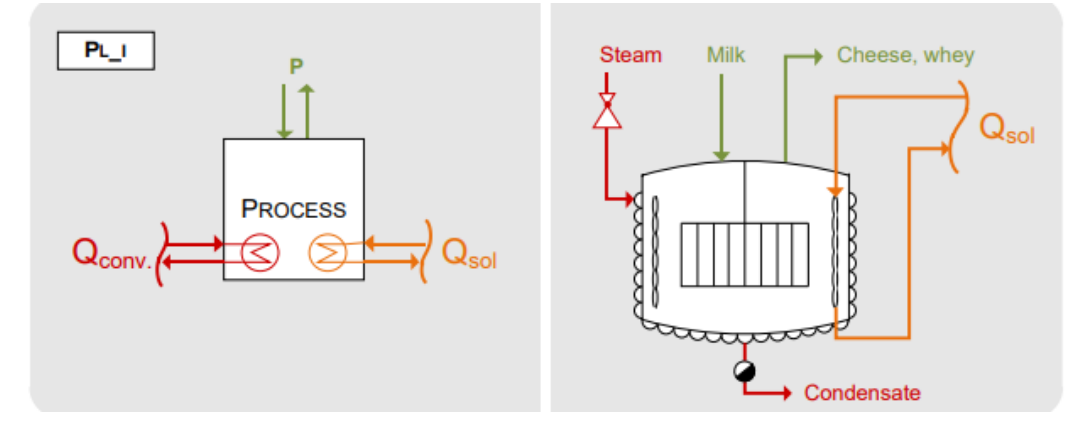

<span id="page-33-1"></span>Figura 30. Sistema de calentamiento indirecto con intercambiador de calor interno en el proceso.

### <span id="page-33-0"></span>**1.4. Análisis del sector**

Las instalaciones de energía solar en el sector industrial se caracterizan por el tamaño de la instalación, debido a la magnitud de la energía consumida, y por la necesidad de integrar la instalación solar en el sistema convencional y el proceso industrial.

Más de dos tercios del consumo total de energía en la industria se correponde con la energía térmica en procesos industriales, y la mitad de este proceso demanda calor en temperaturas bajas a medias (temperaturas inferiores a 400ºC). El 40% del consumo industrial de energía primaria está cubierto por gas natural, y el 41% aproximadamente por petróleo. Es decir, existe un potencial técnico para suministrar unos 15EJ de calor solar para el año 2030 (un 10% de la demanda de energía industrial), mientras que la participación de la energía solar térmica en la industria podría alcanzar el 33% (IRENA, 2015).

A pesar de que las tecnologías de calentamiento de procesos solares están apoyadas por fondos de investigación y ayudas gubernamentales, aparecen proyectos llave en mano que aprovechan los bajos costes de la calefacción solar. Las industrias de uso intensivo de energía representan el 75% de la demanda de calor, pero, sin embargo, la integración de energía solar térmica en plantas industriales grandes supone un gran reto. El 95% de las plantas industriales son pequeñas y medianas empresas, lo que significa que la tecnología de calor del proceso solar necesita adaptarase para poder cubrir la demanda (IRENA, 2015).

Según un estudio publicado por SOLRICO en el año 2020, se reportaron unas 800 plantas con un área de colectores instalados de 1 millón de m<sup>2</sup> para calentamiento solar de procesos en todo el mundo (Weiss, 2020).

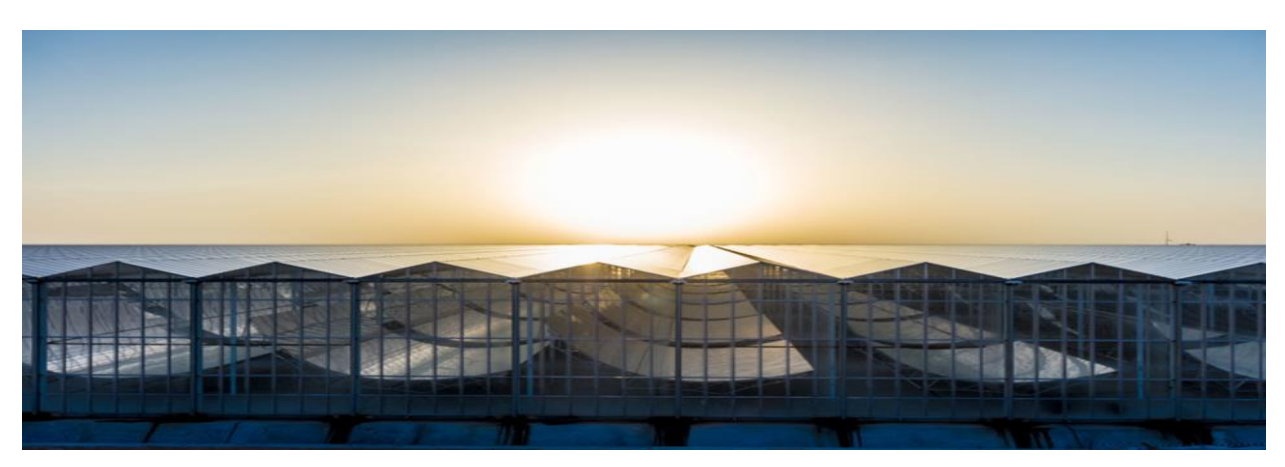

Figura 31. Instalación solar de Miraah.

<span id="page-33-2"></span>En 2017 comenzó la construcción del campo de concentración de Miraah, junto al campo petrolífero Aal West. Esta instalación (ver figura 31), situada en el desierto de Omán, es la instalación de energía solar de vapor más grande del mundo. El vapor solar obtenido de esta instalación se emplea para calentar el crudo pesado, con el fin de mejorar las propiedades de flujo y facilitar el bombeo del petróleo a la superficie. El área de captación supera los 3km<sup>2</sup> y tiene una potencia térmica de 1.210 MW (solarthermalworld, 2016). En la tabla 3 pueden observarse las características de la planta.

La segunda instalación de calor solar para industria más grande del mundo se sitúa en una mina de cobre localizada en Chile. Esta instalación tiene una capacidad de 27,5MWth y se utiliza para la extracción de cobre. En la figura 32 se observa la instalación mencionada.

<span id="page-34-0"></span>

| <b>NOMBRE</b>                     | Miraah Oman                  |
|-----------------------------------|------------------------------|
| <b>LOCALIZACIÓN</b>               | Oman                         |
| <b>SECTOR</b>                     | Petroleo y refino            |
| <b>UTILIZACIÓN</b>                | Recuperación de petróleo     |
| AÑO DE INICIO                     | 2017                         |
| ÁREA DE CAPTACIÓN, m <sup>2</sup> | 630,000                      |
| <b>TECNOLOGÍA DE CAPTACIÓN</b>    | Colector cilindro parabólico |
| POTENCIA TÉRMICA INSTALADA, MWh   | 300                          |

Tabla 3. Características de la instalación solar de Oman.

<span id="page-34-1"></span>

| <b>NOMBRE</b>                     | Codelco Gabriela Mistral                 |
|-----------------------------------|------------------------------------------|
| <b>LOCALIZACIÓN</b>               | Chile                                    |
| <b>SECTOR</b>                     | Minería                                  |
| <b>UTILIZACIÓN</b>                | Proceso de electro-refinación de metales |
| AÑO DE INICIO                     | 2013                                     |
| ÁREA DE CAPTACIÓN, m <sup>2</sup> | 393.000                                  |
| <b>TECNOLOGÍA DE CAPTACIÓN</b>    | Colector plano                           |
| POTENCIA TÉRMICA INSTALADA, MWh   | 27,5                                     |

Tabla 4. Características instalación solar de Codelco

La figura 33 muestra la distribución de tamaño de las instalaciones solares en la industria a nivel mundial. Los dos sistemas solares mencionados anteriormente exceden los 21 MWt de energía térmica (30.000 m<sup>2</sup>), 41 de las instalaciones tienen capacidad térmica entre  $0.7$  MWth y 21 MWth  $(1.000 - 29.000 \text{ m}^2)$ , 59 sistemas tienen una capacidad térmica instalada entre 0,35 MWth y 0,7 MWth (500 – 9.000 m<sup>2</sup>), y unas 200 instalaciones están por debajo de  $0,35$  MWth (<500 m<sup>2</sup>).

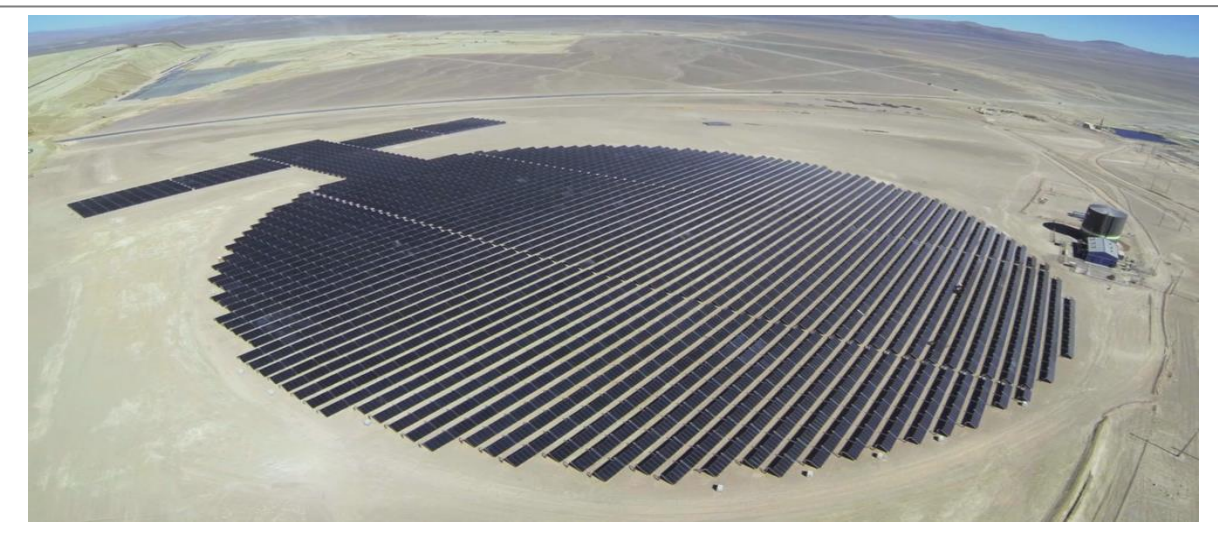

Figura 32. Instalación solar Codelco.

<span id="page-35-0"></span>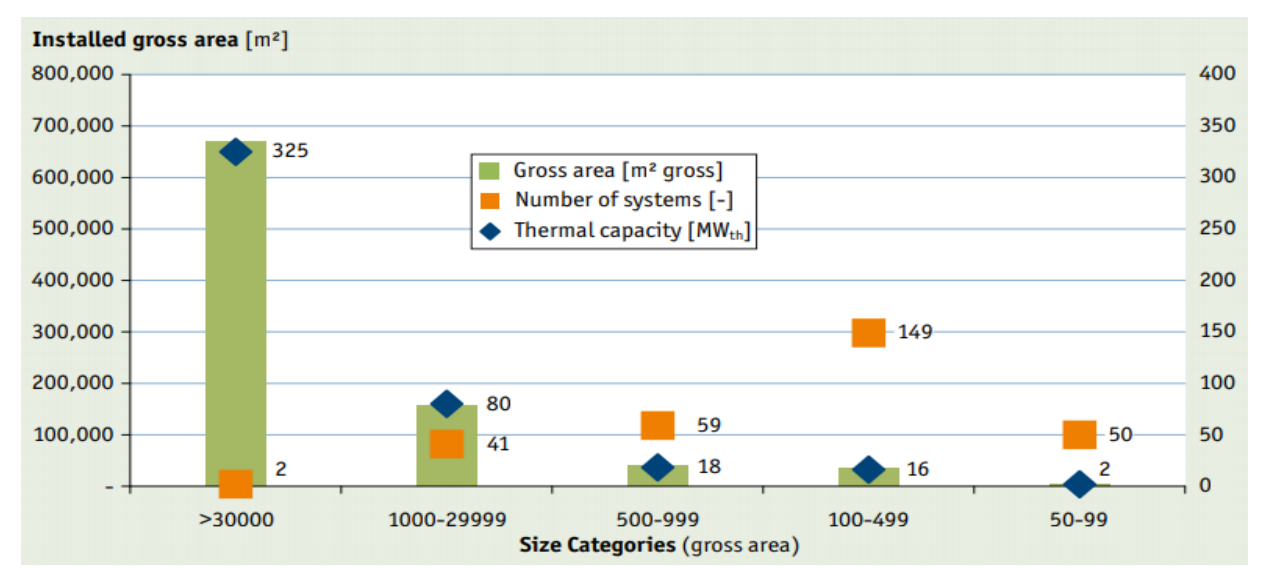

<span id="page-35-1"></span>Figura 33. Aplicaciones de procesos de calor solar en operación a nivel mundia por capacidad instalada y área de captación. Fuente: Ship database, 2020.

La mayoría de las instalaciones solares utilizan captadores planos para producir calor solar para el proceso industrial, seguido de los colectores cilindro parabólicos y de los colectores de vacío. Hay que tener en cuenta que las instalaciones con colectores cilindro parabólicos tienen mayor área de captación, debido al gran tamaño de los mismos, pero, sin embargo, si no se tiene en cuenta la instalación de Miraah, estarían en tercer lugar. En la figura 34 se muestra el sistema térmico solar analizado en función de la tecnología de captación.

La instalación solar térmica puede adaptarse a cualquier sector industrial, siendo los principales sectores donde existen instalaciones solares la minería, alimentación y textil. El 46% de las instalaciones existentes se encuentran en el sector de alimentación y bebidas, sin embargo, tienden a ser instalaciones de medio o pequeño tamaño, por lo que solo representa el 9% de la capacidad térmica instalada.

La industria textil representa el 6% de la capacidad térmica total instalada a nivel mundial, si bien, las instalaciones solares térmicas en este sector están en auge.

El sector de la minería domina la capacidad instalada total, pero hay que tener en cuenta que las dos instalaciones más grandes del mundo pertenecen a este sector industrial.

Cabe destacar el sector combinado de procesamiento de metales, maquinaria e industria automotriz, que utiliza sistemas térmicos de pequeño tamaño y que supone un 1% de la capacidad térmica total instalada, como se observa en la figura 35.
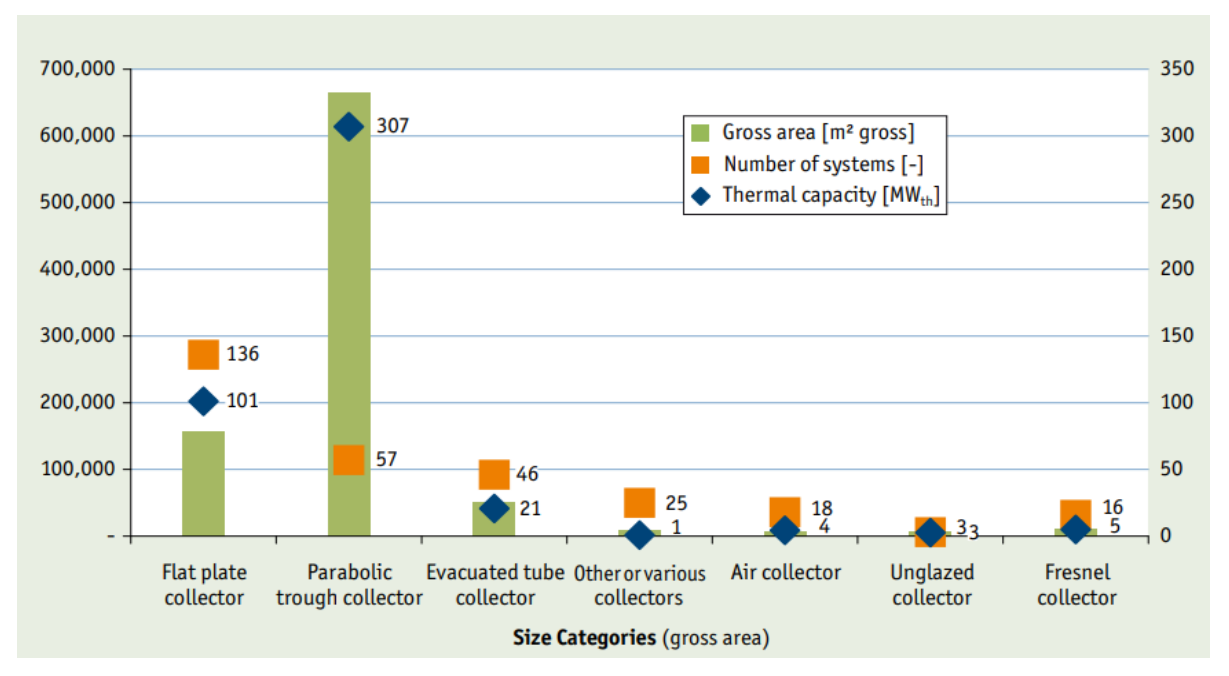

Figura 34. Clasificación de procesos térmicos en función de la tecnología de captación Fuente: Ship database, 2020.

En cuanto a la localización de las instalaciones, México e India tienen el mayor número de sistemas térmicos solares instalados en industria, seguido por Alemania, Austria, Estados Unidos y España. China tiene, aproximadamente, 13 instalaciones térmicas en industria, pero la mayoría de ellas tienen gran área de captación.

Oman lidera en términos de capacidad térmica instalada, pero solo dispone de una instalación solar. Algo similar ocurre en Chile, el cual tiene dos instalaciones térmicas en el sector minero, pero gracias al gran tamaño de una de ellas, se encuentra en tercer lugar en cuanto a área de captación se refiere.

En la figura 37 aparece la clasificación de las instalaciones solares térmicas en función de la localización, así como el número de instalaciones y la capacidad térmica instalada en cada país. Hay que tener en cuenta que en esta gráfica no aparecen todas las plantas térmicas solares instaladas en industria en el mundo, sino que se muestran instalaciones de más de 0,7 MWth.

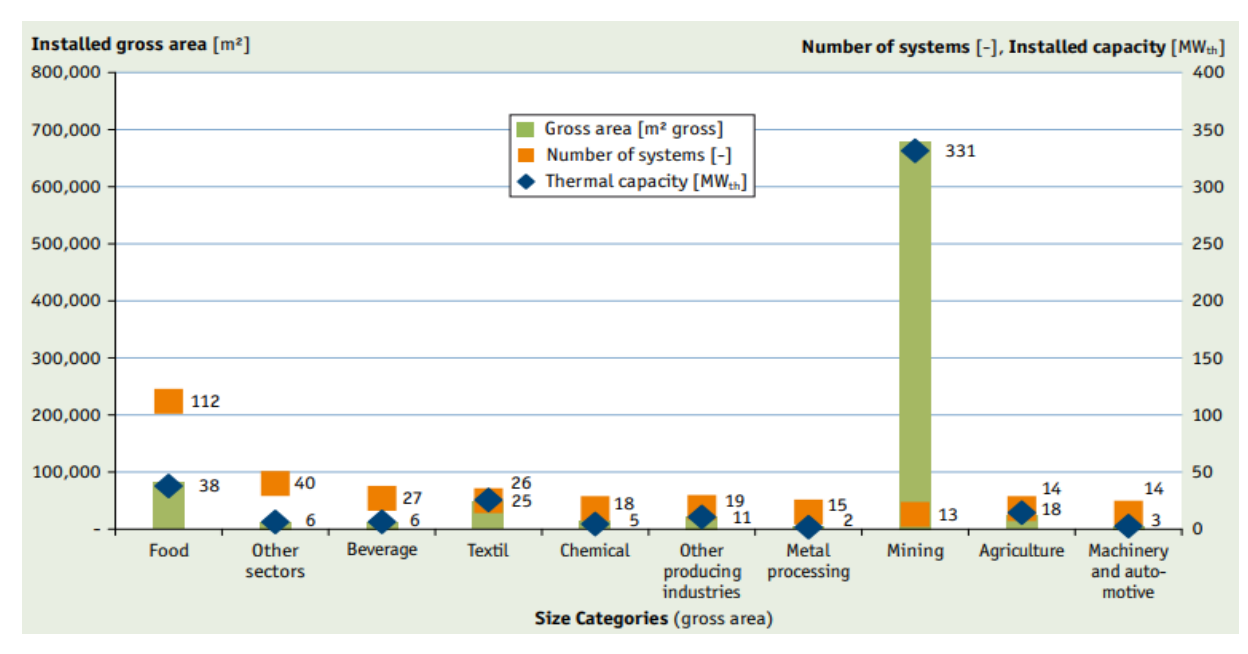

Figura 35. Clasificación de las instalaciones solares térmicas a nivel mundial en función del sector industrial. Fuente: Ship database, 2020.

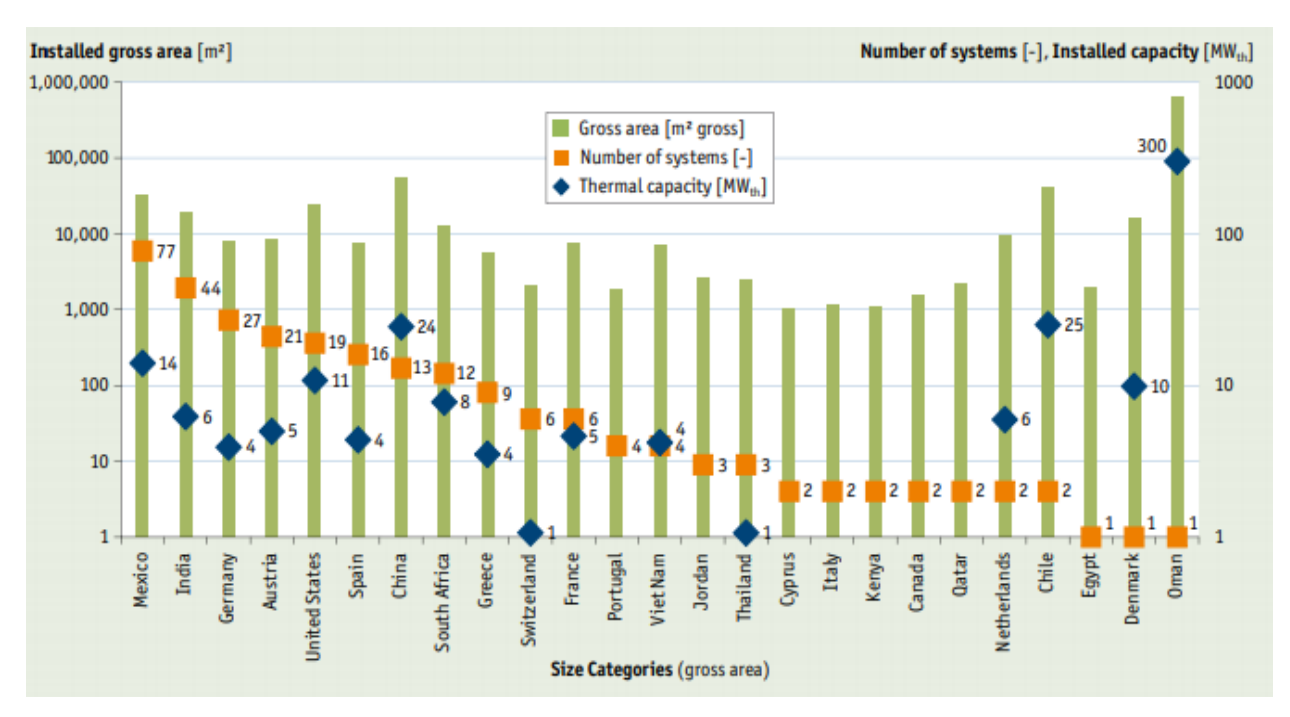

Figura 36. Clasificación de las instalaciones térmicas en función de la localización.

A nivel de la Unión Europea, la energía solar térmica en el sector industrial ha sufrido un gran crecimiento en los últimos años, como se muestra en la figura 37.

Alemania es el líder del sector, con más de un tercio de la superficie instalada de la Unión Europea (véase figura 38). En el año 2018, se instalaron 573.500 m<sup>2</sup> de captadores, lo que equivale a una capacidad de 401,5MWt. En España la superficie de captación instalada fue de 205.530 m<sup>2</sup>, equivalente a 143,9 MWth. (Eurobserv, 2018).

En España hay registrados 16 proyectos de generación térmica a partir de radiación solar en industria, como se observa en la figura 39.

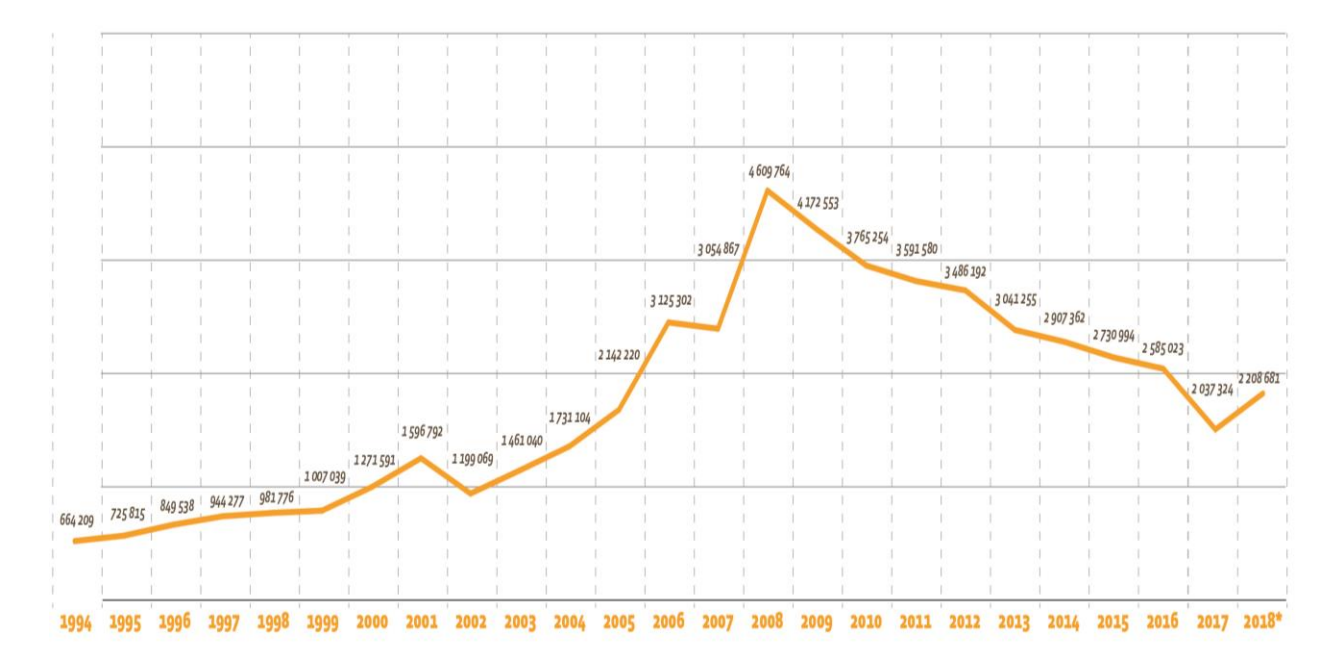

Figura 37. Evolución anual de la superficie de captación instalada. Fuente: Eurobserv

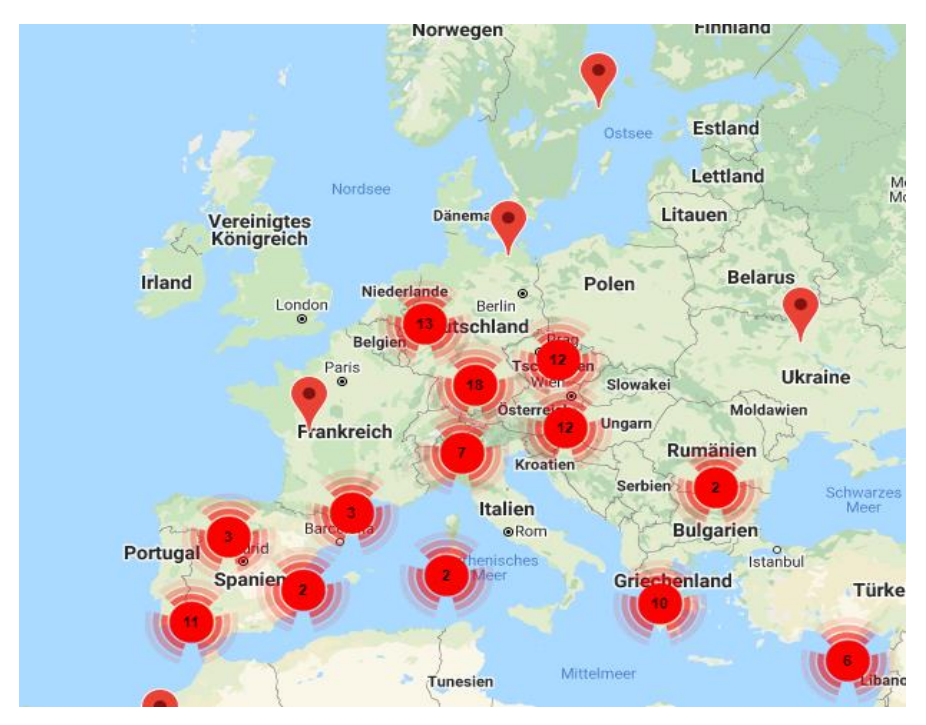

Figura 38. Distribución de la energía solar térmica en la industria en la UE. Fuente: ship-plants

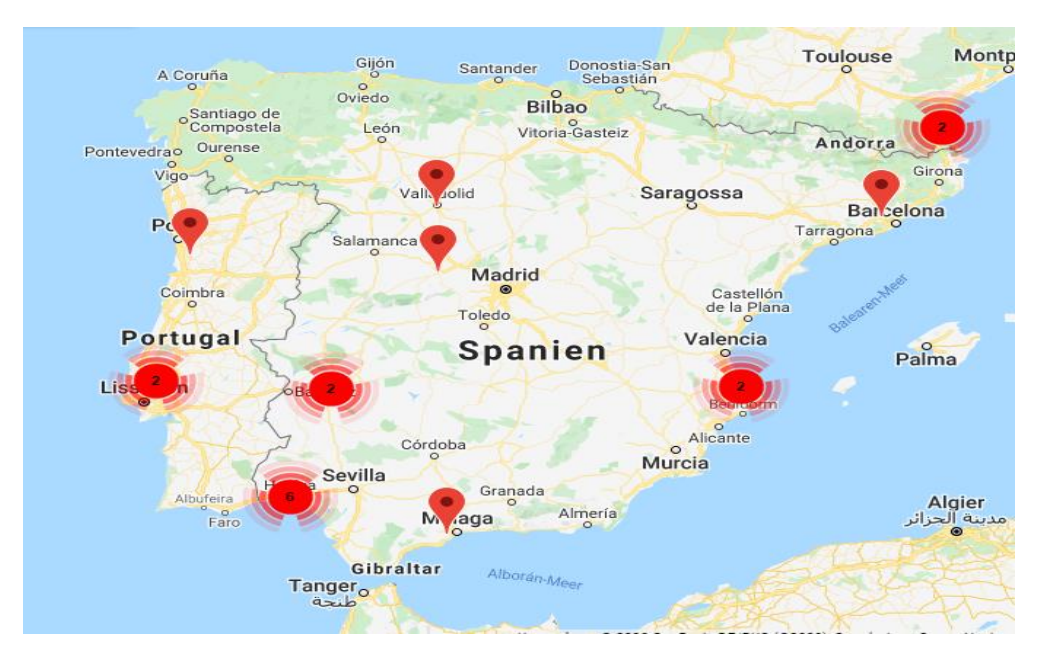

Figura 39. Distribución de la energía solar térmica para proceso industrial en España.

A continuación, se resumen los datos más relevantes de los siguientes proyectos a nivel nacional:

- Industria Alimentaria Alcoyana (Tabla 5).
- Industria metalúrgica Pincansa (Tabla 6 y figura 40).
- Industria alimentaria Montesano (Tabla 7 y figura 41)
- Industria alimentaria Papes Safor (Tabla 8)

| <b>Nombre</b>                     | Industria Alimentaria Alcoyana                                                    |
|-----------------------------------|-----------------------------------------------------------------------------------|
| <b>Localización</b>               | Sevilla, Andalucía.                                                               |
| <b>Sector</b>                     | Alimentación                                                                      |
| <b>Utilización</b>                | Precalentamiento de agua de alimentación de caldera<br>para envasado de aceitunas |
| Área de captación, m <sup>2</sup> | 151                                                                               |
| Tecnología de captación           | Colector plano                                                                    |
| Potencia térmica instalada, kWh   | 105,7                                                                             |
| Rango de temperaturas proceso, °C | $40 - 130$                                                                        |

Tabla 5. Características instalación Industria Alimentaria Alcoyana

# Tabla 6. Características instalación Pincasa.

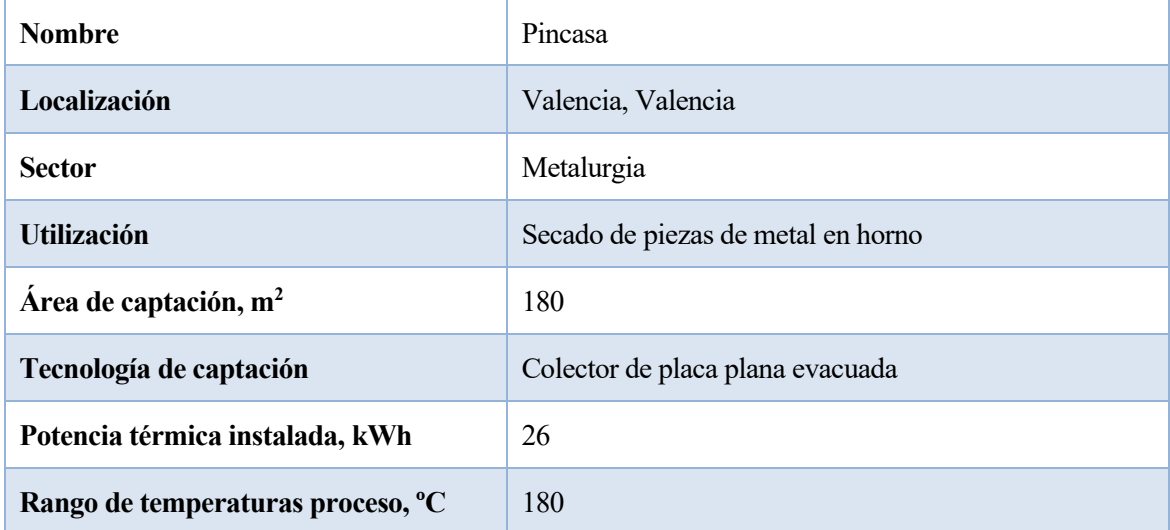

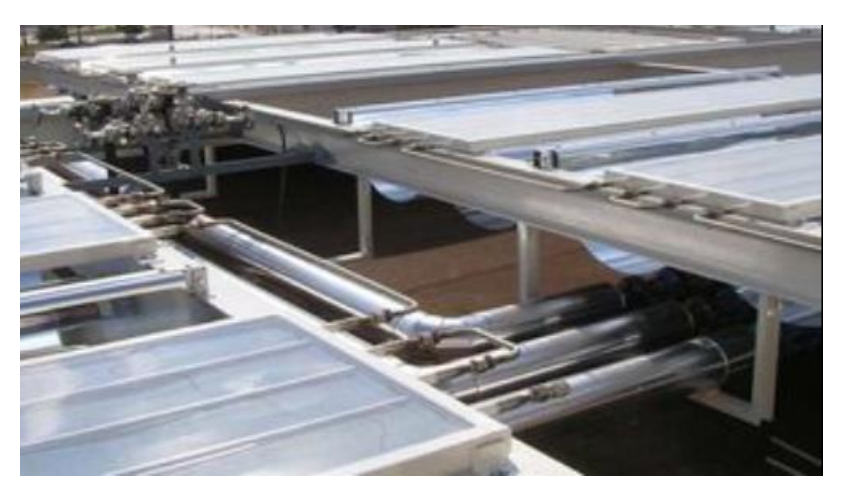

Figura 40. Instalación térmica Pincasa.

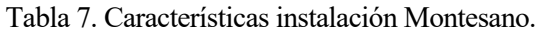

| <b>Nombre</b>                     | Montesano                                        |
|-----------------------------------|--------------------------------------------------|
| <b>Localización</b>               | Islas Canarias                                   |
| <b>Sector</b>                     | Alimentación                                     |
| <b>Utilización</b>                | Limpieza de derivados de carne con agua caliente |
| Área de captación, m <sup>2</sup> | 290                                              |
| Tecnología de captación           | Colector de placa plana                          |
| Potencia térmica instalada, kWh   | 203                                              |
| Rango de temperaturas proceso, °C | $40 - 60$                                        |

Tabla 8. Características instalación Papes Safor S.L.

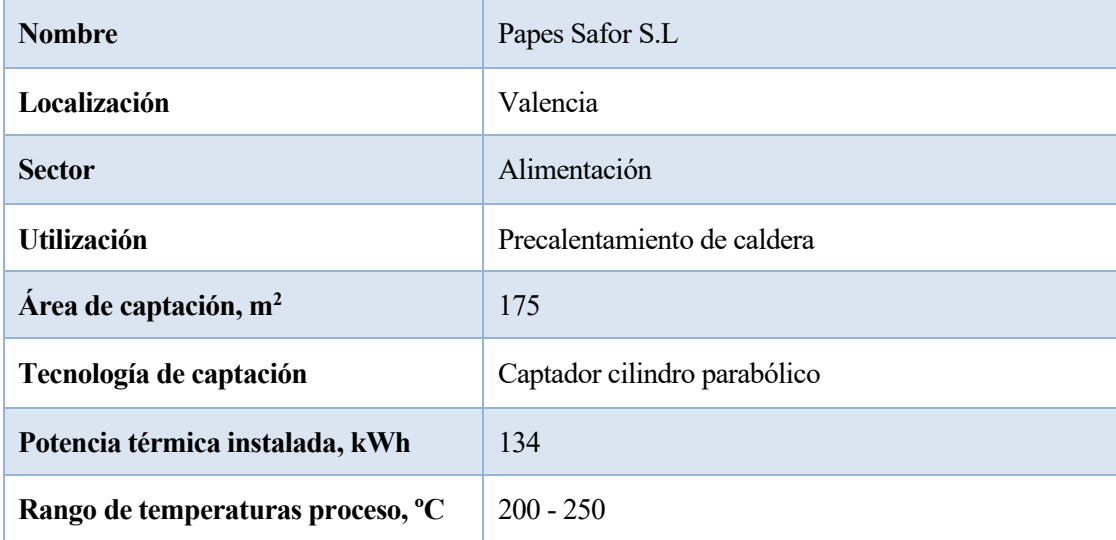

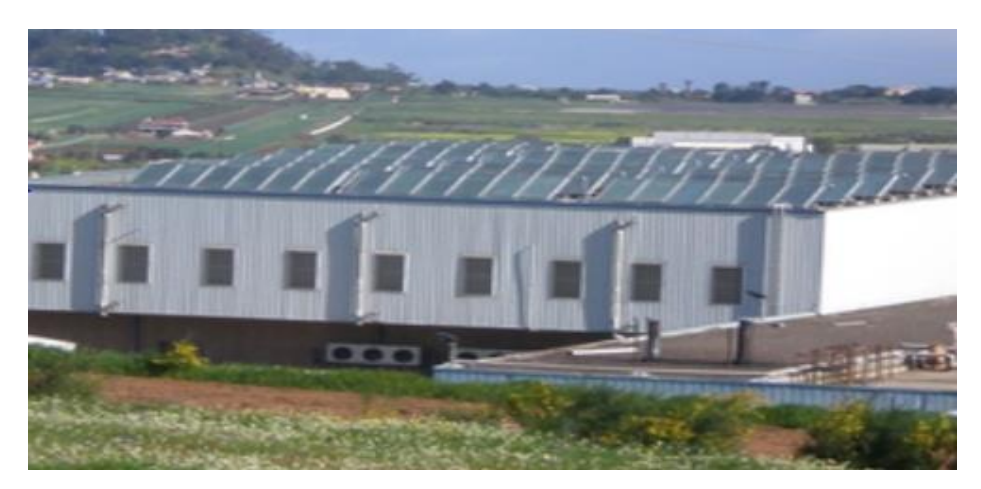

Figura 41. Instalación solar Montesano.

# **1.5. Descripción de la herramienta de simulación: SAM**

SAM (Solar Advisor Model) es una herramienta que permite obtener resultados de producción en un intervalo de tiempo dado, y el análisis financiero de diferentes sistemas de energía de generación eléctrica y térmica. Mediante la inclusión de varios sistemas energéticos y de diferentes modelos financieros, este software permite encontrar la configuración que optimice económica y técnicamente la instalación, facilitando así la toma de decisión sobre la viabilidad del proyecto de energía renovable.

Se trata de un programa desarrollado por el Laboratorio Nacional de Energías Renovables (NREL) de EEUU, en colaboración con el Laboratorio Nacional Sandía (SNL) en 2005 y usado por el Departamento de Energía para analizar el impacto de las tecnologías solares (González, 2015).

Las razones por las que se eligió el programa Solar Advisor Model antes que otros fueron las siguientes:

- Es un software libre, a disposición de todo el mundo y que se puede descargar gratuitamente en la pagina: <https://www.nrel.gov/analysis/sam/>
- Contiene manuales de ayuda bastante completos a disposición de los usuarios, donde se explica paso a paso como funciona el programa.
- Además del manual, ofrece otra serie de recursos como son la posibilidad de conectar con el NREL mediante correo electrónico o un grupo en Google donde poder realizar consultas (resueltas por expertos) e intercambiar opiniones con otros usuarios del programa: [http://groups.google.com/group/sam-user-group.](http://groups.google.com/group/sam-user-group)
- Es un programa muy completo ya que abarca todos los aspectos de una central termosolar, desde el campo solar, el sistema de almacenamiento, el bloque de potencia, el sistema de apoyo de combustible fósil, costes, etc.
- Se basa en experiencias reales. El programa utiliza ecuaciones para representar el rendimiento de sistemas cilindro parabólicos basadas en los datos empíricos obtenidos del análisis de los resultados de las instalaciones actualmente existentes.
- Es un programa de fácil manejo e intuitivo, gracias al esfuerzo realizado en el diseño del mismo a la hora de la comunicación usuario-máquina.

Esta herramienta permite simular una amplia gama de tecnologías de energía solar para la generación de energía térmica y eléctrica (fotovoltaica y térmica). Además, el programa genera informes de rendimientos y métricas financieras en tablas y gráficos, que pueden ser utilizados en informes y en análisis posteriores en otros modelos (Tolvett, 2012).

El software SAM permite, además, realizar un análisis paramétrico, con el que se comprueba cómo varían ciertos parámetros al modificarse el resto. Con ese cálculo, se puede observar la tendencia que siguen algunas variables, tales como energía interceptada, energía producida o rendimiento entre otros, al producirse variaciones en la planta, con el fin de establecer el mejor diseño de la instalación posible.

El programa TRNSYS fue elegido como motor de rendimiento para SAM, gracias al extenso contenido de este y a la validación en la comunidad especializada. TRNSYS ha sido ampliamente utilizada en la comunidad científica relacionada con la energía solar para la simulación de campos de colectores integrados tanto industrialmente como para aplicaciones de pequeña escala (Tolvett, 2012).

La herramienta SAM integra los sistemas y módulos de TRNSYS, de forma que el modelo de rendimiento funciona completamente y el usuario no necesita conocer el programa TRNSYS para llevar a cabo el análisis de la planta. La simulación se realiza en tres módulos:

- Módulo de campo solar: Mediante la utilización de variables de clima y sistema como datos de entrada, y calcula la cantidad de energía interceptada por el campo solar y la temperatura de salida de este.
- Almacenamiento térmico: Este modulo hace un seguimiento de la energía inyectada y extraída desde el sistema de almacenamiento térmico, y determina el control de despacho para la planta y el sistema de almacenamiento térmico.
- Ciclo de potencia: Con este módulo se pretende convertir la energía térmica que proviene del campo solar o del sistema de almacenamiento en energía eléctrica, además de permitir la correción de temperatura utilizando un sistema auxiliar de combustibles fósiles.

Para comenzar la simulación en SAM, es necesario elegir la tecnología del proyecto y, según esta, se escoge el modelo de financiación del mismo. La herramienta de simulación empleada, ofrece varios modelos de rendimiento, permitiendo simular distinas tecnologías como la fotovoltaica, térmica, marina y eólica, entre otras, tal y como muestra la figura 42.

Además, es posible especificar la tecnología a emplear en cada caso. Así, por ejemplo, SAM ofrece varias opciones en cuanto a tipos de captadores en el sistema de concentración, como se observa en la figura 43.

Se incorpora, seguidamente, las especificaciones de diseño de la planta (ubicación, punto de diseño, potencia de diseño, fluido caloportador, etc). Algunas variables se definen a partir de otros parámetros, como por ejemplo el factor de capacidad, que se define a partir de las horas de almacenamiento.

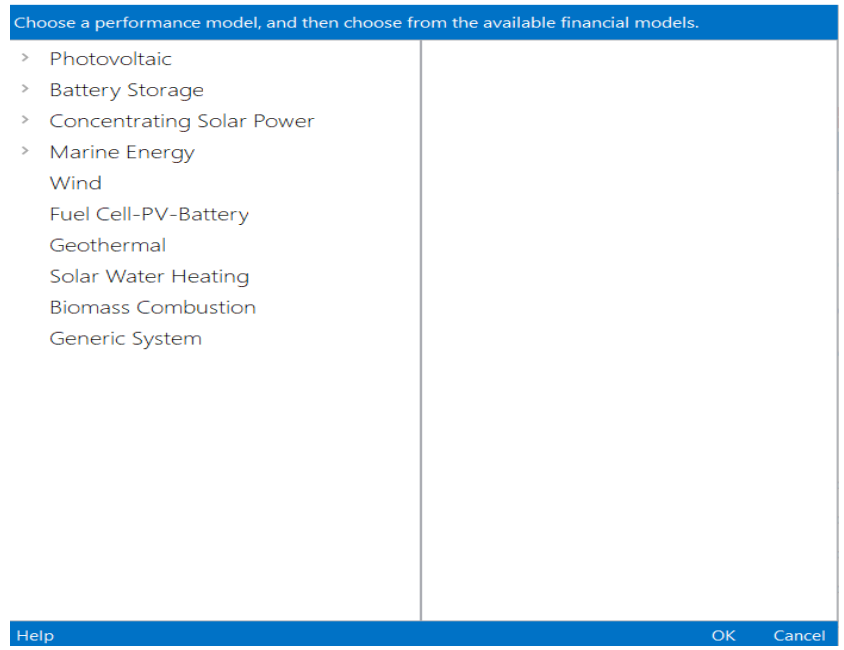

Figura 42. Elección de modelo de rendimiento en SAM.

| Choose a performance model, and then choose from the available financial models. |                     |
|----------------------------------------------------------------------------------|---------------------|
| <b>Battery Storage</b>                                                           |                     |
| Detailed PV-Battery                                                              |                     |
| PVWatts-Battery                                                                  |                     |
| Generic System-Battery                                                           |                     |
| Concentrating Solar Power                                                        |                     |
| Parabolic Trough - Physical                                                      |                     |
| Parabolic Trough - Empirical                                                     |                     |
| Power Tower Molten Salt                                                          |                     |
| Power Tower Direct Steam                                                         |                     |
| Linear Fresnel Molten Salt                                                       |                     |
| <b>Linear Fresnel Direct Steam</b>                                               |                     |
| Dish Stirling                                                                    |                     |
| Generic Model                                                                    |                     |
| Parabolic Trough - Heat                                                          |                     |
| Linear Fresnel Duct Steam - Heat                                                 |                     |
| Marine Energy                                                                    |                     |
| Wave                                                                             |                     |
| Tidal                                                                            |                     |
| Mind                                                                             |                     |
| Help                                                                             | <b>OK</b><br>Cancel |

Figura 43. Elección de la tecnología de captación empleada en la simulación.

## **1.5.1. Archivos meteorológicos**

La ubicación de la instalación solar se define en el programa en una sección denominada "clima", donde se pueden elegir entre varios sitios de todo el mundo donde llevar a cabo la instalación solar. Cada emplazamiento lleva asociado un archivo metereológico con datos geográficos y climatológicos del lugar, los cuales serán utilizados en cálculos que realiza el programa y entre los que se encuentra la radiación normal directa, la temperatura ambiente, la velocidad del viento, latitude y longitud, etc.

Además, si el lugar de la instalacion no aparece en la base de datos del programa, es posible inserter los archivos del emplazamiento que se quiera desde fuera.

## **1.5.2. Módulo de campo solar**

El módulo del campo solar calcula la energía térmica neta suministrada por el campo solar y otras cantidades de energía relacionadas para cada hora del año.

En las horas de sol, el campo solar se encuentra a la temperatura de funcionamiento, la energía térmica suministrada por el campo solar es igual a la energía solar absorbida por los colectores menos las pérdidas de calor del campo. Sin embargo, durante las horas que el campo solar no alcanza la temperatura necesaria de funcionamiento, el programa calcula la energía necesaria de protección contra heladas para la noche y la energía requerida para calentar el fluido caloportador para así conseguir que este alcance la temperatura necesaria de funcionamiento por la mañana.

En este modulo se elige el tipo de fluido caloportador que se va a emplear en el campo solar. En la tabla 9 se muestran las distintas opciones de fluidos que da el programa.

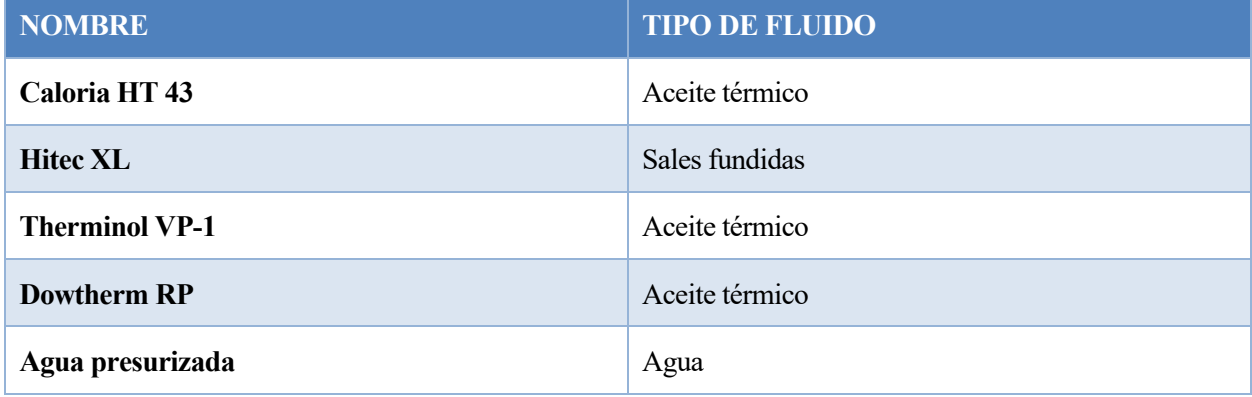

Tabla 9. Ejemplo de fluidos caloportadores disponibles en SAM.

En el módulo de campo solar se pueden observar la gran cantidad de variables que intervienen en su configuración. Además del múltiplo solar y el fluido caloportador influyen la temperatura ambiente, la radiación normal directa, la velocidad del viento, la distancia entre colectores, la distancia entre filas, el número de colectores por fila, etc.

## **1.5.3. Módulo de distribución y almacenamiento**

Este módulo, en conjunto, determina cómo se distribuye la energía procedente del campo solar, la cantidad de energía que irá al sistema de almacenamiento y decide cuánta energía del sistema de almacenamiento tiene que salir y en qué momento. Además, en este apartado se modela dicho sistema de almacenamiento.

La capacidad del sistema de almacenamiento se fija en este módulo del programa, introduciendo para ello las horas equivalentes a plena carga que supone este sistema de almacenamiento.

# **1.5.4. Costes**

El software permite asignar una serie de costes específicos a cada componente de la central termosolar, entre los que se encuentran:

- Precio del terreno,  $\epsilon/m^2$ .
- Precio del campo solar de colectores,  $\epsilon/m^2$ .
- Precio del sistema del fluido caloportador,  $\epsilon/m^2$ .
- Precio del sistema de almacenamiento,  $\epsilon/m^2$ .
- Precio del bloque de potencia,  $\epsilon/m^2$ .
- Costes indirectos: licencias de obra, gastos de ingeniería…

Con estos datos, el programa calcula la inversión necesaria para llevar a cabo el proyecto. Además, mediante el análisis económico de los resultados, se conocerán costes de la instalación, beneficios del sistema, rentabilidad y factibilidad del sistema y ahorros económicos.

# **1.5.5. Resultados**

Tras la incorporación de los parámetros, se procede a la optimización del sistema de captación y a la obtención de los resultados de la instalación.

Entre los resultados más relevantes que proporciona este programa se encuentran:

- Producción anual: Es la cantidad de electricidad o calor generado en cada hora del año.
- LEC (Leveliced Cost of Energy): Este parámetro estima el coste de la energía producida por la instalación, y permite estudiar y comparar la viabilidad económica de distintas alternativas de instalaciones de producción energética.
- Energía solar absorbida: Energía térmica absorbida por los colectores.
- Energía absorbida por el campo solar: Energía absorbida por el campo solar antes de las pérdidas térmicas e incluyendo las pérdidas ópticas.
- Energía suministrada por el campo solar: Energía térmica suministrada por el campo solar.
- Pérdidas de calor en las tuberías del campo solar: Energía perdida por las tuberías de los colectores del campo solar.

Este programa informa también sobre pérdidas parásitas que se dan en distintos sistemas, como en los equipos de seguimiento solar, en el bombeo del fluido caloportado en el campo solar, las pérdidas relacionadas con la caldera auxiliar, etc.

Una vez obtenidos los resultados de la instalación, es importante analizar y evaluar estos resultados. Los resultados proporcionan información sobre el dimensionado de la instalación, así como un análisis energético para comparar la energía requerida en el proceso, la energía ahorrada y la energía extraída del sistema.

# **2 PROCESO DE PASTEURIZACIÓN**

# **2.1. Introducción**

El proceso de pasteurización lleva el nombre de Louis Pasteur, quien descubrió que los organismos de descomposición podían inactivarse en el vino aplicando calor a temperaturas por debajo de su punto de ebullición.

El principal objetivo de la pasteurización es la destrucción de las bacterias patógenas que tienen la capacidad de trasmitir diversas enfermedades a los consumidores (Gonzalez, 2007).

Inicialmente, se utilizaba en la leche, calentandola a 60 ºC durante 30 minutos. Tras posteriors investigaciones, se determinó que se pueden utilizar distintas combinaciones de tiempo y temperatura.

El proceso de pasteurización se utiliza para tratar todo tipo de productos alimenticios, entre los que se incluye la leche, cerveza, refrescos, zumos, o productos enlatados (www.thoughtco.com, 2019).

En este capítulo se estudiará el proceso de pasteurización, así como las diferentes opciones de integración solar a procesos industriales, de forma que se pueda analizar, posteriormente, las tipologías de integración y elegir la opción más adecuada para el proceso.

# **2.2. Descripción del proceso de pasteurización**

La pasteurización consiste en un tratamiento térmico de una mezcla en condiciones tales que la temperatura alcanzada y el tiempo de exposición a las mismas permita eliminar los microorganismos peligrosos para la salud del ser humano (Gonzalez, 2007).

Además, el proceso de pasteurización permite inactivar los sistemas enzimáticos y los microorganismos que provocan modificaciones de sabor y olor durante el almacenamiento de la mezcla. En este proceso no se consigue destruir todos los microorganismos, pero se reduce mucho su número, permitiendo obtener una buena calidad del producto.

Igualmente, este tratamiento térmico permite una disolución completa de los ingredientes de la mezcla.

La pasteurización puede aplicarse al ingrediente principal de la mezcla (generalmente, leche y sus derivados), sin embargo, es más correcto incluir todos los productos de la mezcla, ya que también pueden ser motivo de problemas bacteriológicos.

# **2.2.1. Combinación de tiempo y temperatura**

La combinación de temperatura y tiempo de mantenimiento determina la intensidad del tratamiento térmico.

Cuanto mayor sea la temperatura a la que se someta la mezcla, menor será el tiempo necesario para la esterilización del producto. Sin embargo, a altas temperaturas se pueden producir cambios en el sabor, en el valor nutritivo y en la apariencia del producto. Por tanto, para asegurar una buena calidad del producto, la combinación de temperatura y tiempo de mantenimiento tiene que ser óptima.

Existen distintos tipos de pasteurización debido a la combinación de temperatura y tiempo (www.interempresas.net, 2018):

- o *Pasteurización baja (LTLT)*. Se alcanzan temperaturas de 60°C manteniendo durante 30 minutos. Aunque se trata de un proceso lento y discontinuo, no supone la modificación de las propiedades del producto. Este procedimiento se emplea, principalmente, en las pequeñas fabricaciones.
- o *Pasteurización intermedia (LTST)*. La temperatura de trabajo es de unos 60°C, y se mantiene dicha temperatura unos 15 a 30 segundos.
- o *Pasteurización alta (HTST)*. La temperatura es de 85°C, aproximadamente, durante 15-20 segundos. Este proceso es el utilizado en la fábrica donde se lleva a cabo el estudio.
- o *UHT* (Tratamiento a temperatura ultra alta). La temperatura es de 130°C y se mantiene entre 1 a 40 segundos. Este proceso modifica las propiedades de las proteínas existentes en el producto, mejorando la consistencia y la textura del producto.

La elección del tratamiento a seguir depende de diversos factores, como la composición de la mezcla, el número inicial de gérmenes, la cantidad a fabricar, y si se trata de lograr a esterilización total o se pretende reducir el contenido microbiano.

## **2.2.2. Métodos de pasteurización**

El proceso de pasteurización se puede realizar por lotes o de forma continua.

En la pasteurización por lotes se utiliza un recipiente agitado, rodeado de una camisa por donde circula agua, vapor, o sepertines de agua o vapor, como se observa en la figura 25.

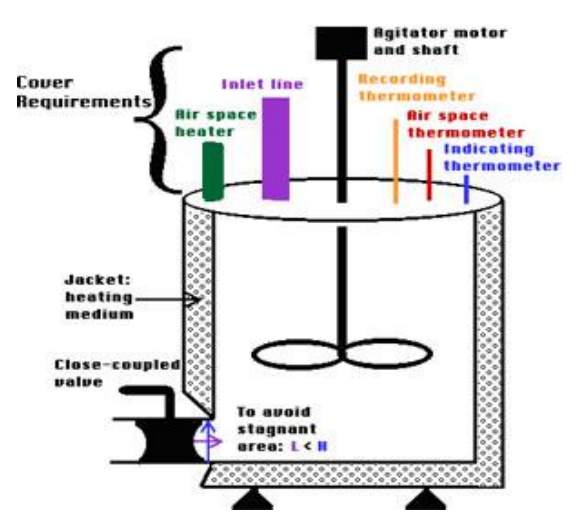

**Batch Pasteurizer** 

Figura 44. Proceso de pasteurización por lotes.

El proceso de pasteurización en continuo presenta ciertas ventajas respecto al de lotes, siendo el ahorro energético y de tiempo la más importante. Para llevar a cabo este proceso, se emplean intercambiadores de calor (tubulares, de placas) con secciones de calentamiento, de pasteurización y de enfriamiento (Earle, 1988). En la figura 26 se observa el esquema del proceso de pasteurización en continuo, donde se utiliza intercambiadores de placa.

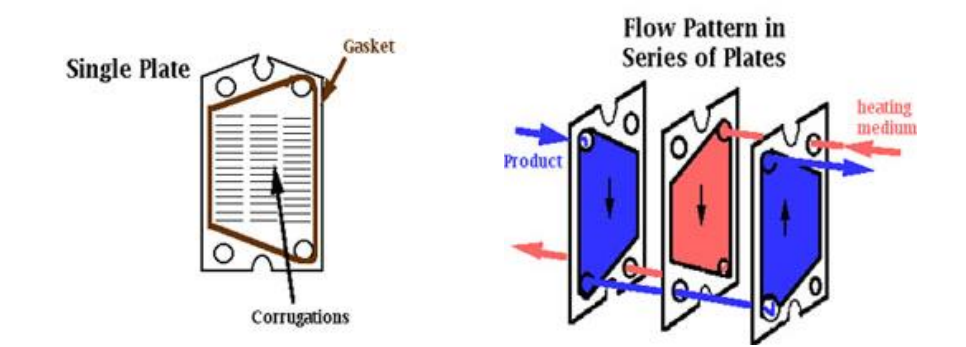

Figura 45. Proceso de pasteurización en continuo. Izquierda: proceso de pasteurización en una sola placa. Derecha: proceso de pasteurización en placas múltiples.

# **2.2.3. Equipo de pasteurización**

La instalación de pasteurización está compuesto por un equipo de calentamiento, un equipo de enfriamiento y una sección de mantenimiento. Estos equipos pueden montarse en un solo bloque o pueden estar separados.

Los pasteurizadores pueden ser de distinto tipo, siendo el pasteurizador de placas el más utilizado en la industria debido a la alta velocidad de transferencia y su facilidad de limpieza.

Los pasteurizadores de placa son de acero inoxidable. Las placas tienen un espesor de 12 cm a 320 cm, aproximadamente, y están aisladas mediante juntas de goma entre cada par de placas. Cada sección aislada se ordena de tal forma que los líquidos fluyen por una o más placas en paralelo (www.portalechero.com, 2019).

El proceso de calentamiento o enfriamiento se realiza a través de un intercambiador de calor, por el que circula la mezcla a pasteurizar por una parte, y el fluido refrigerante o calefactor por la otra. La cantidad de calor transmitida por la pared metálica del intercambiador depende del coeficiente de transferencia de dicha pared, de su superficie y de la diferencia de temperatura entre la mezcla y el fluido (Gonzalez, 2007).

El caudal de mezcla se regula gracias a una válvula de flotador colocada a la entrada del **depósito de regulación**, de forma que, además de regular el caudal, mantenga el nivel del depósito constante. El pasteurizador debe estar siempre lleno durante su funcionamiento para evitar que el producto se queme sobre las placas. Por ello, el depósito de regulación dispone de un electrodo de bajo nivel, el cual manda una señal cuando el depósito alcanza un nivel mínimo, activándose la válvula de desviación y recirculando el producto al depósito.

La alimentación al pasteurizador debe hacerse a caudal constante, empleándose para ello, una **bomba de alimentación**. En este caso, al tratarse de una mezcla líquida, se emplea una bomba centrífuga, acompañada de una válvula de seguridad.

La mezcla sin tratar se introduce en la **sección de precalentamiento**, donde se calienta en contracorriente con la mezcla pasteurizada, que a su vez se enfría. Este sistema permite grandes ahorros en combustible.

El calentamiento final hasta la temperatura de pasteurización tiene lugar en la sección de calentamiento del **pasteurizador**.

Cuando en el proceso de pasteurización no se alcanza la temperatura de trabajo, la válvula de **desviación de flujo** instalada en la entrada a la etapa de retención permanece abierta, enviando la mezcla de nuevo al tanque de balance y evitando así la contaminación de la mezcla pasteurizada con la de la mezcla sin tratar.

Tras el calentamiento de la mezcla, esta vuelve a la sección regenerativa para su enfriamiento. La mezcla pasteurizada se enfría con agua helada o con otro refrigerante, dependiendo de la temperatura que se desea alcanzar

Un ejemplo de pasteurizador de placas, con las partes que lo conforman, se encuentra en la figura 46.

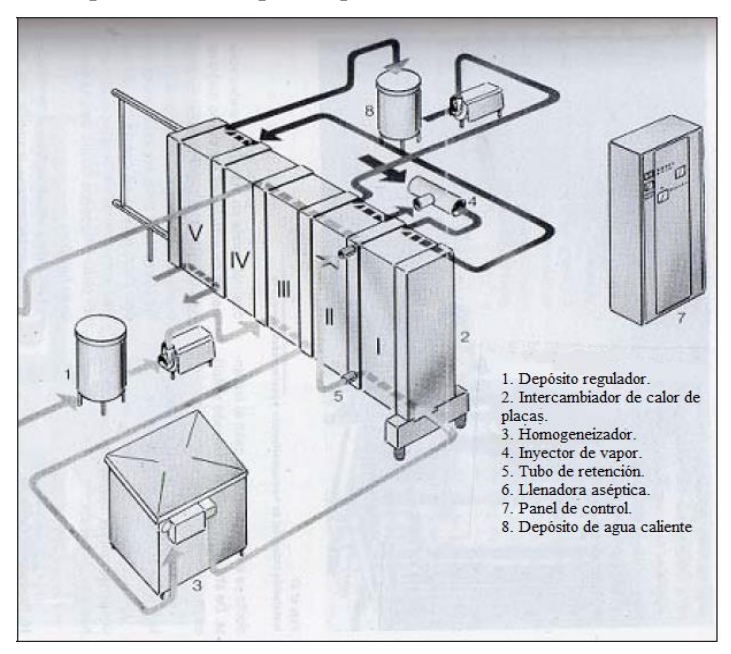

Figura 46. Esquema de pasteurizador de placas.

## **2.2.3.1. Sistema de calentamiento**

Para el proceso de calentamiento se emplea agua caliente, vapor a vacío o vapor saturado a la presión atmosférica como fluido caloportador. Aunque se pueden utilizar distintos fluidos caloportadores para el calentamiento de la mezcla, generalmente se emplea agua caliente.

En las industrias se emplean calderas que producen vapor a unos 600 kPa. Este vapor calienta el agua, que a su vez va a calentar el producto hasta alcanzar la temperatura de pasteurización deseada.

El agua se calienta en un calderín con el vapor que pasa a través de una valvula de regulación. Este agua circula por la sección de pasterización del intercambiador de placas, cediendo calor a la mezcla a pasteurizar.

El agua caliente regresa al calderín, mediante una valvula de estrangulamiento, para iniciar de nuevo el ciclo de calentamiento.

Parte del vapor inyectado en el calderín se condensa y forma agua, la cual tiene que ser descargada mediante una valvula de regulación de presión. Un controlador actúa sobre esta misma válvula para mantener una temperatura constante de pasteurización. Cuando disminuye la temperatura de la mezcla a pasteurizar, el controlador abre la válvula de regulación de vapor, aumentando el caudal de vapor de agua y aumentando, así, la temperatura del agua de circulación y, a su vez, aumentando de nuevo la temperatura del producto.

## **2.2.3.2. Sistema de enfriamiento**

La refrigeración de la mezcla se lleva a cabo en la zona de enfriamiento, que consiste en un intercambiador térmico regenerativo, el cual tiene una eficiencia del 92%, aproximadamente, lo que indica que la menor temperatura que puede alcanzar la mezcla mediante el empleo de agua fria de red como fluido refrigerante, es de unos 10 ºC. Sin embargo, en algunas ocasiones es necesario obtener la mezcla a unos 4ºC, siendo necesario la utilización de otro fuido refrigerante, como agua helada. Si la temperatura de la mezcla pasteurizada es inferior a 4ºC, se emplea salmuera o soluciones alchólicas para así evitar riesgo de congelación en el equipo. El caudal de refrigerante enviado a la sección de enfriamiento del pasteurizador se controla para mantener la temperatura de salida del producto constante.

## **2.2.3.3. Presión diferencial**

La mezcla pasteurizada debe estar, al menos, a 1 psi más alta que la mezcla sin pasteurizar para evitar la contaminación de la mezcla pasteurizada con la mezcla cruda en caso de fugas. La diferencia de presión se mantiene gracias a una bomba. Dicha bomba se coloca para que haya succión en la sección de regeneración y lleve la mezcla a presión a través de la sección de pasteurización (www.uoguelph.ca).

Para garantizar que no se genera succión aguas abajo del pasteurizador, se coloca un rompedor de vacío en la descarga del producto pasteurizado.

### **2.2.3.4. Homogeneizador**

El homogeneizador es una bomba de alta presión que permite homogeneizar el producto, reduciendo el tamaño de los glóbulos de grasa, de forma que se evite que la grasa se separe del resto de componentes y ascienda hacia la superficie por su menor peso. A su vez, el homogeneizador asegura la estabilidad del producto en el tiempo, evitando la separación de materia grasa hacia la superficie y la decantación de los sólidos (www.inspection.gc.ca, 2019)

La homogeneización se produce al hacer pasar la mezcla por unos orificios estrechos a alta velocidad, produciéndose la rotura de los glóbulos de grasa al existir una gran fuerza de rozamiento. Además, debido a la aceleración que sufre la mezcla, se produce una caída de presión en el paso por el orificio, produciendo, de nuevo, la rotura y la división de los glóbulos de grasa. Véase figura 47 el esquema de funcionamiento del homogeneizador.

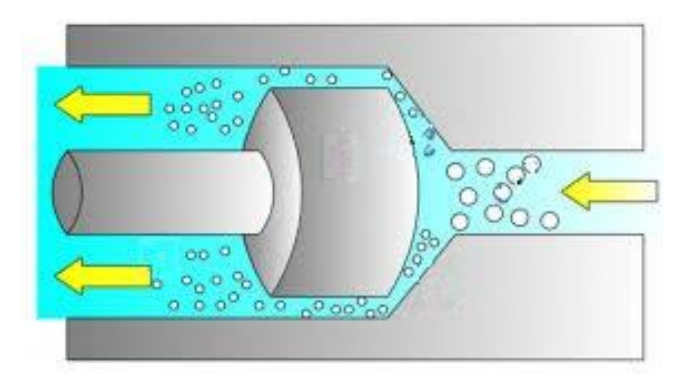

Figura 47. Esquema de funcionamiendo del homogeneizador.

El homogeneizador consta de las siguientes partes, localizadas como muestra la figura 48 (industriadelacteosblog.wordpress.com, 2019):

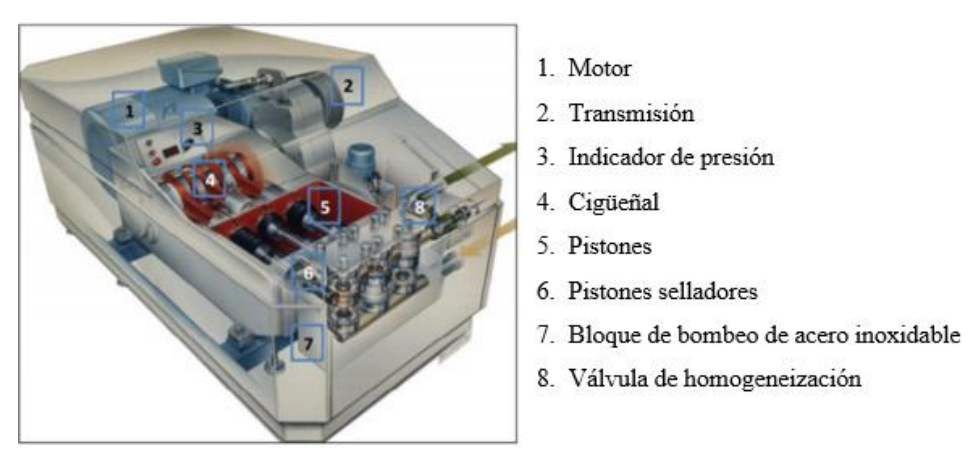

Figura 48. Partes de un homogeneizador.

La homogeneización resulta más efectiva con altas temperaturas del producto, siendo este el motivo por el que se coloca antes de la pasteurización, donde la temperatura de la mezcla está entre 60 y 70 ºC (González, 2007).

# **2.3. Incorporación de la energía solar en el proceso**

Para llevar a cabo la pasteurización de la mezcla, es necesario emplear agua caliente, que a su vez se calienta con vapor a alta presión, como vimos en el capítulo anterior. La instalación solar permitirá obtener vapor utilizando el sol como medio calefactor, a las condiciones deseadas en el proceso de pasteurización, consiguiendo ahorros de combustibles fósiles y reduciendo las emisiones de efecto invernadero.

Puesto que el fluido caloportador utilizado es vapor (agua), una instalación posible es la generación directa de vapor. En esta instalación, se genera el vapor directamente en los captadores, por lo que una de las ventajas que presenta es que no necesita intercambiadores de calor entre la instalación solar y el proceso. Como el vapor se genera en los captadores, la temperatura de trabajo es menor, los caudales son menores y la presión de trabajo también es menor, lo que permite obtener mejores rendimientos de instalación y reducir el coste del sistema de transporte.

Sin embargo, este sistema puede presentar problemas termo-hidráulicos, ya que en los tubos del receptor circula un flujo bifásico, dando problemas de inestabilidad y a más incrustaciones en el interior de los tubos debido a la calidad del agua. En la figura 49 se muestra el esquema de este tipo de instalación.

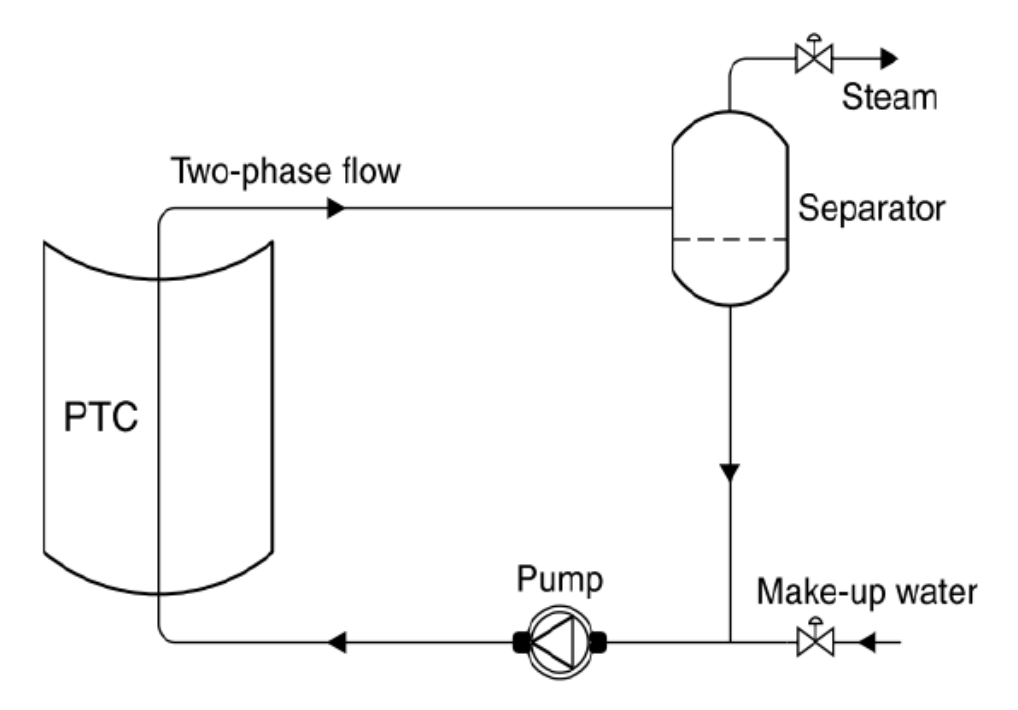

Figura 49. Esquema de generación directa de vapor.

Se ha decidido que la instalación solar empleará captadores cilindro-parabólicos, los cuales recibirán la energía procedente del sol. Esta energía se aprovecha para evaporar parcialmente el agua que circula por los captadores, y se envía el flujo bifásico a un separador, donde se separarán ambas fases. El vapor así obtenido se lleva al proceso de pasteurización, mientras que el condensado recuperado en el proceso se introduce en un desaireador, junto con agua de reposición, eliminando así las posibles burbujas de vapor que quedan en el condensado. El agua se mezcla con la recuperada en el separador de vapor y se introduce de nuevo en el colector. El esquema del proceso se encuentra en la figura 50.

La generación directa de vapor tiene dos secciones diferenciadas: la sección de captación y el punto de integración, como muestra la figura 18 del apartado 1.3 de la memoria. El punto de integración, en este caso, es una válvula.

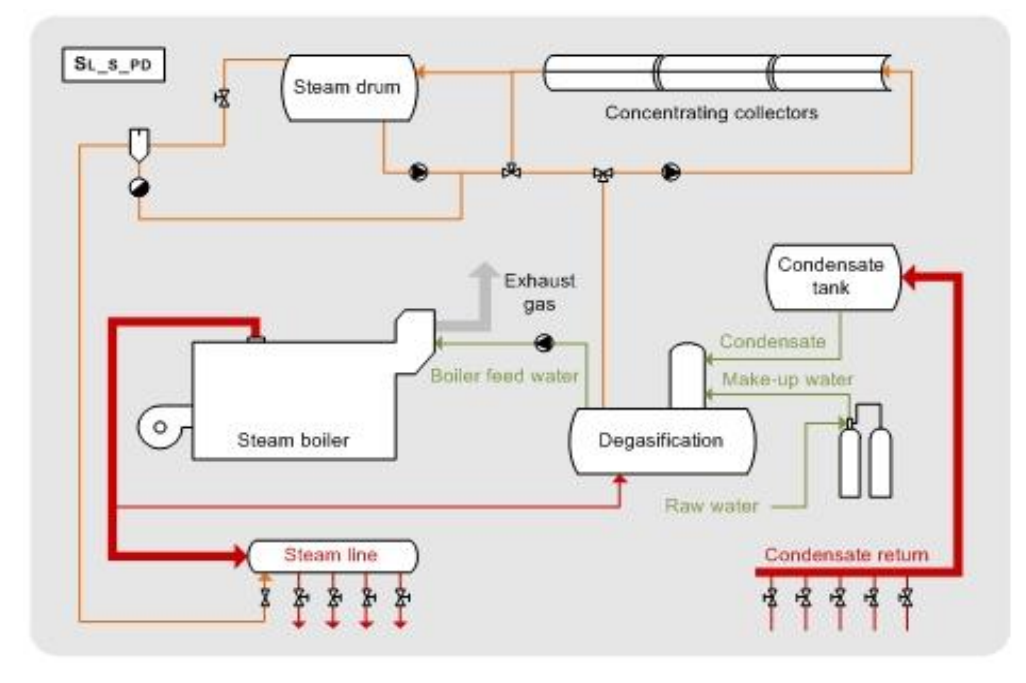

Figura 50. Esquema de generación directa de vapor.

Los requisitos de control para el sistema de la figura 50 son muy pequeños porque el sistema se adapta muy bien a los transitorios de la radiación solar. Así, si aumenta la radiación solar, aumenta la cantidad de vapor que ingresa al proceso (Zarza, 2017).

Al no disponer de sistema de almacenamiento, se desvía agua hacia el generador de vapor cuando el sistema de captación dispone de energía suficiente para producir vapor. Para ello se emplean controladores en el lazo solar, que accionan un sistema de válvulas. Si la mezca líquido - vapor a la salida de captadores no alcanza la temperatura de consigna, se retorna al campo solar, pero si la temperatura es adecuada, se envía al tambor de vapor, donde se separan el vapor (se lleva al proceso) y el líquido (se bombea de nuevo a captadores).

De forma paralela, el agua recuperada de los condensados del proceso se envía, tras su paso por el desgasificador, al campo de captadores. El agua de condensados y el agua procedente del tambor de vapor se mezclan y se bombea a los captadores.

La instalación emplea un caudal constante de agua, produciendo más o menos vapor en función de la radiación captada. El vapor producido se incorpora al proceso industrial, siendo tomada el agua necesaria para la generación de vapor del desgasificador atmosférico.

El desgasificador se encarga de almacenar el condensado recuperado del proceso y el agua nueva de reposición. Esta mezcla es aspirada por la bomba de alimentación convencional y la bomba de alimentación de agua del sistema solar. El sistema solar, además de la bomba de alimentación, cuenta con otra bomba encargada de mover el agua del tambor de vapor al campo de captadores.

# **3.1. Introducción**

En este capítulo de la memoria se van a detallar las características de la instalación actual de la fábrica, especificando el proceso llevado a cabo y condiciones en las que se produce. A esa instalación se le incorporará un sistema de energía solar, por lo que se argumentará la elección de tipología de instalación solar para el proceso industrial. Esa instalación solar se simulará en la herramienta SAM, a partir de la cual se estudiará el rendimiento del caso base.

Además, se llevará a cabo el análisis paramétrico de la instalación, donde se simulará diferentes casos y situaciones, variando algunas variables como el área de captación de la instalación solar, de forma que se estudie el comportamiento de la instalación frente a posibles distorsiones.

# **3.2. Descripción de la instalación**

En este proyecto se estudia el diseño de un sistema de generación directa de vapor, visto anteriormente en el apartado 2.3.

El objetivo de la instalación solar es cubrir la demanda de vapor en un proceso de pasteurización en una fábrica dedicada a la producción de helados y gominolas. Actualmente, una caldera convencional es la encargada de producir vapor para el proceso de pasteurización, pero debido a las flutuaciones en la demanda y con la finalidad de conseguir ahorros en la caldera de vapor, se va a diseñar la instalación solar adaptada a la fábrica.

En las tablas 8 y 9 se muestran los datos generales y los datos específicos del proceso industrial.

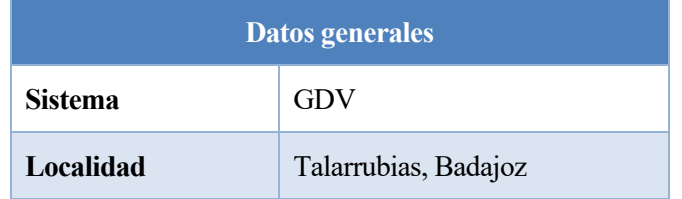

### Tabla 10. Datos generales del proceso industrial

### Tabla 11. Datos específicos del proceso industrial

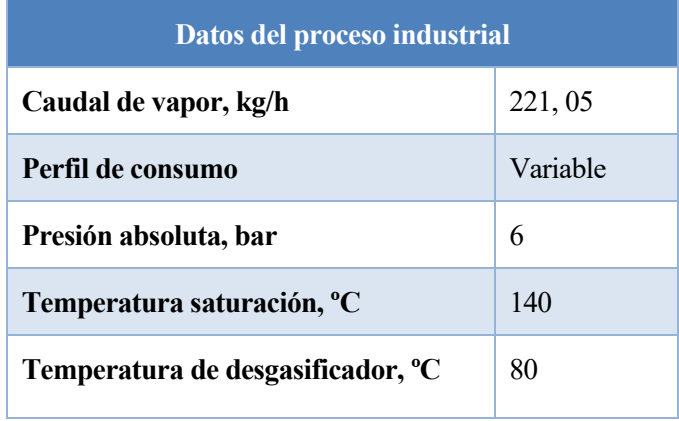

La fábrica donde se instalará el sistema solar se situa en Talarrubias, Badajoz. Extremadura es una de las

comunidades autónomas con mayor radiación solar en España, por tanto, la ubicación de la empresa presenta una gran ventaja en la generación de energía solar térmica, ya que recibe un gran número de horas de sol durante el año.

En las figuras 51, 52 y 53 se observa la variación de la irradiancia normal, de la irradiancia global y la temperatura media mensual a lo largo del año de la ubicación de la fábrica. La irradiancia normal es prácticamente constante a lo largo del año, alcanzando un valor máximo de 1012 W/m², mientras que la irradiancia global es mayor en los meses de verano. El máximo valor de irradiancia global alcanzado en verano es de 1060 W/m<sup>2</sup> y de 780 W/m<sup>2</sup> en los meses de invierno.

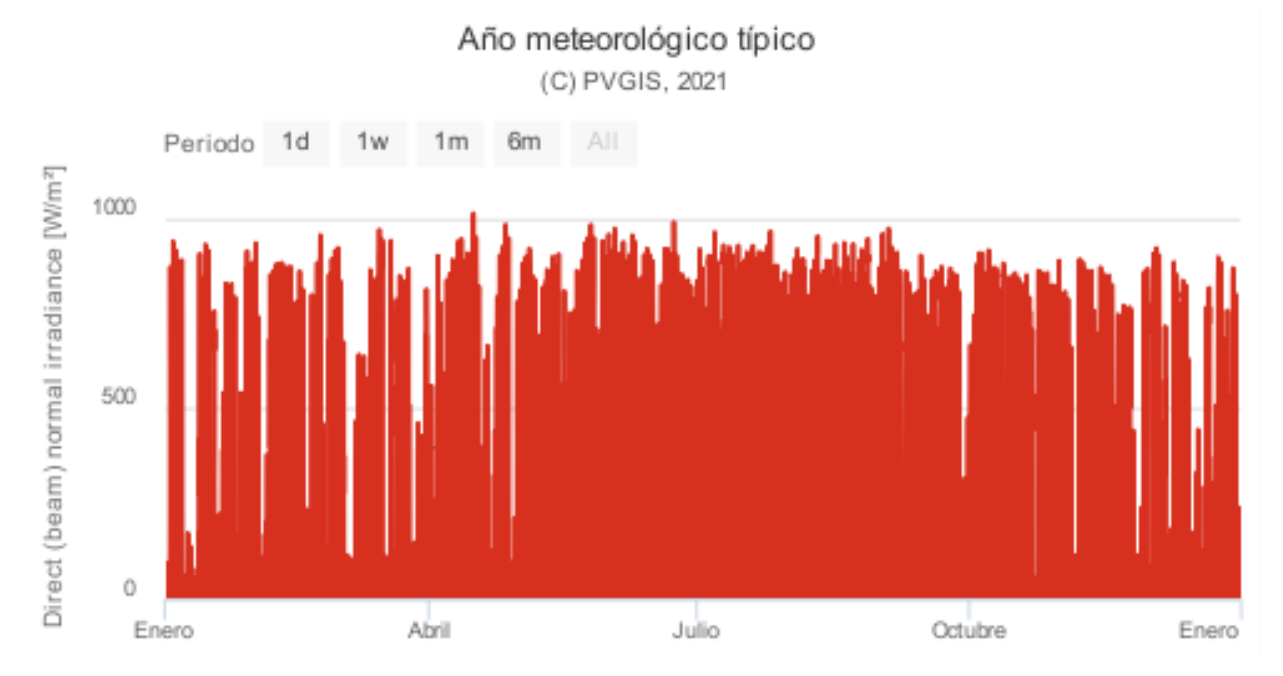

Figura 51. Irradiancia directa (W/m<sup>2</sup>) en Talarrubias. Fuente: PVGIS, 2019.

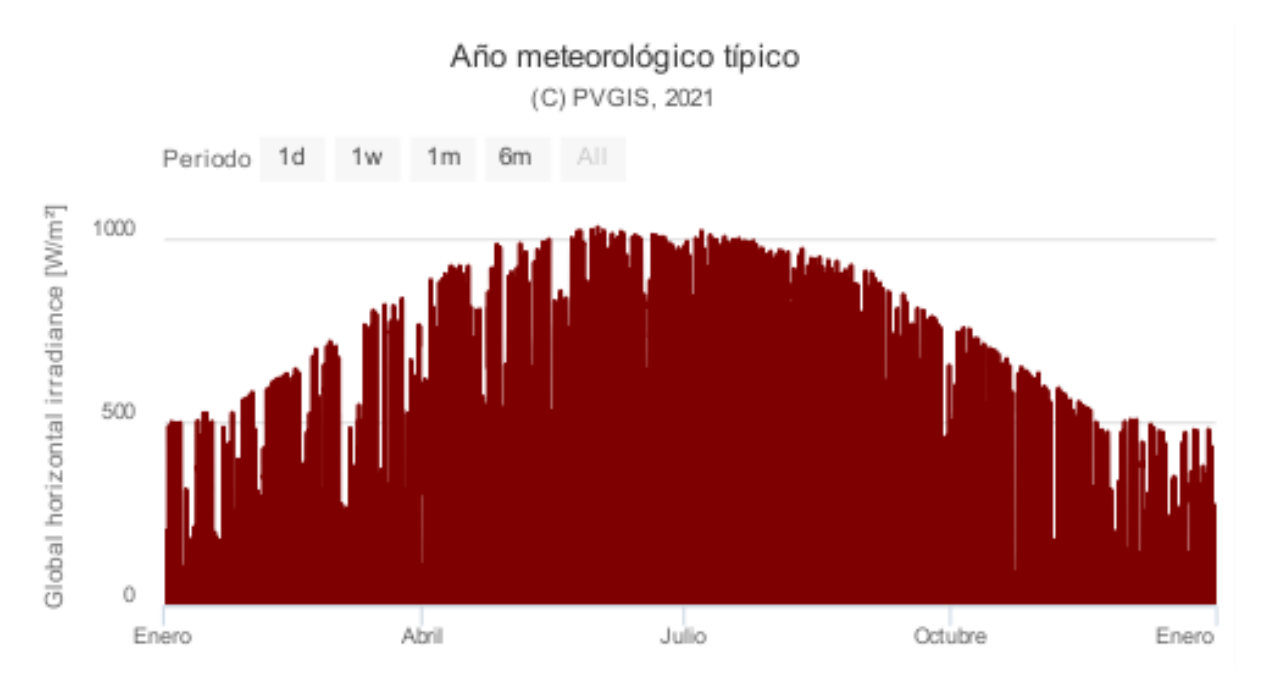

Figura 52. Irradiancia global (W/m<sup>2</sup>) en Talarrubias. Fuente: PVGIS, 2019.

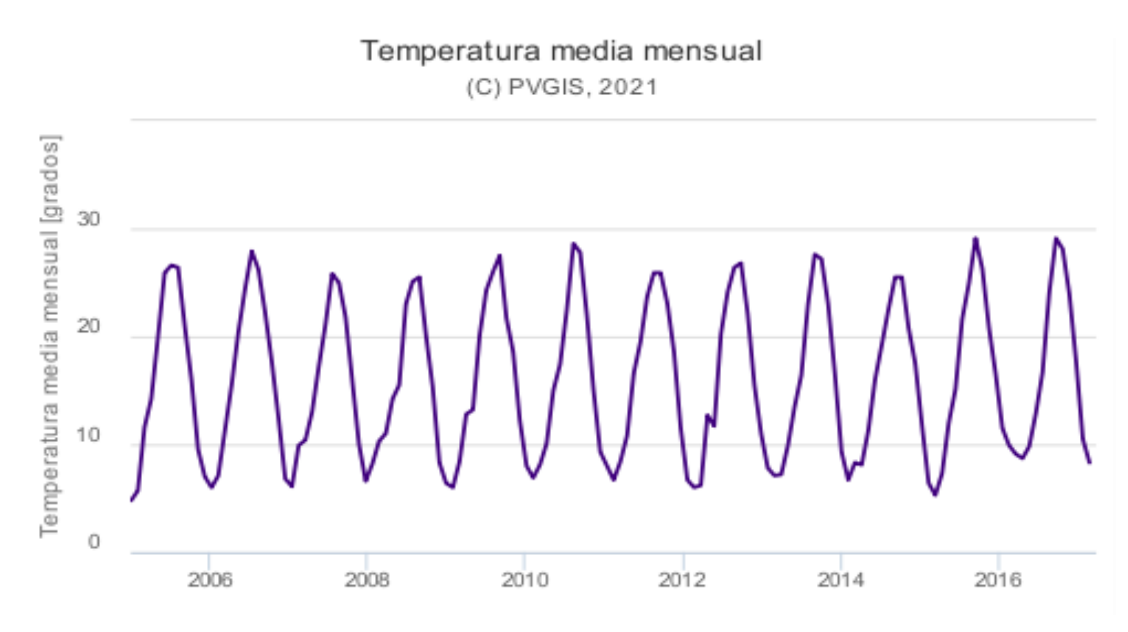

Figura 53. Temperatura media mensual (ºC) en Talarrubias. Fuente: PVGIS.

El perfil de consumo de vapor en la fábrica es variable, ya que depende del día de la semana y del mes:

La fábrica trabaja las 24h del día, de lunes a viernes, desde las 06.00h de la mañana del lunes hasta las 22.00h del viernes, variando la demanda de vapor como se muestra en la figura 55. Si bien, la demanda de vapor varía en el día, puesto que la pasteurización no es constante, sino que tiene picos de demanda en la inyección del vapor. En la figura 54 se observa la variación en la demanda horaria de vapor.

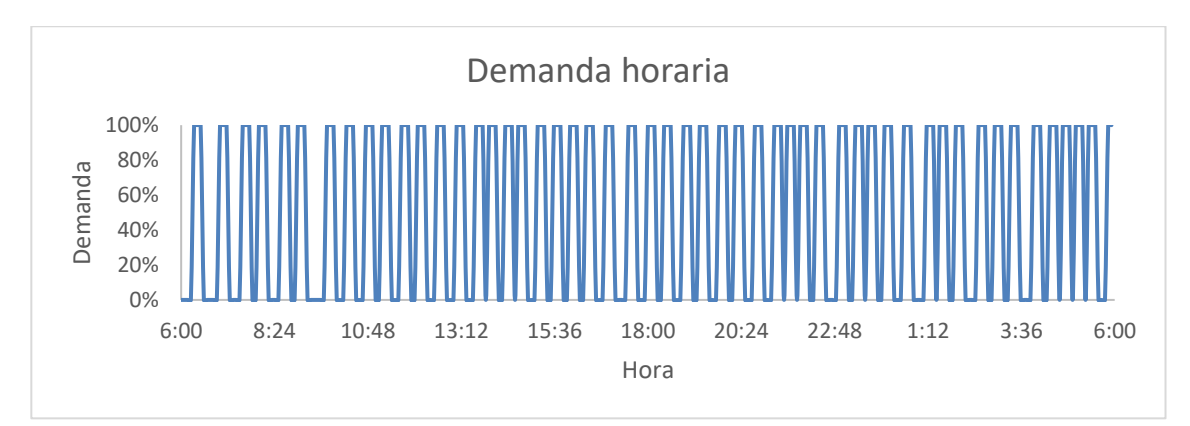

Figura 54. Demanda horaria de vapor en la fábrica de estudio. Fuente: Elaboración propia.

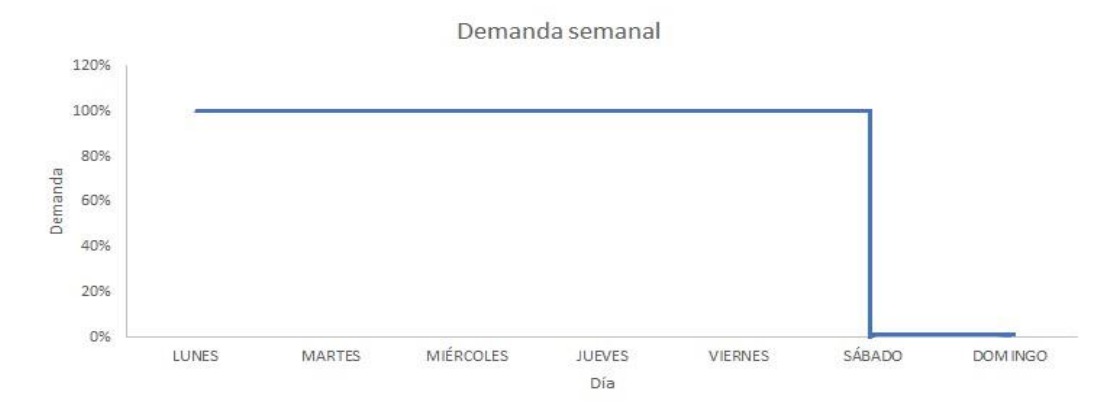

Figura 55. Demanda semanal de vapor en la fábrica de estudio. Fuente: Elaboración propia.

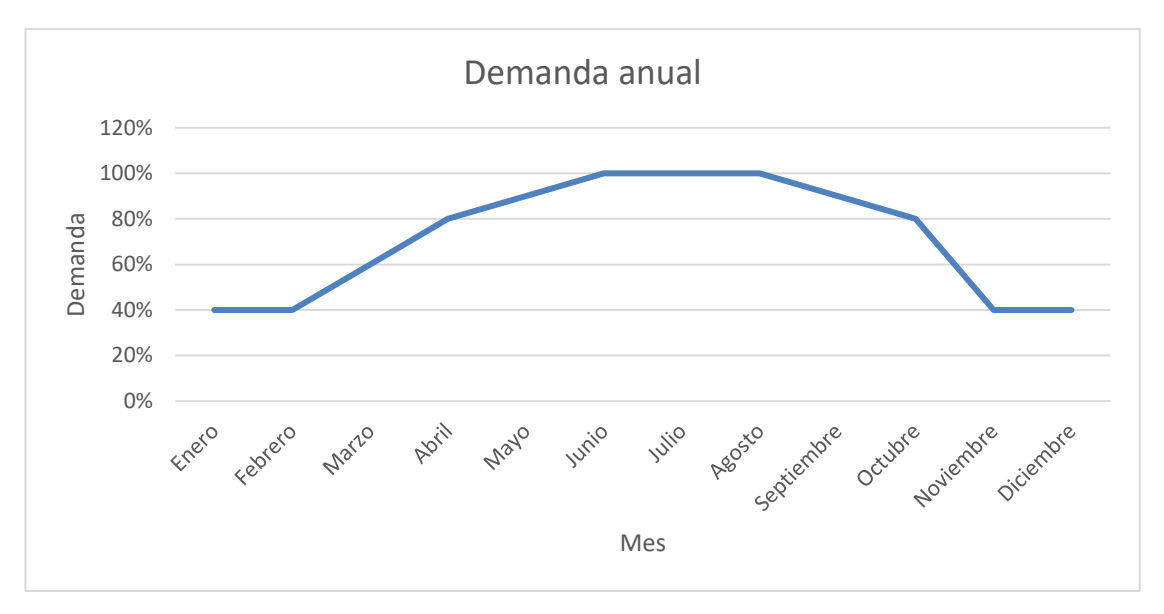

En función de la estación del año, el perfil de consumo de vapor es diferente, ya que, en los meses de verano, debido a la alta demanda de helados, las fabricaciones aumentan por lo que aumenta también la demanda de vapor de la fábrica. La variación de demanda de vapor anual de la fábrica se representa en la figura 56.

Figura 56. Demanda anual de vapor en la fábrica de estudio. Fuente: Elaboración propia.

A pesar de que la demanda de vapor es variable, se calcula el caudal de vapor medio que necesita la fábrica para la correcta pasteurización de la mezcla de helado, para lo cual se realizará el balance energético en el pasteurizador.

El objetivo del balance energético en el pasteurizador es conocer el caudal que circula por cada una de las secciones, así como conocer las temperaturas de cada fluido y el caudal de vapor necesario para calentar el agua gracias a la cual consigue la pasteurización de la mezcla. En la figura 57 se observan los equipos que forman parte del proceso de pasteurizador, así como la circulación del fluído, a partir del cual se pretende conocer el caudal y la temperatura de la mezcla y del agua. En la figura 58 se muestran los puntos donde se calculará la temperatura y el caudal de la mezcla.

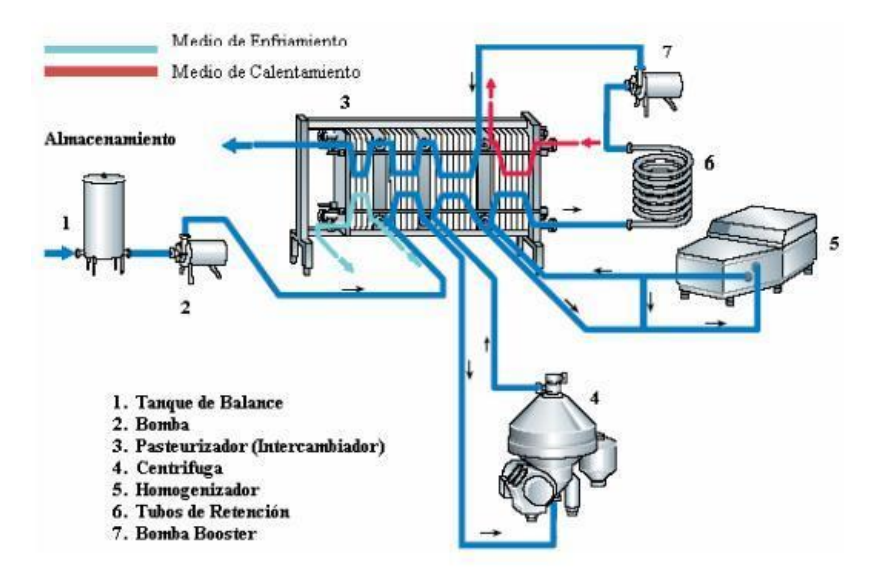

Figura 57. Equipos del proceso de pasteurización.

El tanque de balance sirve para asegurar el nivel de mezcla sin pasteurizar a la entrada de la bomba, además de recircular el fluido a través del proceso cuando este no logra la pasteurización al no alcanzar la temperatura requerida. El caudal de mezcla que sale del tanque de balance y que entra en el pasteurizador es de 5000 l/h (mv<sub>msp</sub>). Esta mezcla tiene una densidad de 1100 kg/m<sup>3</sup> (p<sub>mezcla</sub>) por tanto, el caudal másico de entrada es de 5500 kg/h de mezcla (m<sub>msp</sub>). Las características mencionadas junto con la temperatura de entrada al pasteurizador de la mezcla de helado se muestran en la tabla 12.

Existen tres etapas de regeneración, donde se aprovecha el calor aportado a la mezcla ya pasteurizada por los medios de calentamiento y enfriamiento externos, para aumentar la temperatura de la mezcla sin pasteurizar a la entrada del pasteurizador.

En la centrífuga se retira la grasa de la mezcla y regresa a la segunda etapa de regeración de pasteurización. La mezcla cruda se calienta y se dirige al homogeneizador, donde se reducen los grumos de grasa contenida en la mezcla y la homogeneiza. Una vez homogénea regresa al pasteurizador hacia la tercera etapa de regeneración y calentamiento.

La temperatura del mix se eleva hasta la temperatura de pasteurización mediante vapor de agua, luego sale hacia los tubos de retención durante unos segundos. Después, la mezcla cruda elimina los microorganismos y enzimas patógenas, pasteurizando así la mezcla de helado.

Una vez pasteurizada la mezcla, se enfría la mezcla en la sección de enfriamiento, primero con agua de red y luego con agua helada, hasta conseguir la temperatura deseada de la mezcla.

Tabla 12. Características de la mezcla de helado. Fuente: Comunicación personal

| $mv_{\rm msp}$                      | 5000 | 1/h               |
|-------------------------------------|------|-------------------|
|                                     |      | $m^3/h$           |
| <b>P</b> mezcla                     | 1100 | kg/m <sup>3</sup> |
| $m_{msp}$                           | 5500 | kg/h              |
| $\mathsf{\Gamma}_{\mathsf{mezcla}}$ | 45   | $\mathcal{C}$     |

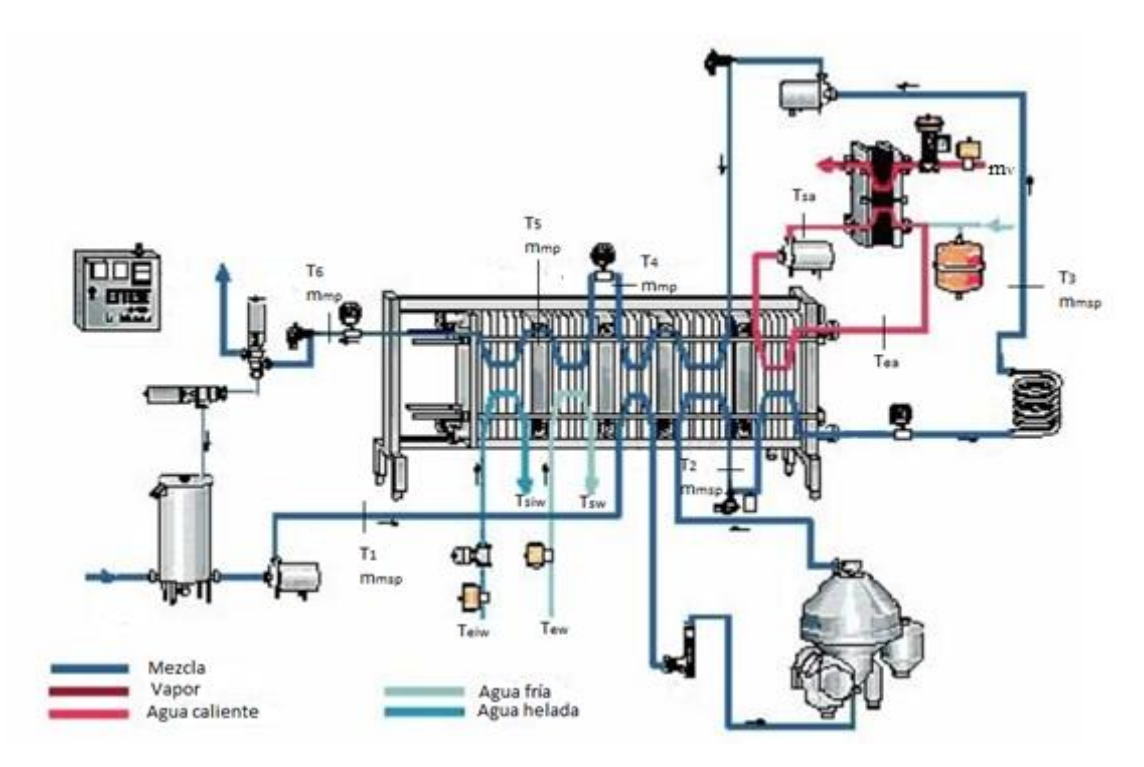

Figura 58. Caudal y temperatura en cada punto del pasteurizador.

A continuación, se realiza el balance energético en cada sección del pasteurizador.

#### o Sección de regeneración

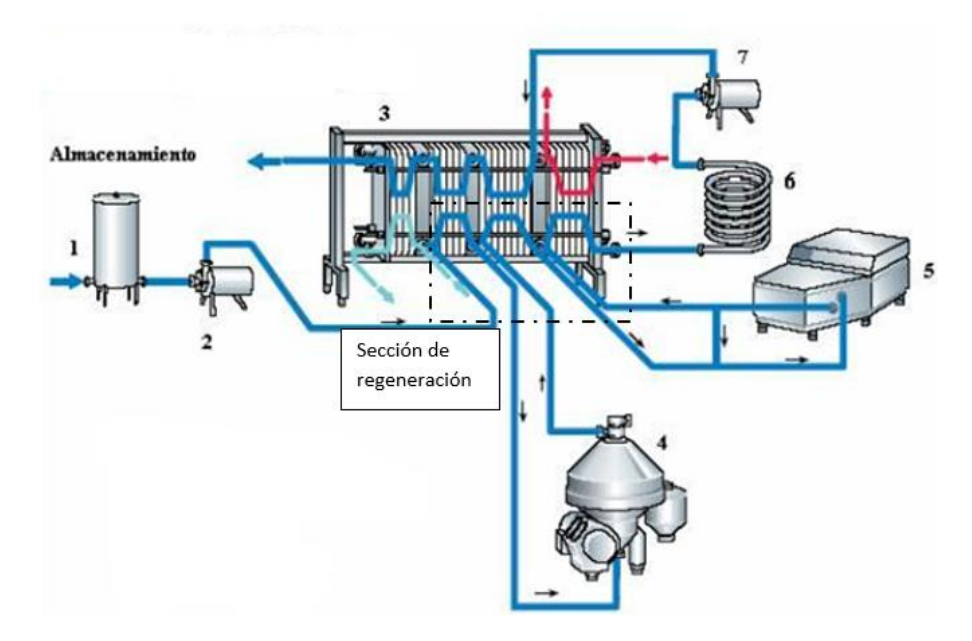

Figura 59. Sección de regeneración del pasteurizador.

En esta sección (véase figura 59) se calienta el mix sin pasteurizar utilizando el calor de la mezcla pasteurizada, que se encuentra a alta temperatura.

La eficiencia del proceso de regeneración se calcula a partir de la ecuación siguiente, e indica el porcentaje de recuperación de calor que se consigue en el intercambio energético entre la mezcla sin pasteurizar y la mezcla pasteurizada:

$$
R = \frac{(T_2 - T_1) \cdot 100}{T_3 - T_1}
$$

siendo

- $\circ$  T<sub>1</sub> la temperatura inicial de la mezcla sin pasteurizar (45 °C).
- o T<sup>3</sup> la temperatura requerida de pasteurización (85°C).

El balance energético en la sección regenerativa es el siguiente:

$$
Q_{reg} = m_{msp} \cdot cp_{msp} \cdot (T_1 - T_2) = m_{mp} \cdot cp_{mp} \cdot (T_4 - T_3)
$$

donde

- o Qreg es el calor intercambiado en la sección de regeneración (kW)
- o mmp es el caudal másico de la mezcla pasteurizada, el cual coincide con el caudal de la mezcla sin pasteurizar al tratarse del mismo fluido (kg/h).
- o cpmp es el calor específico de la mezcla pasteurizada (kJ/kg°C).
- $\circ$  cp<sub>msp</sub> es el calor específico de la mezcla sin pasteurizar (kJ/kg<sup>o</sup>C).
- $\circ$  T<sub>1</sub> es la temperatura de entrada de la mezcla sin pasteurizar a la zona de regeneración (°C).
- $\circ$  T<sub>2</sub> es la temperatura de salida de la mezcla sin pasteurizar a la zona de regeneración, que coincide con la temperatura de entrada de la mezcla en la sección de calentamiento (°C).
- o T<sup>3</sup> es la temperatura de entrada de la mezcla pasteurizada a la zona de regeneración, que coincide con la temperatura de salida de la zona de calentamiento de la mezcla. (°C).
- $\circ$  T<sub>4</sub> es la temperatura de salida de la mezcla pasteurizada a la zona de regeneración (°C).

La temperatura de entrada y salida del mix pasteurizado son conocidas (85 y 70 °C, respectivamente). Por tanto, con la ecuación anterior se pretende calcular la temperatura estimada que alcanza la mezcla sin pasteurizar.

$$
T_2 = T_1 - \frac{m_{mp} \cdot cp_{mp} \cdot (T_4 - T_3)}{m_{msp} \cdot cp_{msp}}
$$

#### o Sección de calentamiento

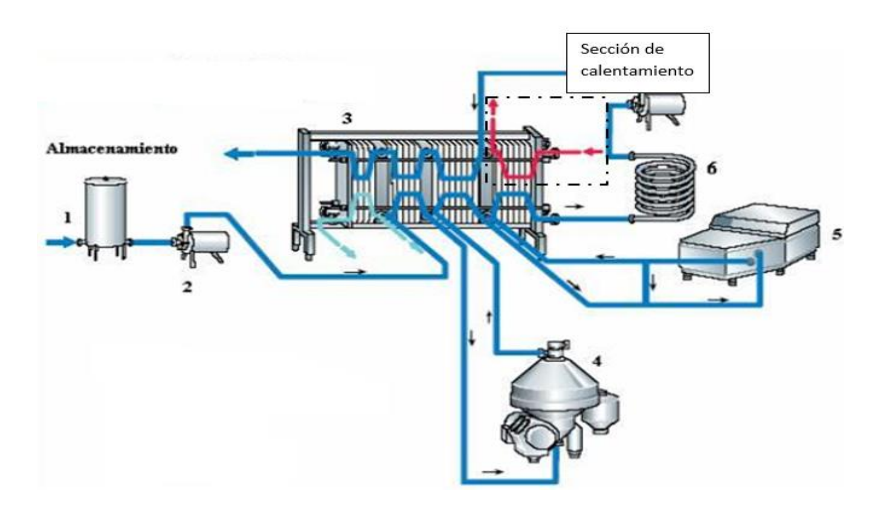

Figura 60. Sección de calentamiento del pasteurizador.

La mezcla sin pasteurizar se calienta hasta 85 °C para producir la pasteurización de la misma, mediante agua caliente a 90 °C. La sección de calentamiento se observa en la figura 60.

Suponiendo que no existen pérdidas térmicas, es decir, solo considerando las condiciones de entrada y salida de los fluidos, el balance térmico es el siguiente:

$$
Q_c = m_{msp}(h_3 - h_2) = m_{ac}(H_2 - H_1)
$$

$$
Q_c = m_{msp} \cdot cp_{msp} \cdot (T_3 - T_2) = m_{ac} \cdot cp_{ac} \cdot (T_{ea} - T_{sa})
$$

donde

- o Qc es el calor intercambiado en la sección de calentamiento (kW).
- o mmsp es el caudal másico de la mezcla sin pasteurizar (kg/h).
- o h2 es la entalpía específica de la mezcla sin pasteurizar a las condiciones de entrada a la sección de calentamiento del pasteurizador (kJ/kg).
- o h3 es la entalpía específica de la mezcla pasteurizada a las condiciones de salida de la sección de calentamiento del pasteurizador (kJ/kg).
- $\circ$  m<sub>ac</sub> es el caudal másico de agua caliente empleado en el calentamiento de la mezcla (kg/h)
- $\circ$  H<sub>2</sub> es la entalpía específica del agua caliente a las condiciones de entrada en la sección de calentamiento del pasteurizador (kJ/kg).
- $\circ$  H<sub>1</sub> es la entalpía específica del agua caliente a las condiciones de salida en la sección de calentamiento del pasteurizador (kJ/kg).
- $\circ$  T<sub>2</sub> es la temperatura de la mezcla a la entrada de la sección de calentamiento del pasteurizador (°C).
- o T<sup>3</sup> es la temperatura de la mezcla a la salida de la sección de calentamiento del pasteurizador (°C).
- $\circ$  T<sub>ea</sub> es la temperatura del agua a la entrada de la sección de calentamiento del pasteurizador (°C).
- $\circ$  T<sub>sa</sub> es la temperatura del agua a la salida de la sección de calentamiento del pasteurizador (°C).
- o cpmsp es el calor específico de la mezcla sin pasteurizar. Se utiliza un calor específico constante ya que hay poca diferencia en su valor para el rango de temperaturas en las que se encuentra la mezcla en la sección de calentamiento. (kJ/kg°C).
- o cpac es el calor específico del agua caliente. Se considera que es constante, ya que varía ligeramente en el rango de temperaturas del agua (kJ/kg°C).

Mediante este balance en la sección de calentamiento se calcula el caudal de agua caliente necesaria para la pasteurización, ya que las temperaturas tanto del agua como de la mezcla son conocidas.

$$
m_{ac} = \frac{m_{msp} \cdot cp_{msp} \cdot (T_3 - T_2)}{cp_{ac} \cdot (T_{ea} - T_{sa})}
$$

#### o Sección de enfriamiento (I)

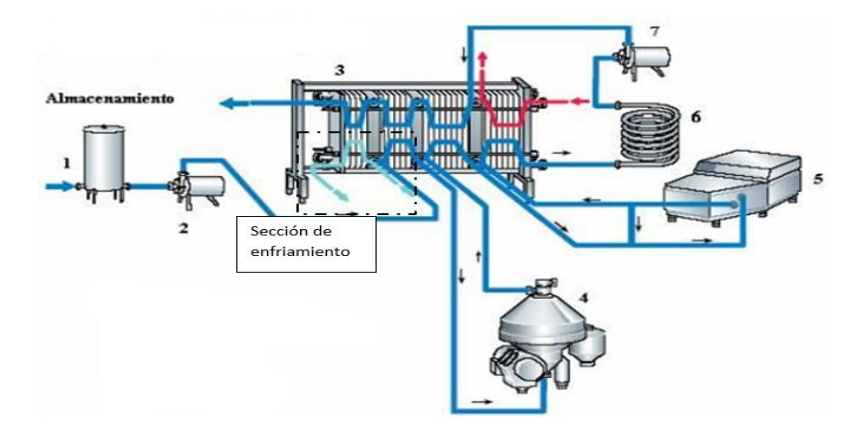

Figura 61. Sección de enfriamiento en el pasteurizador.

Mediante el balance energético en la sección de enfriamiento, se calcula el caudal de agua de red necesaria para enfriar el mix hasta una temperatura de 28°C. La sección de enfriamiento se observa en la figura 61.

$$
Q_e = m_{mp} \cdot cp_{mp} \cdot (T_4 - T_5) = m_w \cdot cp_w \cdot (T_{sw} - T_{ew})
$$

donde

- o Qe es el calor intercambiado en la sección de enfriamiento (kW)
- o T<sup>4</sup> es la temperatura de entrada del mix pasteurizado en la sección de enfriamiento, que coincide con la temperatura de la mezcla pasteurizada a la salida de la sección de regeneración (°C)
- $\circ$  T<sub>5</sub> es la temperatura de salida del mix pasteurizado en la sección de enfriamiento (°C).
- $\circ$  m<sub>w</sub> es el caudal de agua de red necesaria para el enfriamiento de la mezcla pasteurizada (kg/h)
- o cp<sup>w</sup> es el calor específico del agua, el cual se considera constante al no variar su valor significativamente en el rango de temperaturas del agua en la sección de enfriamiento (kJ/kg°C).
- $\circ$  T<sub>sw</sub> es la temperatura de salida del agua en la sección de enfriamiento (°C).
- $\circ$  T<sub>ew</sub> es la temperatura de entrada del agua de red en la sección de enfriamiento. Este valor se obtiene de la norma UNE 94002 (°C).

Puesto que las temperaturas de entrada y salida de los fluidos en esta sección son conocidas, se calcula, mediante el balance energético, el caudal de agua de red necesaria para enfriar la mezcla pasteurizada.

$$
m_w = \frac{m_{mp} \cdot cp_{mp} \cdot (T_4 - T_5)}{cp_w \cdot (T_{sw} - T_{ew})}
$$

#### o Sección de enfriamiento (II)

Se calcula el caudal de agua helada necesaria para enfriar la mezcla hasta la temperatura requerida (18°C), sabiendo que la temperatura del agua helada varía desde los 2 °C a los 8 °C.

$$
Q_{e2} = m_{mp} \cdot cp_{mp} \cdot (T_6 - T_5) = m_{iw} \cdot cp_{iw} \cdot (T_{siw} - T_{eiw})
$$

donde

- o Qe2 es el calor intercambiado en la sección de enfriamiento II (kW)
- $\circ$  T<sub>6</sub> es la temperatura de la mezcla pasteurizada final (°C)
- $\circ$  m<sub>iw</sub> es el caudal de agua helada necesaria para el enfriamiento de la mezcla pasteurizada (kg/h)
- o cpiw es el calor específico del agua helada, el cual se considera constante al no variar su valor significativamente en el rango de temperaturas del agua en la sección de enfriamiento (kJ/kg°C)
- $\circ$  T<sub>siw</sub> es la temperatura de salida del agua helada en la sección de enfriamiento II (°C).
- o Teiw es la temperatura de entrada del agua helada en la sección de enfriamiento II (ºC)

$$
m_{iw} = \frac{m_{mp} \cdot cp_{mp} \cdot (T_6 - T_5)}{cp_{iw} \cdot (T_{siw} - T_{eiw})}
$$

#### o Calentamiento del agua en el calderín

Mediante un balance de energía en el intercambiador de placas de la figura 57 se calcula el caudal de vapor necesario para calentar el agua de pasteurización.

$$
Q_s = m_{ac} \cdot cp_{ac} \cdot (T_{ea} - T_{sa}) = m_v \cdot h_v
$$

siendo

- o Qs el calor intercambiado entre el vapor de agua y el agua caliente de pasteurización (kW)
- o m<sup>v</sup> el caudal de vapor necesario para el calentamiento del agua caliente hasta la temperatura deseada (kg/h).
- o h<sup>v</sup> la entalpía de evaporación del vapor a la presión requerida en el calderín (6bar), cuyo valor es 2086,3 kJ/kg.

El caudal de vapor debe ser conocido para llevar a cabo un adecuado diseño de la instalación solar, de forma que se consiga cubrir la demanda de vapor.

$$
m_{\nu} = \frac{m_{ac} \cdot c p_{ac} \cdot (T_{ea} - T_{sa})}{h_{\nu}}
$$

Los resultados del balance en el pasteurizador se observan en las tablas 13 a 15:

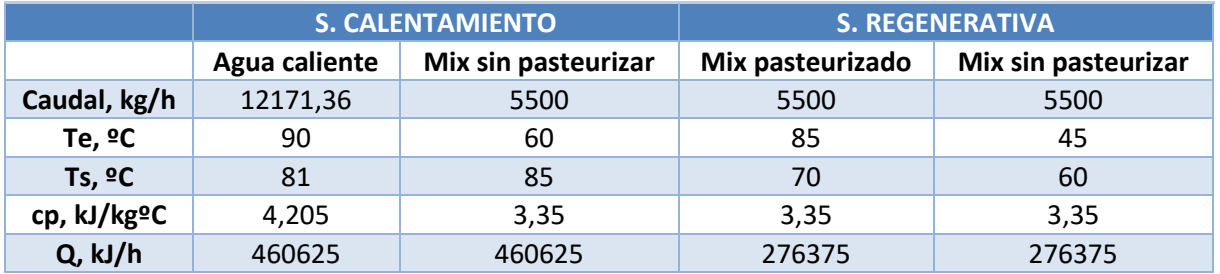

Tabla 13. Balance energético en sección de calentamiento y sección regenerativa del pasteurizador.

Tabla 14. Balance energético en las secciones de enfriamiento del pasteurizador.

|                          | S. ENFRIAMIENTO (I) |             | S. ENFRIAMIENTO (II) |             |  |
|--------------------------|---------------------|-------------|----------------------|-------------|--|
|                          | Mix pasteurizado    | Agua de red | Mix pasteurizado     | Agua helada |  |
| Caudal, kg/h             | 5500                | 8415,07     | 5500                 | 7309,77     |  |
| Te, $2C$                 | 70                  | 18          | 28                   |             |  |
| Ts, $9C$                 | 28                  | 40          | 18                   | 8           |  |
| cp, kJ/kg <sup>o</sup> C | 3,35                | 4,18        | 3,35                 | 4,201       |  |
| Q, kJ/h                  | 773850              | 773850      | 184250               | 184250      |  |

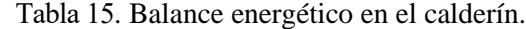

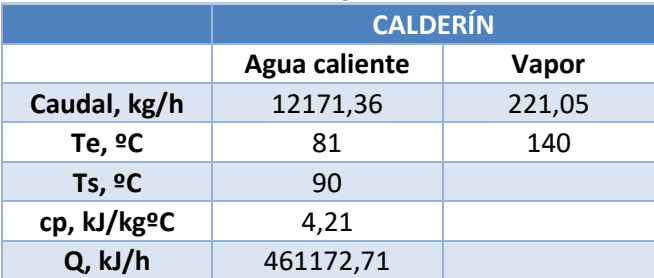

Por tanto, el caudal de vapor necesario para alcanzar la temperatura adecuada en el pasteurizador y conseguir

así una correcta pasteurización de la mezcla es 221,05 kg/h.

Gracias a la sección regenerativa, se consigue una recuperación del 37,5% del calor en el intercambio de calor entre mezcla pasteurizada y la mezcla sin pasteurizar.

Para el adecuado enfriamiento de la mezcla pasteurizada, se necesitan, aproximadamente, 8.400kg/h de agua de red, pero para alcanzar la temperatura de enfriamiento requerida (8ºC), es necesario emplear 7.300 kg/h de agua helada a 2ºC.

# **3.3. Simulación con SAM**

En este apartado se va a analizar y justificar la elección de parámetros y elementos principales que componen la instalación solar, y se trasladarán al programa SAM para, posteriormente, analizar los resultados obtenidos.

En la elección de cada uno de los parámetros influyen una gran variedad de factores, ya que hay que buscar un equilibrio entre aspectos tecnológicos, rendimiento energético, normativa, etc.

Para comenzar la simulación en SAM, es necesario, en primer lugar, elegir el tipo de energía y el modelo financiero. La pestaña principal del software, donde se escogen los parámetros anteriormente mencionados, se muestra en la figura 62. En este caso, se elige energía solar de concentración, utilizando captadores cilindroparabólicos en un modelo térmico, y con el modelo de financiación LCOH<sup>1</sup>.

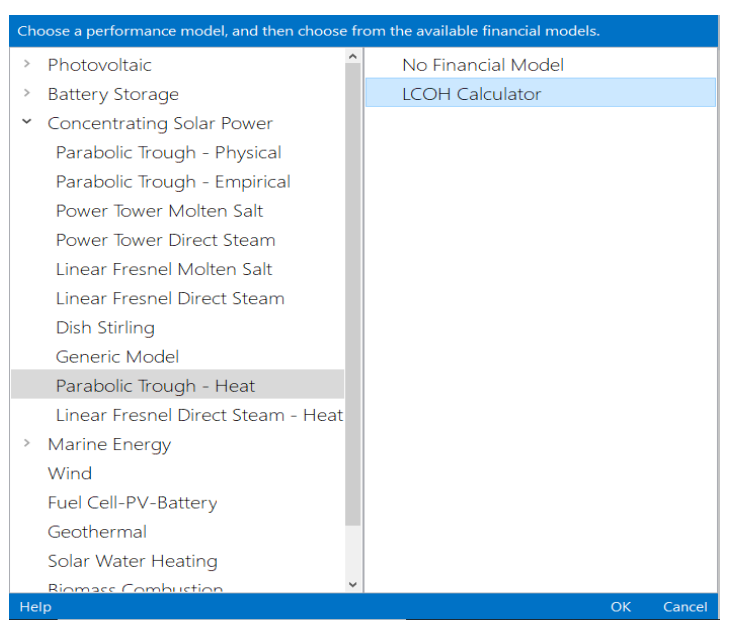

Figura 62. Pestaña principal de SAM.

A partir de ahí se va a describir los aspectos fundamentales de cada pestaña del programa:

# **3.3.1. Localización y fuente**

En este apartado del programa se especifica la ubicación física de la instalación solar, siendo posible elegir varios sitios de todo el mundo (ciudades de EEUU, Norte de África, España…). Cada emplazamiento lleva asociado un archivo meteorológico con datos geográficos y climatológicos más relevantes del lugar, como la radiación normal directa, la temperatura ambiente o la velocidad del viento, entre otros.

La ubicación de la instalación no aparecía en el programa, pero se insertan los datos meteorológicos horarios, tomados de una de las bases de datos que SAM proporciona (sam.nrel.gov/weather-data).

<sup>&</sup>lt;sup>1</sup> El costo nivelado de calor (abreviado como LCOH por sus siglas en inglés), es la valoración económica del costo del sistema de generación de calor que incluye todos los costos a lo largo de la vida útil del proyecto: la inversión inicial, operación y mantenimiento, el costo de combustible, costo de capital, etc.

Para la obtención de datos meteorológicos de lugares situados en Europa, se recomienda utilizar la web de la Comisión Europea (ec.europa.eu).

Una vez elegido el emplazamiento, se completan automáticamente los datos meteorológicos del mismo.

Como vemos en la figura 63, la radiación normal directa media anual es de 5,54 kWh/m<sup>2</sup>día, es decir, 2.022 kWh/m<sup>2</sup> año.

Las regiones que cuenten con más de 2.000 kWh/m<sup>2</sup>año son las más adecuadas para instalaciones solares (Greenpace, 2009), lo que hace que la ubicación elegida se considere como óptima desde el punto de vista solar.

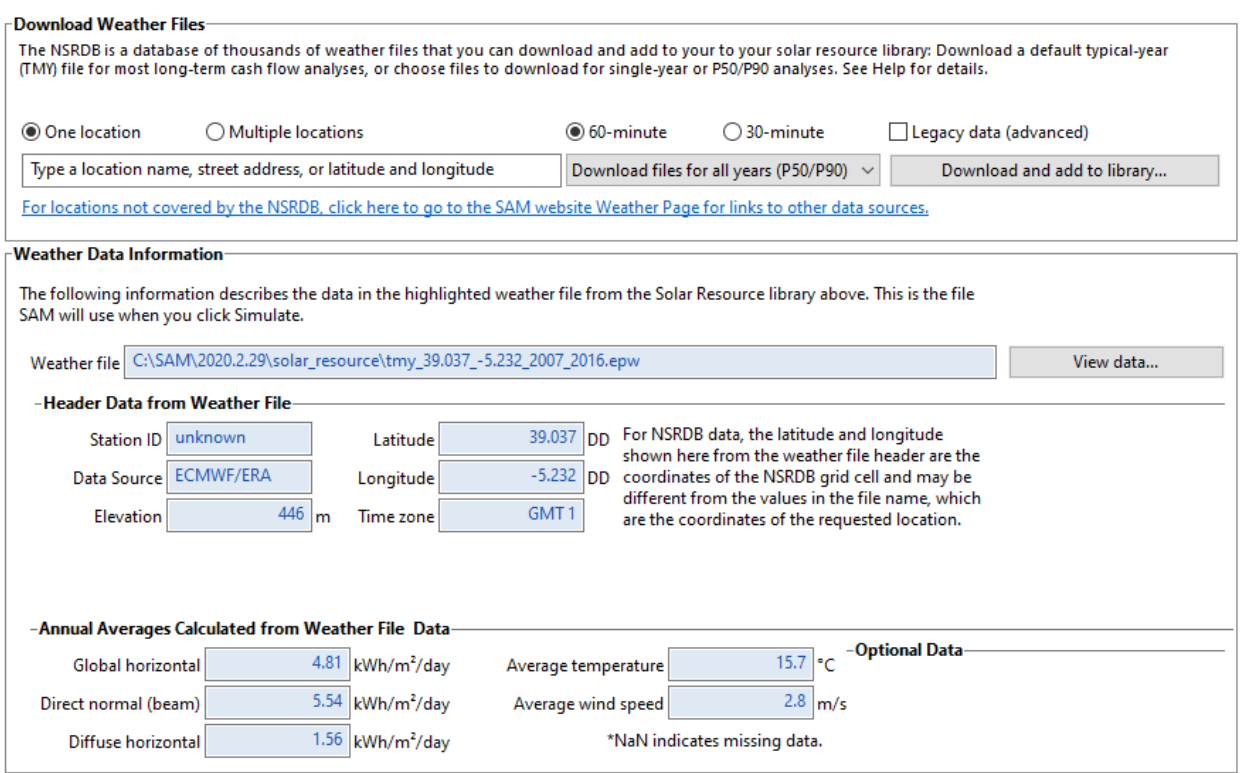

Figura 63. Datos meteorológicos de la localización de la fábrica.

| $(+)$ Add<br>File $\vee$                                                                                                    | untitled $\mathbf{\cdot}$                                                                                                    |                                                                                                    |           |           |           |                   |                                 |  |
|----------------------------------------------------------------------------------------------------|----------------------------------------------------------------------------------------------------|----------------------------------------------------------------------------------------------------|-----------|-----------|-----------|-------------------|---------------------------------|--|
| IPH Trough, LCOH Calculator<br><b>Solar Resource Library</b>                                                                                                    |                                                                                                    |                                                                                                    |           |           |           |                   |                                 |  |
| Location and Resource                                                                                                    |                                                                                                    | The Solar Resource library is a list of weather files on your computer. Choose a file from the library and verify the weather data information below. |           |           |           |                   |                                 |  |
| System Design                                                                                                    | The default library comes with only a few weather files to help you get started. Use the download tools below to build a library of locations you frequently model.<br>Once you build your library, it is available for all of your work in SAM. |                                                                                                    |           |           |           |                   |                                 |  |
| Solar Field                                                                                                    | <b>Filter:</b><br>Name                                                                                                    |                                                                                                    |           |           |           |                   |                                 |  |
| Collectors (SCAs)                                                                                                    | Name                                                                                                    | Latitude                                                                                                    | Longitude | Time zone | Elevation | <b>Station ID</b> | Source                          |  |
|                                                                                                    | des moines ia 41.586835 -93.624959 psmv3 60 tmy                                                                                                    | 41.57                                                                                                    | $-93.62$  | $-6$      | 263       | 757516            | <b>NSRDB</b>                    |  |
| Receivers (HCEs)                                                                                                    | fargo_nd_46.9_-96.8_mts1_60_tmy                                                                                                    | 46.9                                                                                                    | $-96.8$   | $-6$      | 274       | 14914             | TMY2                            |  |
|                                                                                                    | imperial_ca_32.835205_-115.572398_psmv3_60_tmy                                                                                                    | $-115.58$<br>-8<br>72911<br>32.85<br>$-20$                                                                                                    |           |           |           |                   | <b>NSRDB</b>                    |  |
| Thermal Storage                                                                                                    | phoenix az 33.450495 -111.983688 psmv3 60 tmy                                                                                                    | 33.45                                                                                                    | $-111.98$ | $-7$      | 358       | 78208             | <b>NSRDB</b>                    |  |
|                                                                                                    | tmy_39.037_-5.232_2007_2016                                                                                                    | <b>ECMWF/ERA</b><br>39.037<br>$-5.232$<br>446<br>unknown                                                                                              |           |           |           |                   |                                 |  |
| System Control<br>$\sim$ $\sim$<br>55.AS<br>----<br><b>SIGNATI</b><br><b>DAREDA ARDIOADOR</b><br><br>SAM scans the following folders on your computer for valid weather files and adds them to your Solar Resource library. To use weather files stored on your |                                                                                                    |                                                                                                    |           |           |           |                   |                                 |  |
| <b>Financial Parameters</b>                                                                                                    | computer, click Add/remove Weather File Folders and add folders containing the files.                                                                                                    |                                                                                                    |           |           |           |                   |                                 |  |
|                                                                                                    | C:\SAM\2020.2.29\solar resource                                                                                                    |                                                                                                    |           |           |           |                   | Add/remove weather file folders |  |

Figura 64. Vista del apartado de "Localización y fuente" de SAM.

## **3.3.2. Diseño del sistema**

En esta pestaña del programa (véase figura 68) se añade el valor de la irradiancia directa normal (DNI) disponible en el punto de diseño, el múltiplo solar y la temperatura del lazo.

Aumentar el valor de la irradiancia directa normal indica que es necesario menor superficie de captación para conseguir la potencia requerida, mientras que reducir el valor provoca el efecto contrario. Es decir, en el punto de diseño la irradiancia tiene que tener un valor tal que la potencia térmica obtenida sea la requerida, incluyendo pérdidas térmicas y por tuberías.

Mediante el análisis de los datos meteorológicos del emplazamiento utilizando la herramienta que proporciona SAM, definimos la irradiancia directa normal en el punto de diseño con el valor que toma para el percentil 95 (excluyendo los valores nulos). La irradiancia así calculada indica la posibilidad de que la irradiancia en el punto de diseño esté por debajo de ese valor calculado. A partir de la figura 65 se observa que la irradiancia directa normal en la localización de la fábrica es 700 W/m<sup>2</sup> .

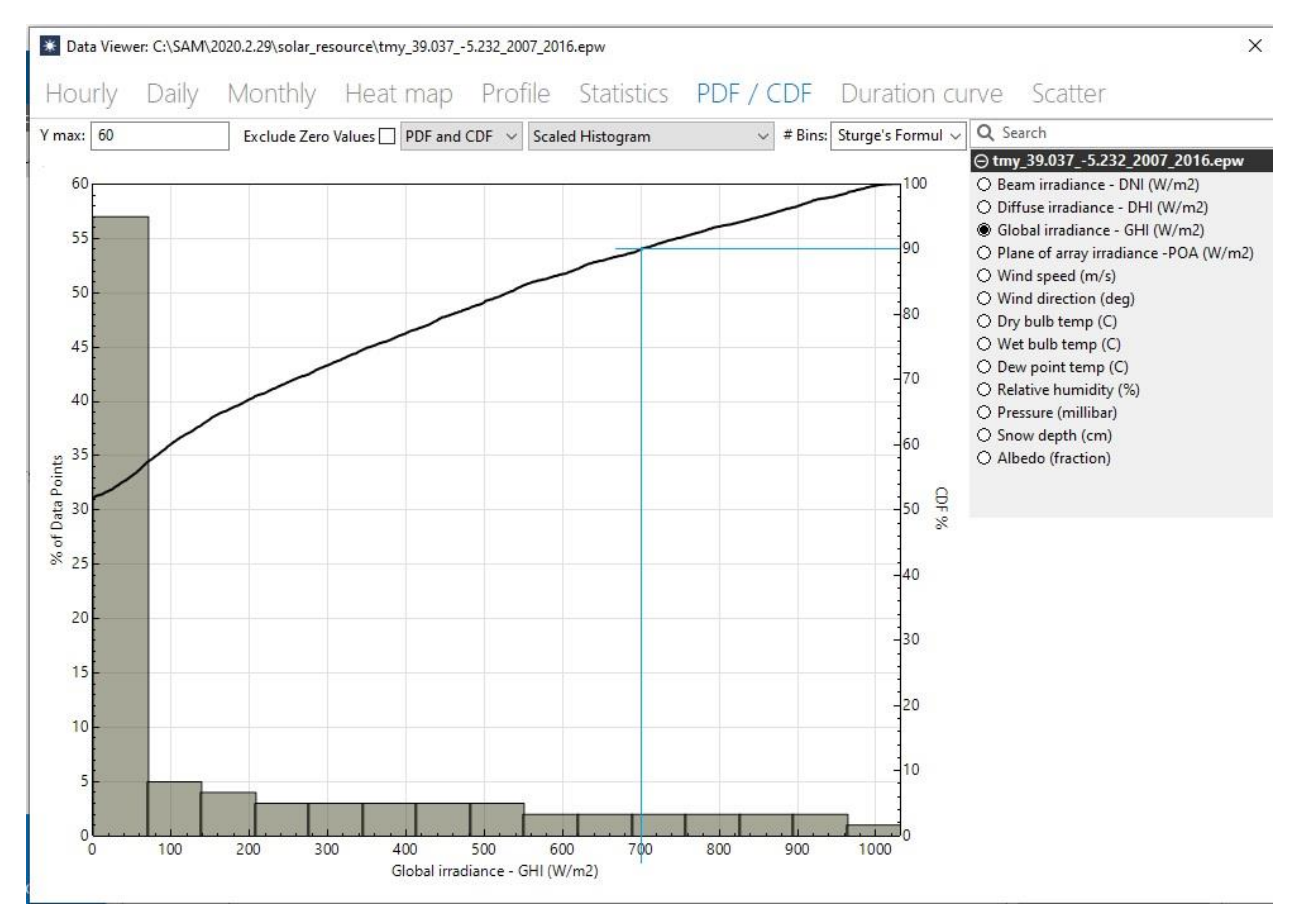

Figura 65. Irradiancia directa normal utilizando método del percentil 95.

Para comprobar la irradiancia calculada mediante el percentil 95 es adecuada, se calcula la irradiancia directa normal para la fecha y hora de diseño elegida:

En la tabla 16 se muestra el día y hora de diseño y las coordenadas de la fábrica donde se estudia la instalación solar.

Tabla 16. Localización, fecha y hora de diseño.

| FECHA Y HORA DE DISEÑO | 6 JULIO, 08.30H |
|------------------------|-----------------|
|                        |                 |
| <b>COORDENADAS</b>     | 39,037, - 5,232 |

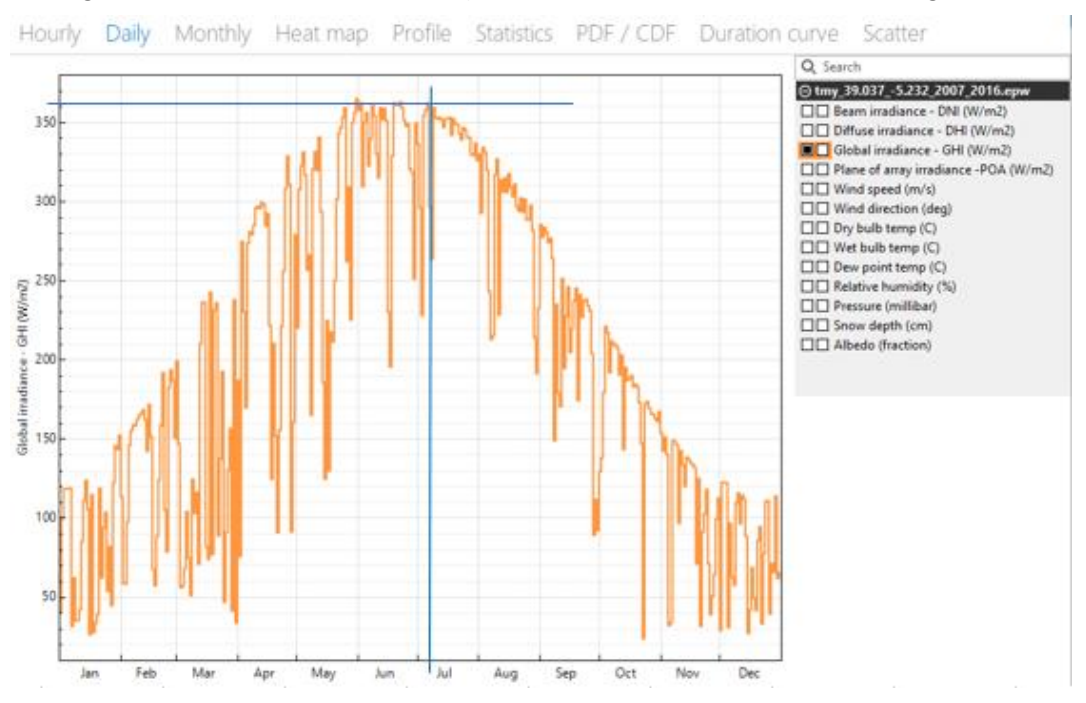

# La irradiancia global horizontal en ese instante, I<sub>g0</sub>, es 362 W/m², como se observa en la figura 66.

Figura 66. Irradiancia global en el punto de diseño.

En primer lugar, se calcula el ángulo horario (ω) y el ángulo de declinación (δ), siguiendo las ecuaciones:

$$
\omega=15\cdot TSV
$$

Siendo TSV el tiempo solar verdadero, calculado con la siguiente fórmula

$$
TSV = (T0 - 1) + E_t - 12 + \frac{\lambda - \lambda_s}{15}
$$

donde T0 es el tiempo oficial, Et es la ecuación del tiempo, λ es la longitud, λ, es la longitud del merdiano central del lugar correspondiente.

Para calcular E<sub>t</sub> se utiliza la gráfica de ecuación del tiempo frente al día juliano, como muestra la figura 67.

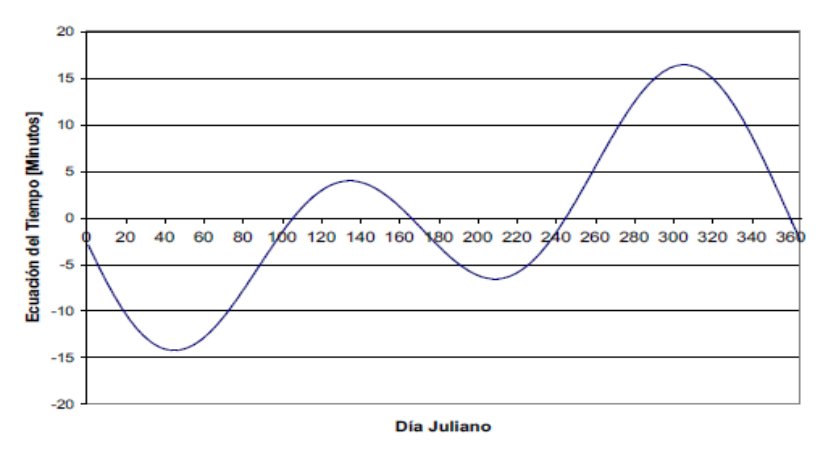

Figura 67. Cálculo de la ecuación del tiempo.

El ángulo de declinación se calcula mediante la expresión:

$$
\delta = 23,45 \cdot \text{sen} \left[ \frac{360}{365} \cdot (n + 284) \right]
$$

siendo n el día del año.

Los resultados se muestran en la tabla 17.

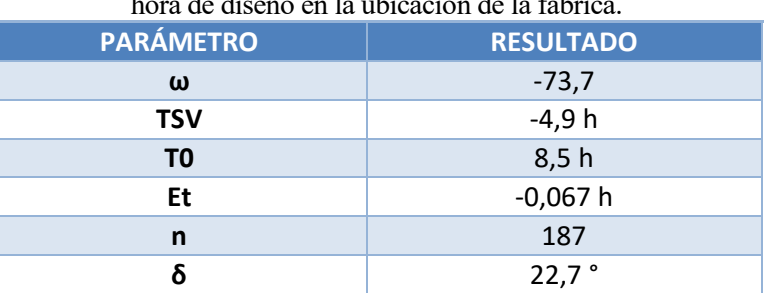

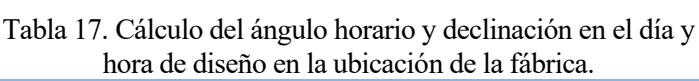

Seguidamente, se calcula la irradiancia extraterrestre (I0), para lo cual es necesario calcular en primer lugar el ángulo cenital,  $\theta_z$  y el factor de corrección por excentricidad,  $\varepsilon$ , siguiendo las ecuaciones:

 $\textit{sen}(\alpha) = \cos(\theta_z) = \cos(\phi) \cdot \cos(\delta) \cdot \cos(\omega) + \textit{sen}(\phi) \cdot \textit{sen}(\delta)$ 

siendo α la elevación solar.

Se calcula el factor de corrección por excentricidad, a partir de la expresión:

$$
\varepsilon = 1 + 0.033 \cdot \cos\left(\frac{360}{365} \cdot n\right)
$$

Conocidos estos parámetros, se calcula la irradiancia extraterrestre:

$$
I_0 = I_{cs} \cdot \varepsilon \cdot \cos(\theta_z)
$$

donde  $I_{cs}$  es la constante solar, cuyo valor es 1367 W/m<sup>2</sup>.

En la tabla 18 se muestran los resultados obtenidos de estas ecuaciones para la instalación de estudio:

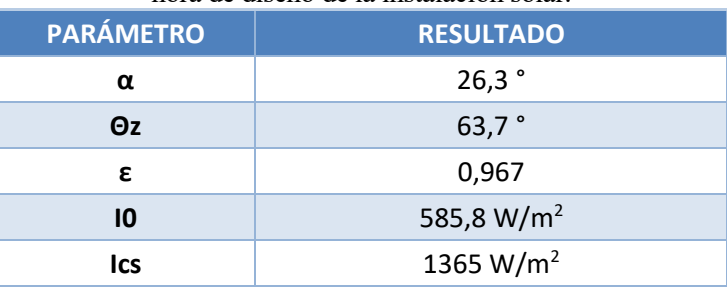

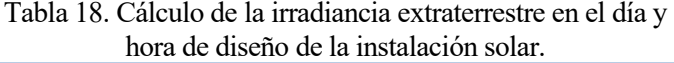

Por último, se calcula la irradiancia directa normal, calculando previamente la fracción difusa, Ma:

$$
M_d = 0,993, \qquad si \; k_t \le 0,27
$$
\n
$$
M_d = 1 + 1,4372 \cdot k_t - 6,5552 \cdot k_t^2 + 4,2205 \cdot k_t^3, \qquad si \; k_t > 0,27
$$

siendo  $k_t$  el índice de claridad, el cual se calcula siguiendo la ecuación:

$$
k_t = \frac{I_{g0}}{I_o}
$$

Conocido el índice de claridad y la fracción difusa, se calcula la irradiancia difusa horizontal, Ido a partir de la expresión siguiente:

$$
M_d = \frac{I_{d0}}{I_{g0}}
$$

Para calcular la irradiancia directa normal, I<sub>bn</sub>, se utilizan las ecuaciones:

$$
I_{b0} = I_{g0} - I_{d0}
$$

$$
I_{bn} = \frac{I_{b0}}{\cos(\theta_z)}
$$

donde Ib0 es la irradiancia directa horizontal.

El resultado de irradiancia directa normal así calculado para la fecha de diseño de la instalación solar, se observa en la tabla 19.

| <b>PARÁMETRO</b> | <b>RESULTADO</b>     |  |  |  |
|------------------|----------------------|--|--|--|
| $k_T$            | 0,6                  |  |  |  |
| $I_{GO}$         | 362 W/m <sup>2</sup> |  |  |  |
| $M_d$            | 0,4                  |  |  |  |
| $I_{d0}$         | 137,9 $W/m2$         |  |  |  |
| I <sub>bo</sub>  | 224,1 $W/m2$         |  |  |  |
| $I_{bn}$         | 505,1 $W/m2$         |  |  |  |
|                  |                      |  |  |  |

Tabla 19. Cálculo de la irradiancia directa normal en el día y hora de diseño de la instalación solar.

La irradiancia directa normal calculada en el punto de diseño es de 505 W/m<sup>2</sup>, mientras que la irradiancia calculada mediante el percentil 95 era de 700 W/m<sup>2</sup>. Es decir, la irradiancia calculada en el punto de diseño está por debajo de la irradiancia calculada mediante el percentil 95, lo cual confirma que la irradiancia así calculada es correcta y, por tanto, para la simulación de SAM se mantendrá el valor de 700 W/m<sup>2</sup>.

En la pestaña de diseño del sistema en SAM, además de añadirse el dato de irradiancia directa normal, hay que introducir la temperatura de entrada y salida del lazo. La temperatura de salida del lazo será la temperatura de vapor requerida, la cual se observa en la tabla 15, y la temperatura de entrada a captadores será la temperatura de la mezcla de retorno de condensado y agua de reposición, cuyo valor es 95ºC.

Cabe destacar el parámetro de múltiplo solar, el cual se define como el cociente entre la potencia térmica útil que proporciona el receptor solar en condiciones de diseño respecto a la potencia del proceso que consume el calor (disipador de calor). Si el múltiplo solar es igual a 1, entonces indica que la instalación solar está trabajando en las condiciones de diseño, pero si el valor es superior a 1, la instalación solar está sobredimensionada, pues la potencia de salida del receptor solar es superior a la necesaria en el proceso.

Para la simulación del caso base, en SAM se indica el valor de la irradiancia directa (DNI), el múltiplo solar (target solar multiple, que para el caso base tiene un valor de 1), la temperatura de entrada y salida del fluido a campo de captadores y la potencia del disipador de calor (heat sink power). La potencia del disipador de calor se corresponde con el calor perdido en calentar el agua en el pasteurizador mediante vapor. Además, se indican las horas de almacenamiento que tendrá la instalación. En este caso, como la instalación no tiene almacenamiento, el número de horas será 0.

A partir de los datos aportados a SAM, el software calcula el número de lazos que requiere la instalación, el área de apertura, la potencia térmica del receptor y la potencia térmica de salida de la instalación solar.

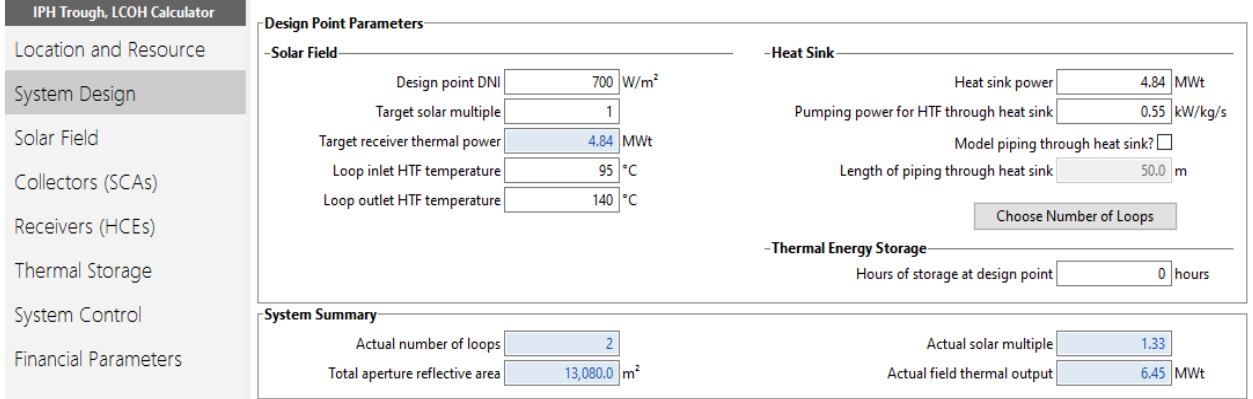

Figura 68. Pestaña "Diseño del sistema" en SAM.

## **3.3.3. Campo solar**

La siguiente pestaña del software es la de diseño de campo solar, en la que aparecen varios subapartados, como muestra la figura 69.

El subapartado de campo solar en el punto de diseño se muestran los datos añadidos en apartados anteriores y a partir de la cual SAM determina la capacidad del sistema en los cálculos del dimensionamiento para el punto de diseño.

Los datos aportados de los parámetros del campo solar se eligen por defecto, ya que son valores similares para la mayoría de las intalaciones solares, como son la rugosidad de las tuberías, la distancia entre colectores, las pérdidas térmicas en tubería, o la fracción de energía perdida en el arranque del receptor.

En cuanto a los datos del fluído caloportador, SAM ofrece varias opciones, como puede ser agua presurizada (como es el caso de la instalación que se está dimensionando en el proyecto), aceites térmicos o sales fundidas. Una vez elegido el fuido caloportador de la instalación, el software introduce datos de forma automáticas, obtenidas de la base de datos del propio programa, aunque es possible modificar el valor de los parámetros de dicha base de datos. Se indica también la temperatura mínima a la que puede estar el fluido caloportador en la instalación, por debajo de la cual se activa el equipo de protección de heladas, y el cauda mínimo y máximo que puede circular por el lazo.

Por otro lado, se indica la orientación del colector, tanto el ángulo de inclinación como el ángulo acimutal. El ángulo de inclinación es el ángulo del colector sobre la horizontal, siendo cero grados la horizontal. El ángulo acimutal tendrá un valor de cero cuando el collector está cerca del Ecuador, y el software asume que los colectores están orientados 90 grados al este del ángulo acimutal por la mañana, y que sigue el movimiento diario del sol de este a oeste.

Además, en SAM se indica la cantidad de agua utilizada en el lavado de espejos, así como el número de lavados necesarios durante el año, de forma que se pueda calcular el agua empleada en la instalación, así como el gasto energético que esto supone.

Otro de los parámetros a introducir en esta pestaña del programa es la capacidad térmica de la planta, la cual determina la inercia térmica debido a la masa térmica caliente y fría, tuberías, juntas, aislamientos y otros componentes de los colectores cuyas temperaturas suben y bajan con la temperatura del fluido caloportador. Los valores tomados son los que proporciona SAM por defecto.

En este apartado de SAM se introduce el número de lazos y el número de captadores por lazo que tendrá la instalación solar (véase figura 70). La instalación solar simulada tiene 8 captadores por lazo, como se justificará más adelante.

El software no solo permite elegir el número de captadores por lazo, sino que además permite elegir varios modelos de colectores y receptores. En este caso particular, se ha elegido el mismo colector y el mismo receptor para todos los captadores.

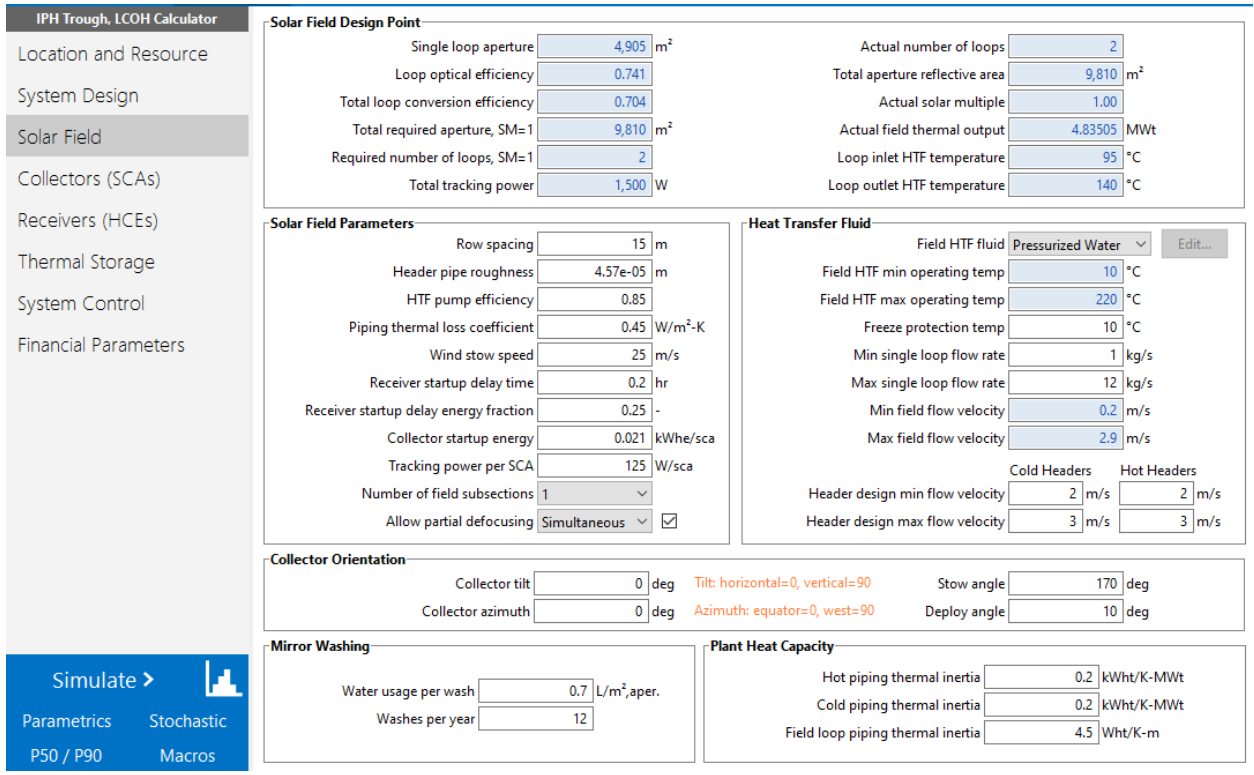

Figura 69. Pestaña "campo solar" en SAM.

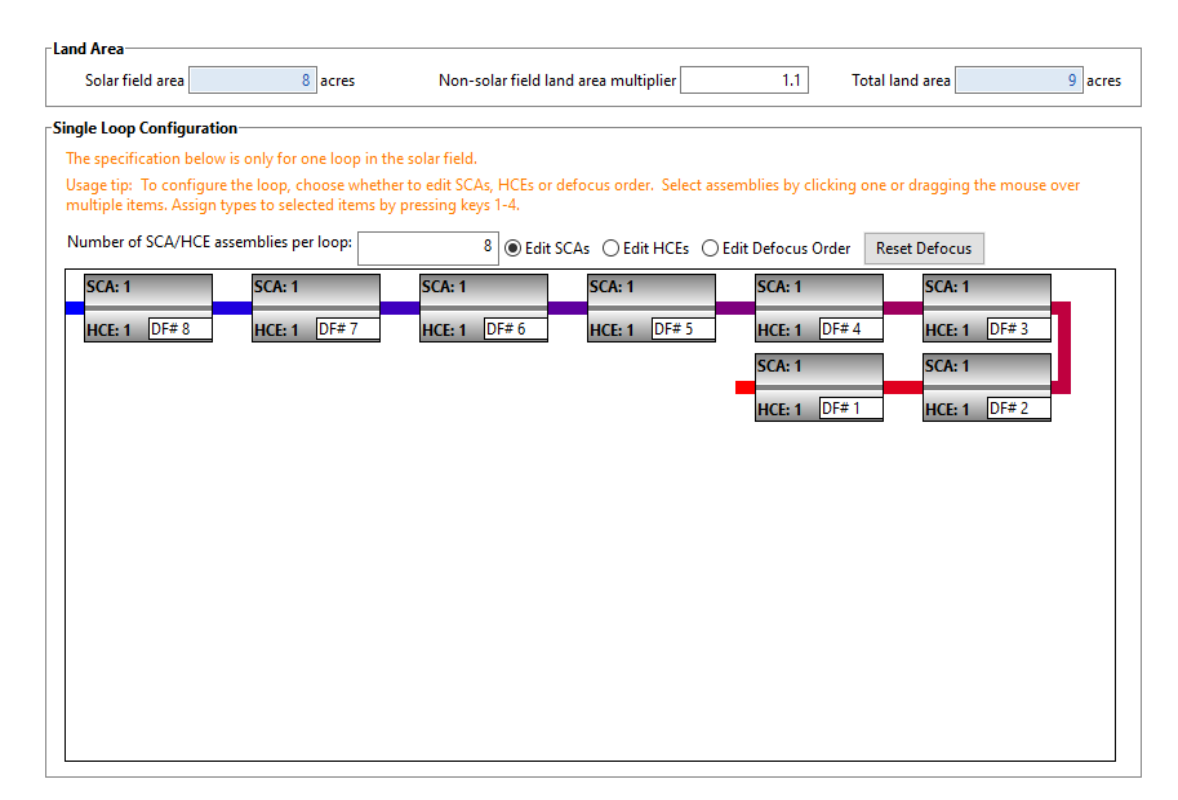

Figura 70. Continuación pestaña "campo solar" en SAM

# **3.3.4. Colectores**

La aplicación informática da la posibilidad de elegir el tipo de colector que se va a utilizar en el campo solar. El programa ofrece varios modelos de colectores cilindro parabólicos, algunos de ellos ya no están disponible comercialmente (como el Luz LS-2), pero permite similares instalaciones ya existentes. Además de las opciones de captadores que ofrece SAM, es posible añadir otro tipo de colector, o modificar alguna característica de los

existentes en la librería del programa. La pestaña de colectores de SAM se representa en la figura 75.

En la tabla 20 se pueden ver los distintos colectores que ofrece el programa, así como las características principales del mismo.

Los colectores Luz (LS-2 y LS-3) representan el estándar en el cual se han fijado todos los colectores a la hora de su diseño y desarrollo, y han demostrado ser bastante eficientes a lo largo de sus años.

El colector LS-2 tiene un diseño muy preciso, es sencillo de montar, ya que cuenta con una estructura de tubo de soporte central, y proporciona una gran resistencia a la torsión. El gran inconveniente de este colector es que el soporte central utiliza una gran cantidad de acero y requiere una fabricación precisa para que después se monte de una forma sencilla.

Para solventar ese problema, Luz diseñó un colector más grande, el LS-3, con una tolerancia de fabricación más baja y un requerimiento de acero menor. Este modelo de colector utiliza una estructura espacial y tiene tres módulos espaciales a cada lado de la unidad de movimiento, cada uno de ellos con tres tubos absorbedores de cuatro metros de largo. Sin emargo, este colector contaba con una Resistencia a la torsión insuficiente, lo que condujo a un menor rendimiento óptico y térmico de lo esperado (Ciria, 2010).

| <b>Tipo</b><br>de<br>colectores       | <b>Área</b><br>de<br>apertura | Longitud         | <b>Error</b><br>de<br>seguimiento | <b>Precisión</b><br>geométrica | <b>Reflectividad</b><br>del espejo |
|---------------------------------------|-------------------------------|------------------|-----------------------------------|--------------------------------|------------------------------------|
| <b>EuroTrough</b><br><b>ET150</b>     | 817,5                         | 150 <sub>m</sub> | 0,99                              | 0,98                           | 0,935                              |
| Luz LS-2                              | 235                           | 50 <sub>m</sub>  | 0,99                              | 0,98                           | 0,935                              |
| Luz LS-3                              | 545                           | 100 <sub>m</sub> | 0,99                              | 0,98                           | 0,935                              |
| Solargenix<br>$SGX-1$                 | 470,3                         | 100 <sub>m</sub> | 0,994                             | 0,98                           | 0,935                              |
| <b>Albiasa</b><br><b>Trough AT150</b> | 817,5                         | 150              | 0,99                              | 0,98                           | 0,935                              |
| <b>Siemens</b><br><b>SunField 6</b>   | 545                           | 95,2             | 0,99                              | 0,968                          | 0,925                              |
| <b>SkyFuel</b>                        | 656                           | 115              | 0,988                             | 0,952                          | 0,93                               |
| <b>FLABEG</b>                         | 1720                          | 247              | 0,988                             | 0,99                           | 0,94                               |

Tabla 20. Características de colectores de SAM.

Tras la desaparición de Luz, un consorcio de empresas y laboratorios de investigación europeos iniciaron el desarrollo del diseño de un nuevo colector basándose en las experiencias de los colectores Luz. El colector Eurotrough utilizó un diseño de armazón soporte o torque box. Consiste en un armazón rectangular con brazo soporte, consigiuendo una mayor resistencia a la torsión con una menor cantidad de acero utilizado en la fabricación. Este colector tiene menos componentes, es más barato y más eficiente.

El colector Solargenix tiene una estructura espacial de aluminio, requiere muy pocos elementos de fijación, no necesita soldadura, se monta fácilmente y no requiere una alineación en el campo solar.

En la tabla 21 se muestran las características principales de los colectores mencionados.

|                                                | $LS-2$                  | $LS-3$                        | <b>Eurotrough</b>          | <b>Solargenix</b>                           |
|------------------------------------------------|-------------------------|-------------------------------|----------------------------|---------------------------------------------|
| <b>Estructura</b>                              | Tubo soporte<br>central | Estructura<br>espacial en "V" | Estructura tipo<br>armazón | Estructura espacial<br>de aluminio extruido |
| Apertura, m                                    | 5                       | 5,75                          | 5,77                       | 5                                           |
| Distancia focal, m                             | 1,49                    | 1,71                          | 2,1                        | 1,8                                         |
| Número de módulos<br>por montaje               | 6                       | 12                            | 12                         | 8                                           |
| Longitud de un<br>colector, m                  | 49                      | 100                           | 150                        | 100                                         |
| Área de espejo por<br>colector, m <sup>2</sup> | 235                     | 545                           | 817,5                      | 470                                         |
| Diámetro del receptor,<br>mm                   | 70                      | 70                            | 70                         | 70                                          |
| Concentración<br>geométrica                    | 71:1                    | 82:1                          | 82:1                       | 71:1                                        |
| <b>Mecanismos de</b><br>accionamiento          | Mecánico                | Hidráulico                    | Hidráulico                 | Hidráulico                                  |
| Peso, $kg/m2$                                  | 29                      | 33                            | 28                         | 22                                          |
| Rendimiento óptico                             | 76                      | 80                            | 80                         | 77                                          |
| Figura                                         | Figura 71               | Figura 72                     | Figura 73                  | Figura 74                                   |

Tabla 21. Características principales de colectores. Fuente: SAM; Fernández, 2010.

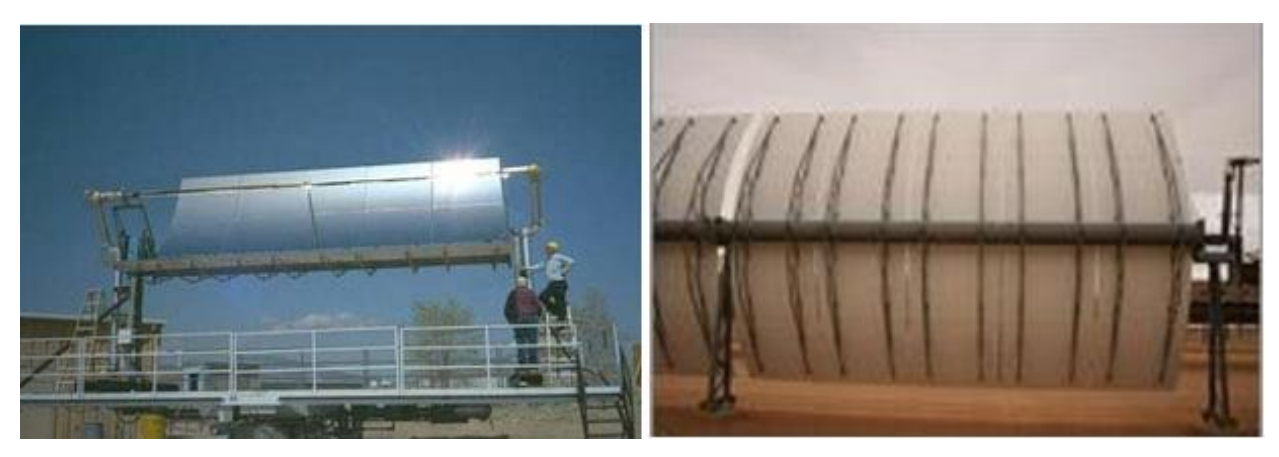

Figura 71. Parte frontal y estructura del colector LS-2.

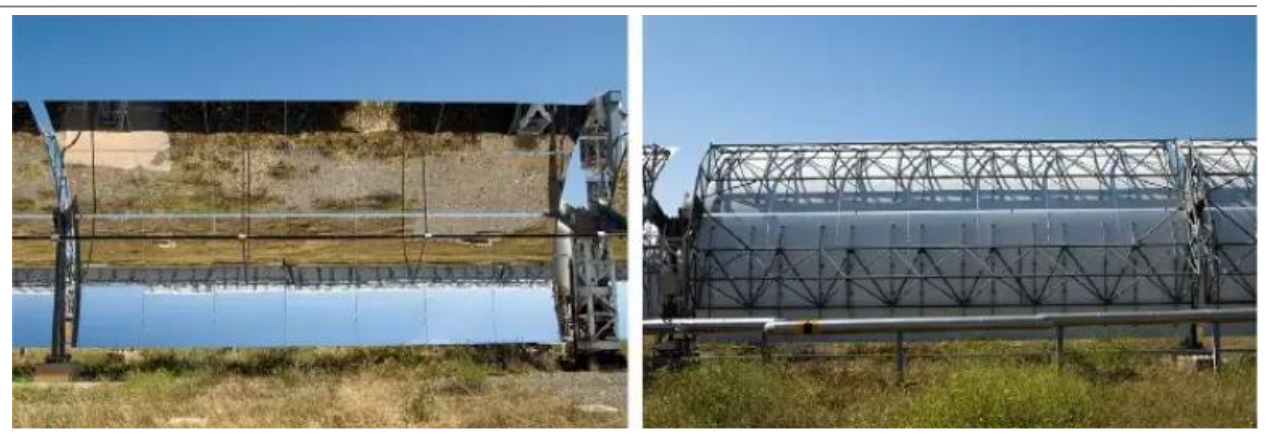

Figura 72. Parte frontal y estructura del colector LS-3.

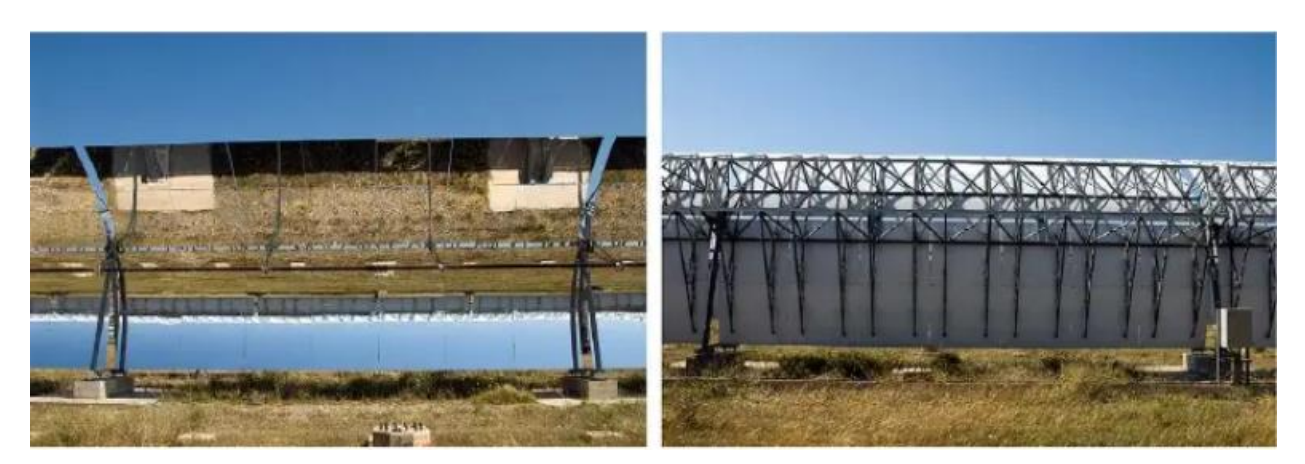

Figura 73. Parte frontal y trasera del colector Eurotrough.

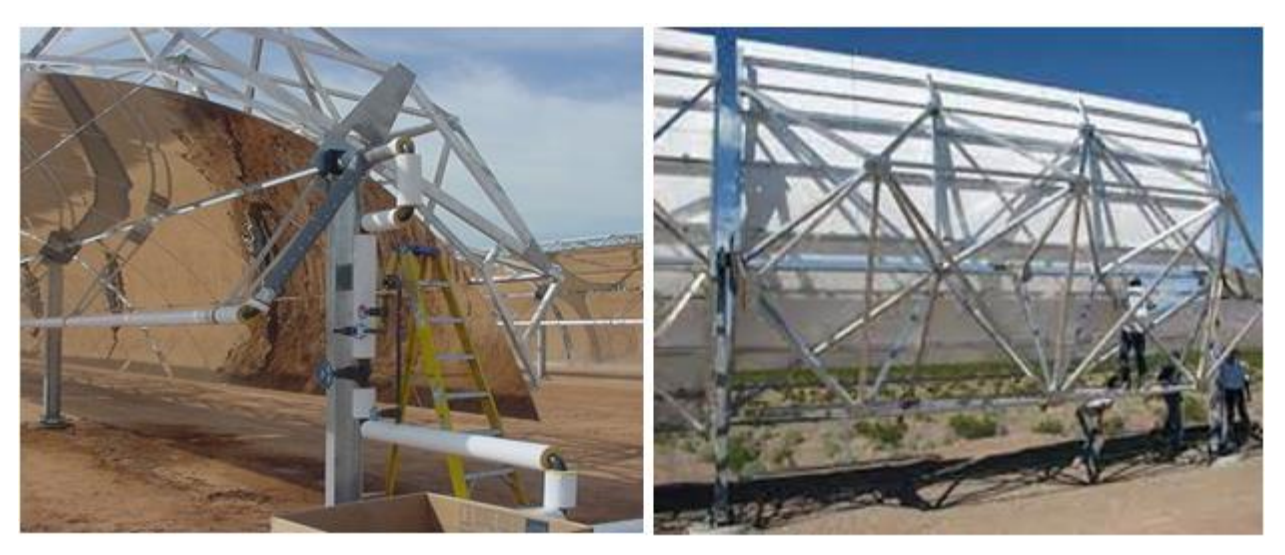

Figura 74. Parte frontal y estructura del colector Solargenix.

El colector que se va a eligir para la instalación es el Eurotrough, el cual se caracteriza por su menor peso específico, una gran rigidez, con lo que se obteniene un rendimiento óptico del 80% y le permite operar en condiciones de viento más desfavorable. Además, tiene un precio bastante competitivo (190  $\epsilon/m^2$ ).

SAM permite, además, elegir distintos modelos de colectores, pero en este caso todos los colectores serán del mismo modelo.
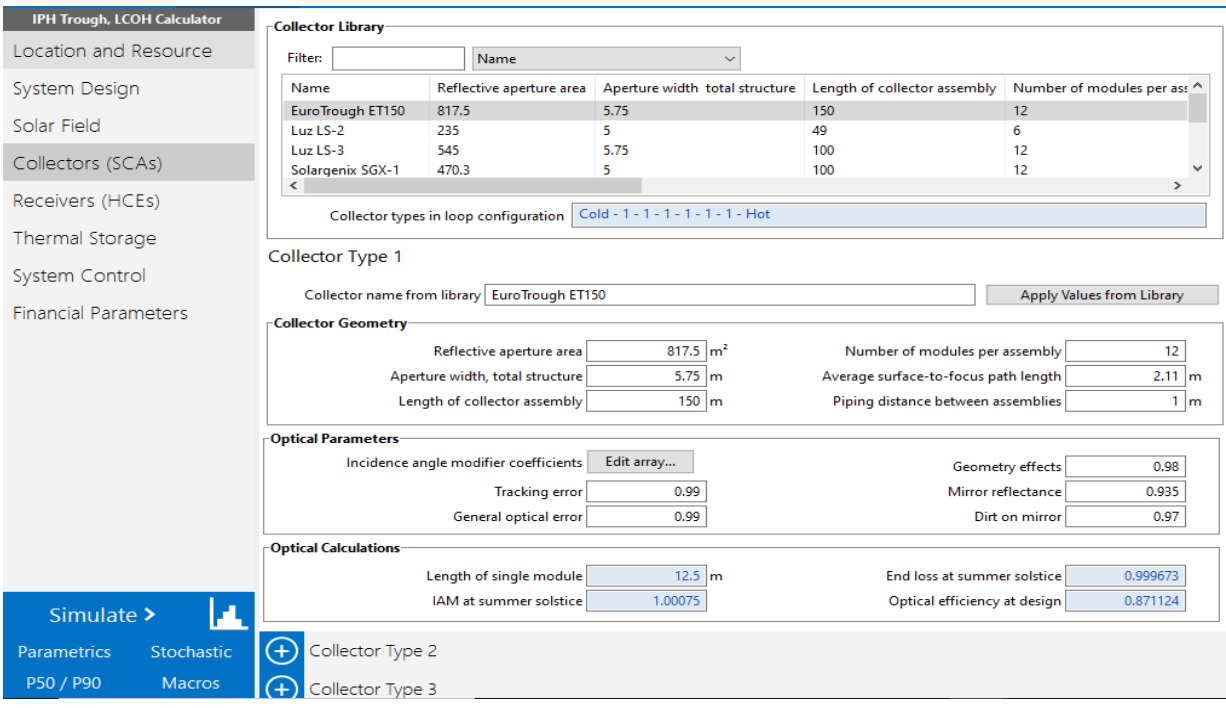

Figura 75. Pestaña "colectores" en SAM.

# **3.3.5. Receptores**

El receptor es un tubo absorbedor que component un colector cilindro parabólico, donde la energía solar radiante se convierte en energía térmica. Están constituidos por dos tubos concéntrico, uno interior metálico por donde circula el fluido, y otro exterior de vidrio. Cuenta con un recubrimiento selectivo que le proporciona elevada absortividad y una baja emisividad, consiguiendo mayores rendimientos térmicos.

Al igual que en la pestaña de colectores, también se da la posibilidad de elegir el tipo de tubo absorbedor que se va a usar en los colectores de la instalación solar, como se muestra en la figura 76.

En la tabla 22 se observan las distintas posibilidades que ofrece el programa en cuanto a elección de los tubos absorbedores. En la actualidad, solo dos fabricantes suministran tubos absorbedores para los nuevos proyectos de plantas termosolares comerciales, Siemens y Schott.

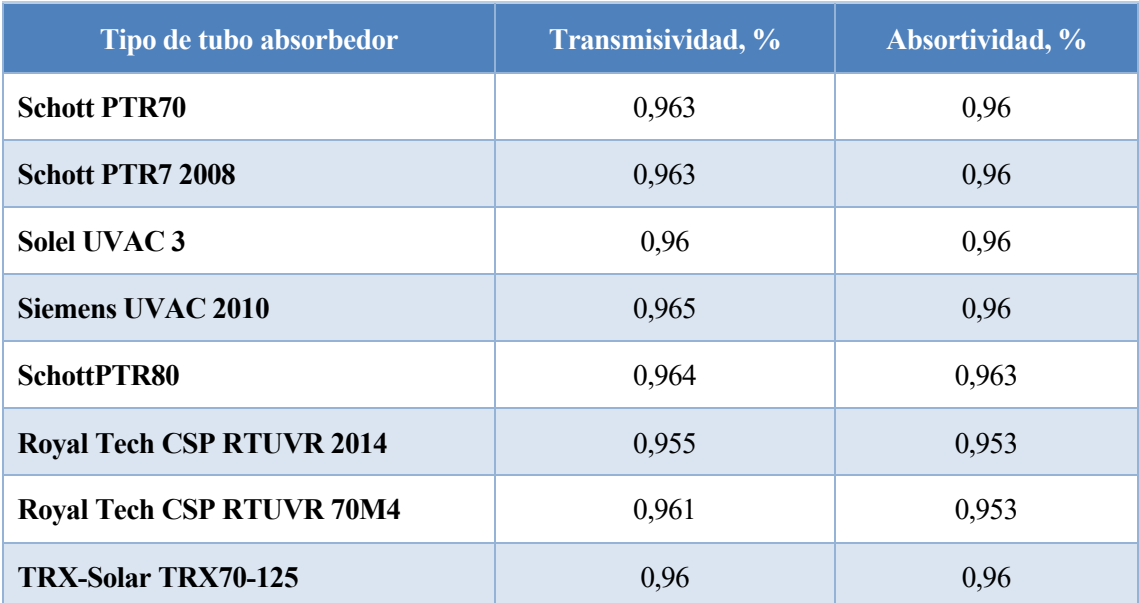

Tabla 22. Tubos absorbedores de SAM y características principales.

Un aspecto curioso del programa es que permite considerar que todos los tubos absorbedores no tienen que estar en perfecto estado. Para ello, es posible elegir un porcentaje de concentradores que se consideran que están en perfecto estado, y otros porcentajes que indican que están rotos, que les falla el vacío, etc. Así, se consigue obtener una simulación lo más cercana a la realidad, oteniéndose rendimientos de instalación realistas y útiles para analizar los rendimientos de la instalación a largo plazo. Los parámetros a modificar se modifican en "parámetros y variación" (véase figura 77), donde además se observa que se puede elegir el gas utilizado en el vacío del tubo absorbedor.

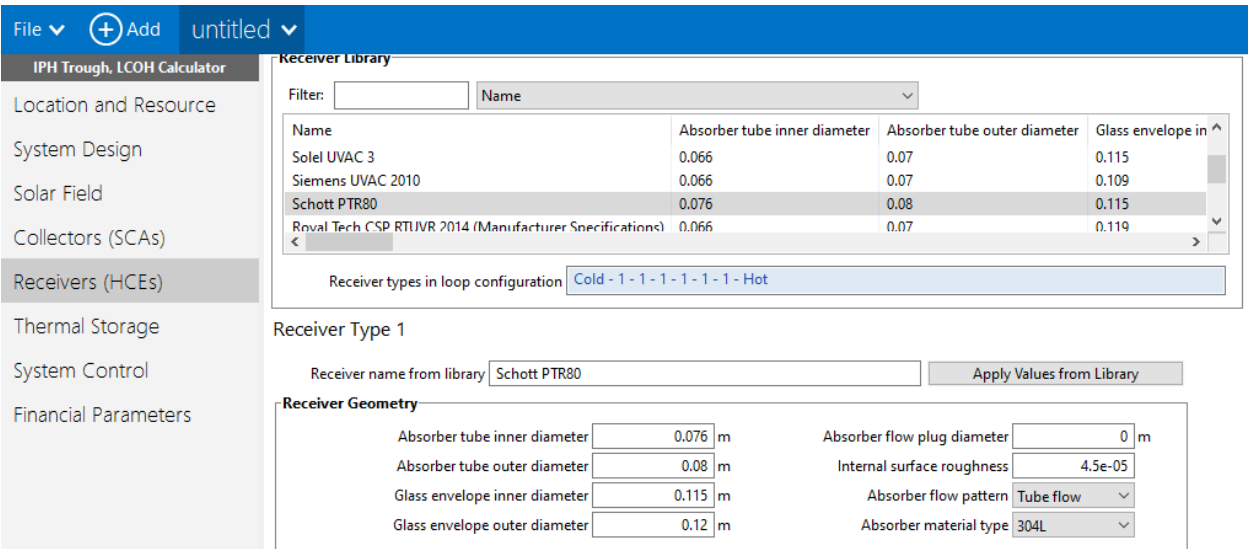

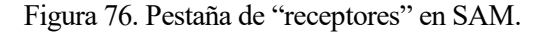

|                                                                                      | <b>Variation 1</b>  | <b>Variation 2</b>     | <b>Variation 3</b>    | Variation 4*        |  |  |
|--------------------------------------------------------------------------------------|---------------------|------------------------|-----------------------|---------------------|--|--|
| Variant weighting fraction*                                                          |                     | 0                      | 0                     | 0                   |  |  |
| <b>Absorber Parameters:</b>                                                          |                     |                        |                       |                     |  |  |
| Absorber absorptance                                                                 | 0.963               | 0.963                  | 0.8                   | 0                   |  |  |
| Absorber emittance                                                                   | Edit                | Value<br>Table<br>0.65 | Value<br>0.65         | Value<br>Table<br>0 |  |  |
| <b>Envelope Parameters:</b>                                                          |                     |                        |                       |                     |  |  |
| Envelope absorptance                                                                 | 0.02                | 0.02                   | 0                     | 0                   |  |  |
| Envelope emittance                                                                   | 0.86                | 0.86                   |                       | 0                   |  |  |
| Envelope transmittance                                                               | 0.964               | 0.964                  |                       | 0                   |  |  |
|                                                                                      | <b>Broken Glass</b> | <b>Broken Glass</b>    | <b>▽ Broken Glass</b> | <b>Broken Glass</b> |  |  |
| <b>Gas Parameters:</b>                                                               |                     |                        |                       |                     |  |  |
| Annulus gas type Hydrogen                                                            |                     | Air                    | Air                   | Air<br>$\checkmark$ |  |  |
| Annulus pressure (torr)                                                              | 0.0001              | 750                    | 750                   | 0                   |  |  |
| Heat Loss at Design:                                                                 |                     |                        |                       |                     |  |  |
| Estimated avg. heat loss (W/m)                                                       | 190                 | 1270                   | 1500                  | 0                   |  |  |
| <b>Optical Effects:</b>                                                              |                     |                        |                       |                     |  |  |
| <b>Bellows shadowing</b>                                                             | 0.935               | 0.935                  | 0.935                 | 0.963               |  |  |
| Dirt on receiver                                                                     | 0.98                | 0.98                   |                       | 0.98                |  |  |
| * The variant weighting fractions and Varation 4 inputs are not part of the library. |                     |                        |                       |                     |  |  |
| $\Gamma$ Total Weighted Losses $\cdot$                                               |                     |                        |                       |                     |  |  |
| Heat loss at design                                                                  | 190                 | W/m                    |                       |                     |  |  |
|                                                                                      |                     |                        |                       |                     |  |  |

Figura 77. Parámetros y variación de los tubos absorbedores de SAM.

Además, como en el caso de los colectores, es posible elegir distintos modelos de tubos absorbedores distintos. En este caso, para el diseño de la instalación se ha considerado que todos los receptores son del mismo tipo.

A continuación, se muestran los dos modelos de tubos absorbedores de última generación que ofrecen los dos fabricantes mencionados anteriormente, Schott PTR70 y el Siemens UVAC 2010.

Los componentes del tubo absorbedor de Siemens, enumerados a continuación, se observan a la izquierda de la figura 78. Una imagen de este tipo de receptor se puede observar a la izquierda de la figura 80.

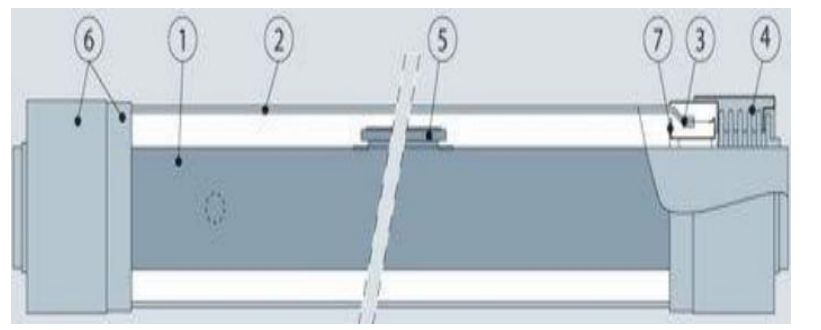

Figura 78. Componentes tubo absorbedor de Siemens.

- 1. Tubo metálico
- 2. Tubo de vídrio
- 3. Unión vidrio-metal mediante soldadura
- 4. Fuelle metálico
- 5. Getters (mantenimiento vacío)
- 6. Protectores externos
- 7. Protectores internos

El tubo absorbedor del fabricante Schott está formado por distintos componentes, los cuales se mencionan a continuación, y que se observan en la figura 79. Además, a la derecha de la figura 80 se muestra una imagen real del receptor mencionado.

- 1. Tubo metálico.
- 2. Tubo de vidrio.
- 3. Unión vidrio metal mediante soldadura.
- 4. Cámara de vacío.
- 5. Acoplamiento de los tubos con el fulle.

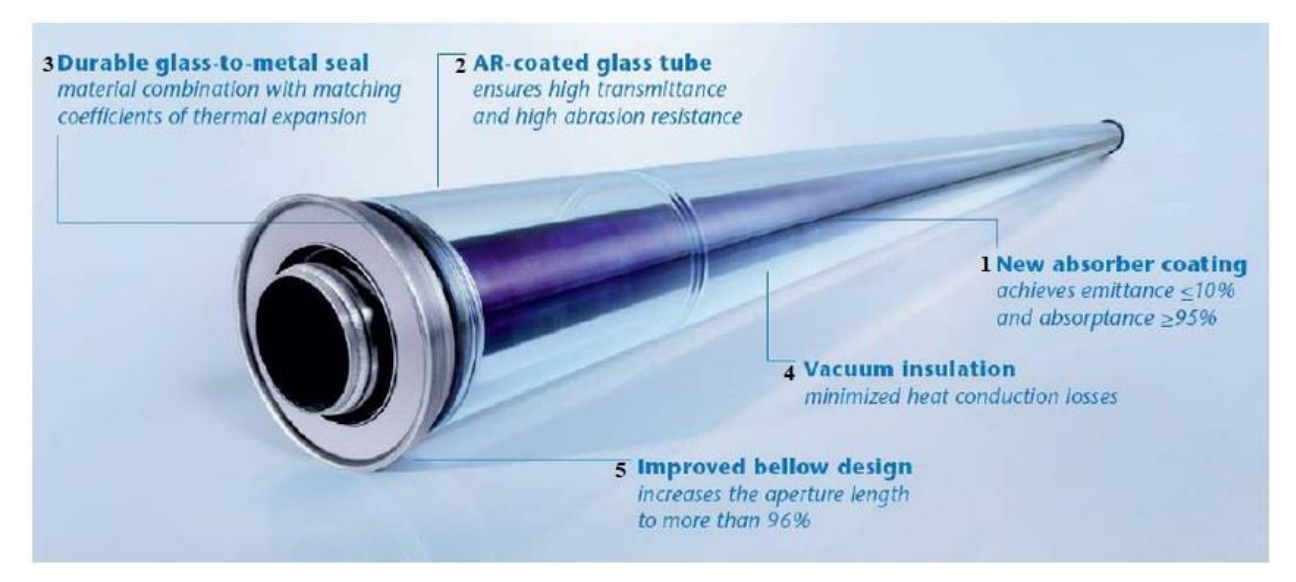

Figura 79. Componentes del tubo absorbedor de Schott.

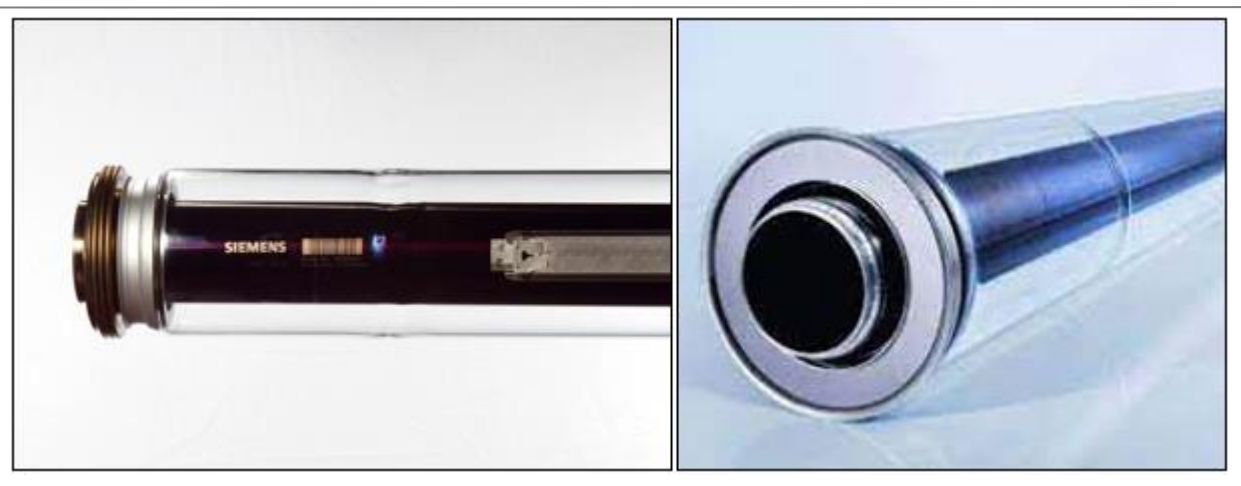

Figura 80. Tubos absorbedores de los dos fabricantes principales: Siemens y Schott.

Para comparar las características técnicas principales de ambos receptores, se muestra la tabla 23. Como se puede apreciar en la misma, apenas hay diferencia entre ambos tubos absorbedores, tanto a nivel de diseño como a nivel de rendimiento.

Además, en ambos los extremos de vidrio van soldados mediante soldadura a un fuelle metálico, que, a su vez, va soldado al tubo metálico, permitiendo la existencia de una cámara de vacío entre el tubo metálico y el tubo de vidrio, y a su vez se compensa la diferente dilatación térmica de los tubos de vidrio y metal mediante el fuelle metálico.

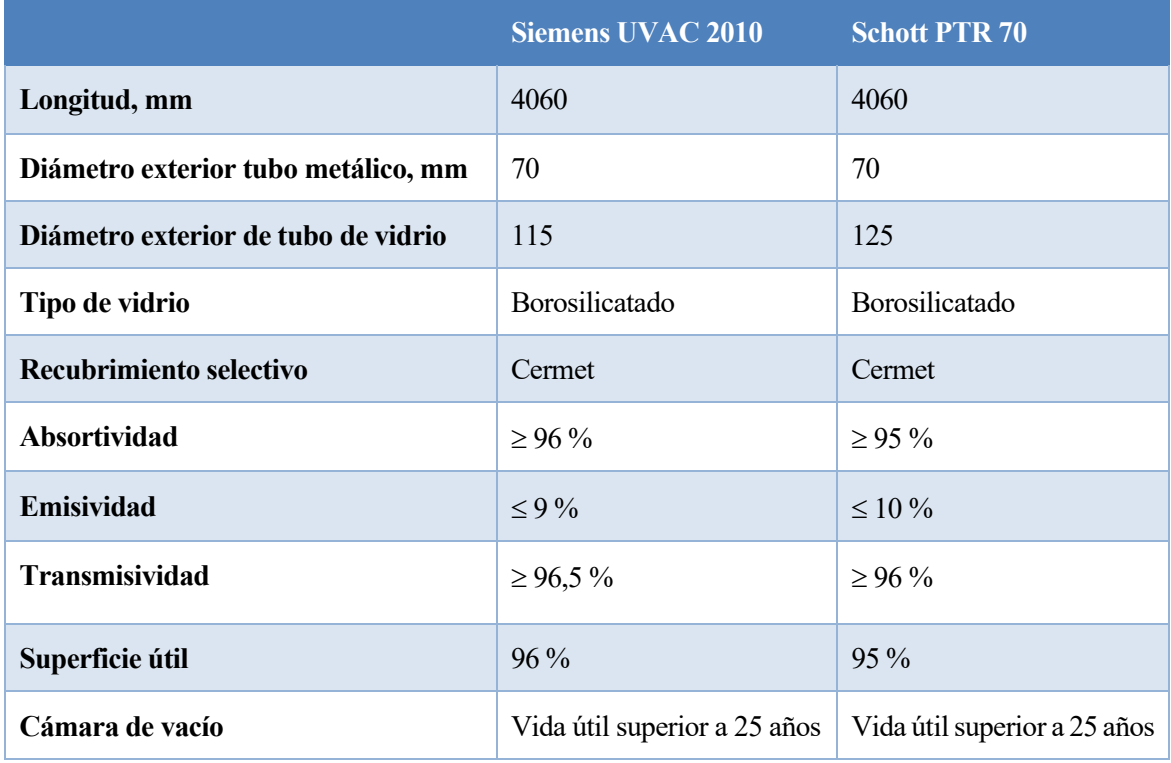

Tabla 23. Características principales de tubos absorbedores. Fuente: SAM; Siemens; Schott.

El recubrimiento selectivo de los dos modelos son tipo cermet en el tubo absorbedor, lo cuales presentan el problema de que se degradan en contacto con el aire, motivo por el cual es necesario que exista una cámara de vacío entre tubo metálico y tubo de vídrio. Para asegurar la cámara de vacío se colocan getters, cuya función es absorber las posibles moléculas de distintas sustancias que con el paso del tiempo se introducen en la cámara.

Por tanto, ambos modelos comparados cumplen los requisitos necesarios para la instalación solar. Sin embargo, para este proyecto se ha optado por el modelo Schott PTR 70.

Una vez elegido el modelo de captador y receptor que se empleará en la instalación solar, se calcula el número de captadores por lazos y el número de lazos de la instalación.

El cálculo del número de captadores por lazo se realiza en el punto de diseño, para lo cual se sigue la ecuación siguiente:

$$
n_{captadores} = \frac{\Delta T_{proc}}{\Delta T_{capt}}
$$

La diferencia de temperaturas entre la salida y entrada del campo solar es de 45ºC; mientras que el aumento de temperatura por captador se calcula a partir de la potencia térmica útil producida en un captador en el punto de diseño.

$$
P_Q^{cap \to HTF} = A_{cap} \cdot DIN \cdot cos\varphi \cdot \eta_{opt,0^{\circ}} \cdot IAM(\varphi) \cdot \varrho_{ref} - P_Q^{cap \to E}
$$

El ángulo de incidencia, la altura solar y el ángulo cenital se calcularon en el apartado 3.3.2 de la memoria.

El software SAM proporciona los siguientes datos:

\n- ○ 
$$
A_{cap} = 817, 5 \, \text{m}^2
$$
\n- ○  $DIN = 700 \, \text{W/m}^2$
\n- ○  $\eta = 0.871124$
\n- ○  $IAM = 1,00075$
\n- ○  $Q = 0,935$
\n- ○  $P_Q^{cap \to E} = 190 \, \text{W/m}$
\n

 $L_c = 150 \text{ m}$ 

Por tanto, la potencia térmica útil producida en el captador en el punto de diseño es:

$$
P_Q^{cap \to HTF} = 817.5 \cdot 700 \cdot \cos(22.7) \cdot 0.871124 \cdot 1.00075 \cdot 0.935 - 190 \cdot 150 = 177055.5 W
$$

Además, la potencia térmica del captador se puede calcular a partir del salto entálpico entre entrada y salida del captador, es decir, a partir del aumento de temperaturas por captador.

$$
P_Q^{cap \rightarrow HTF} = m_{HTF} \cdot (h_{out} - h_{in}) = m_{HTF} \cdot c_p \cdot \Delta T_{cap}
$$

A partir de la ecuación anterior se calcula el aumento de temperatura por captador, para lo cual es necesario conocer, previamente, el caudal que circula por captador.

Para ello, se calcula la velocidad a partir del número de Reynold sabiendo que el fluido se encuentra en régimen turbulento y, a partir de la velocidad calculada y de la sección de paso, se calcula el caudal que circula por captador.

$$
Re = \frac{v \cdot d \cdot \rho}{\mu}
$$

$$
q_m = v \cdot S = v \cdot \frac{\pi}{4} \cdot d^2
$$

Para resolver las ecuaciones anteriores es necesario conocer los parámetros de las mismas:

o La densidad, ρ, y el diámetro, d, se obtienen a partir de SAM

 $-\rho = 1000 \text{ kg/m}^3$ 

- $-d = 0,076$  m
- o El calor específico, cp, y la viscosidad cinemática, se han obtenido a partir de la tabla de propiedades del fluido caloportador
	- $c_p = 4180 \text{ J/kgK}$
	- $\mu$  = 0,000315 kg/ms

Resolviendo las ecuaciones:

$$
4 \cdot 10^5 = \frac{v \cdot 0.076 \cdot 1000}{0.000315} \to v = 1.66 \frac{m}{s}
$$

$$
m_{HTF} = 1.66 \cdot \frac{\pi}{4} \cdot 0.076^2 = 0.0075 \frac{m^3}{s} \to 7.52 \frac{kg}{s}
$$

Conocido el caudal que circula por cada captador y la potencia térmica del mismo, se calcula la diferencia de temperaturas:

$$
177055, 5 = 7,52 \cdot 4180 \cdot \Delta T \rightarrow \Delta T = 5,7^{\circ}C
$$

Por tanto, ya se puede calcular el número de captadores por lazo, aproximando para ello el resultado al número entero par más próximo:

$$
n_{cap} = \frac{45}{5,7} = 7,9 \rightarrow 8 \, captadores por lazo
$$

Se calcula el número de lazos totales a partir de la siguiente ecuación:

$$
n_{lazos} = \frac{P_{th,dise\|\text{no}}}{P_Q^{cap \to HTF}}
$$

La potencia térmica de diseño será la necesaria para producir el vapor para obtener una correcta pasteurización del helado, la cual se obtiene a partir de la tabla 15.

Por tanto, el número de lazos, aproximando al número entero par más próximo, resulta ser 2:

$$
n_{lazos} = \frac{461172.7 \cdot \frac{1000}{3600}}{177055.5} = 0.09 \rightarrow 2 \text{ lazos}
$$

1000

#### **3.3.6. Almacenamiento térmico**

Para diseñar el sistema de almacenamiento térmico, se incorporan parámetros de diseño del tanque, como la altura del mismo, el nivel mínimo que debe tener o la temperatura que se desea alcanzar. En la figura 81 se observan los datos necesarios para simular el sistema de almacenamiento de la instalación.

Con estos valores, SAM simula la opción de almacenamiento térmico más favorable en la instalación solar.

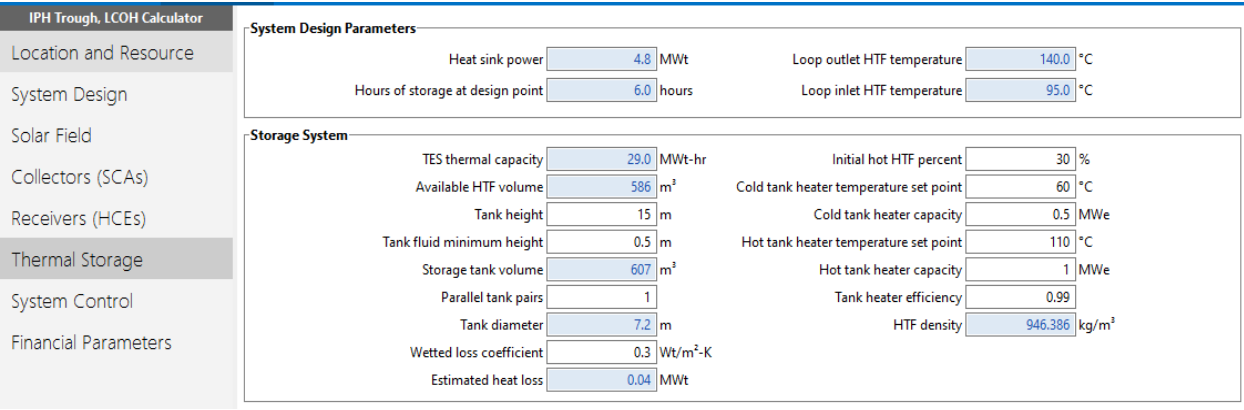

Figura 81. Pestaña "Almacenamiento térmico" en SAM.

La instalación que se diseña en el proyecto no tiene almacenamiento térmico, sino que todo lo que produce debe consumirse en el momento.

### **3.3.7. Sistema de control**

En este apartado se fijará cuánta energía se va a enviar y en qué momento desde el sistema de almacenamiento y desde el sistema auxiliar de apoyo fósil. SAM ofrece para ello unos calendarios donde las horas del año se distribuyen en nueve posibles periodos de envío.

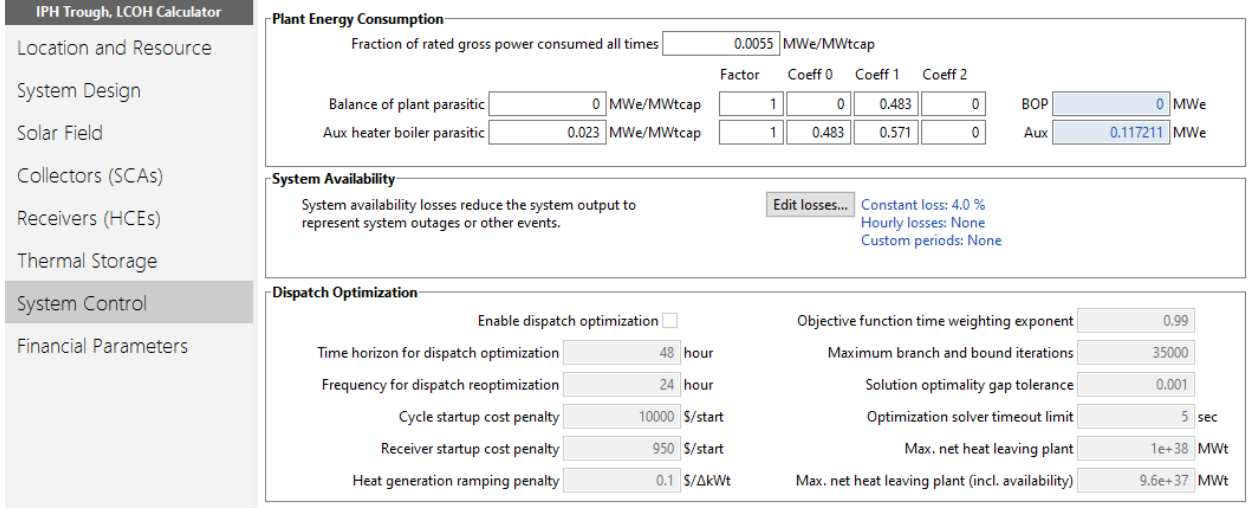

Figura 82. Pestaña "Sistema de control" en SAM.

En este apartado se muestra el consumo de la caldera auxiliar y las pérdidas térmicas de la misma, como se observa en la figura 82.

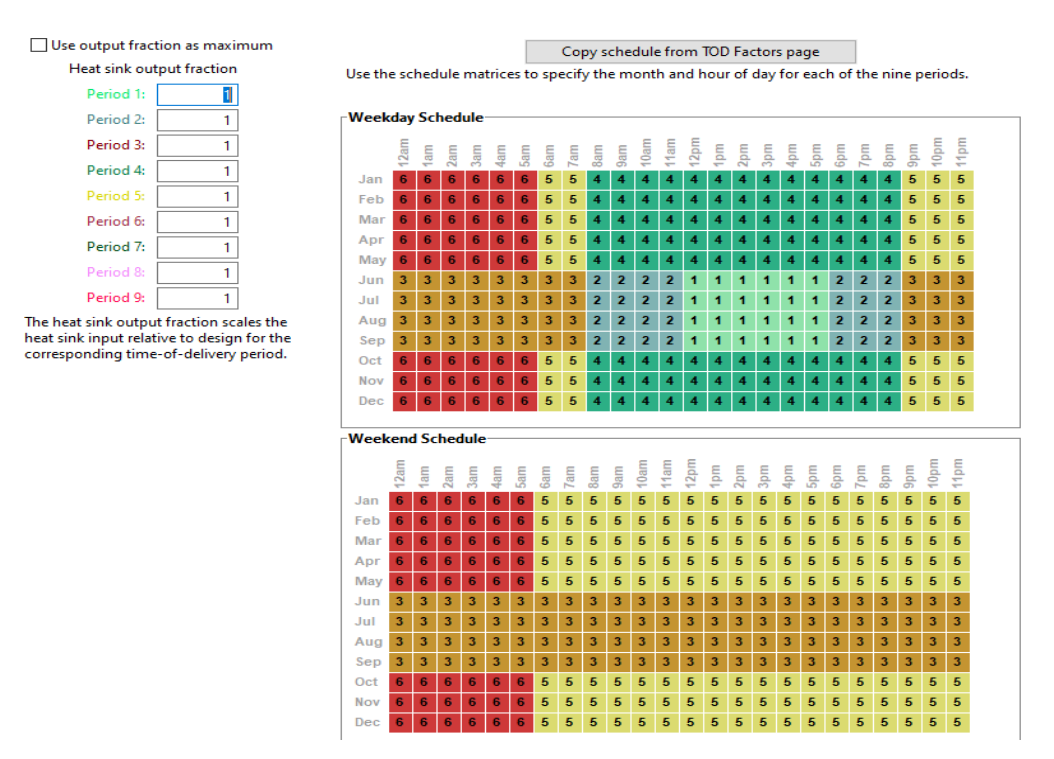

Figura 83. Continuación pestaña "Sistema de control" de SAM.

En la figura 83 se muestran los nueve periodos de envío de energía desde el sistema de almacenamiento y desde la caldera auxiliar. Para cada periodo se especifica un múltiplo de la entrada de energía de la fuente térmica (correspondiente al caudal procedente del gasificador) para escalar la salida térmica del sistema (vapor a las condiciones deseadas en el proceso), por encima o por debajo, según se desee para que coincide con los horarios de precios de energía u otras restricciones de tiempo.

Para la instalación solar a diseñar, la cual no dispone de sistema de almacenamiento, se pone un uno en el

calendario de distribución, tanto en la semana como el fin de semana, tal y como se muestra en la figura 84. Si por el contrario tuviera sistema de almacenamiento, se optaría por elegir envíos de energía que pudieran cubrir el 100% de las necesidades térmicas del proceso. Esto se consigue poniendo un uno en el periódo deseado, de forma que pueda funcionar a plena carga únicamente con la energía procedente del sistema de almacenamiento.

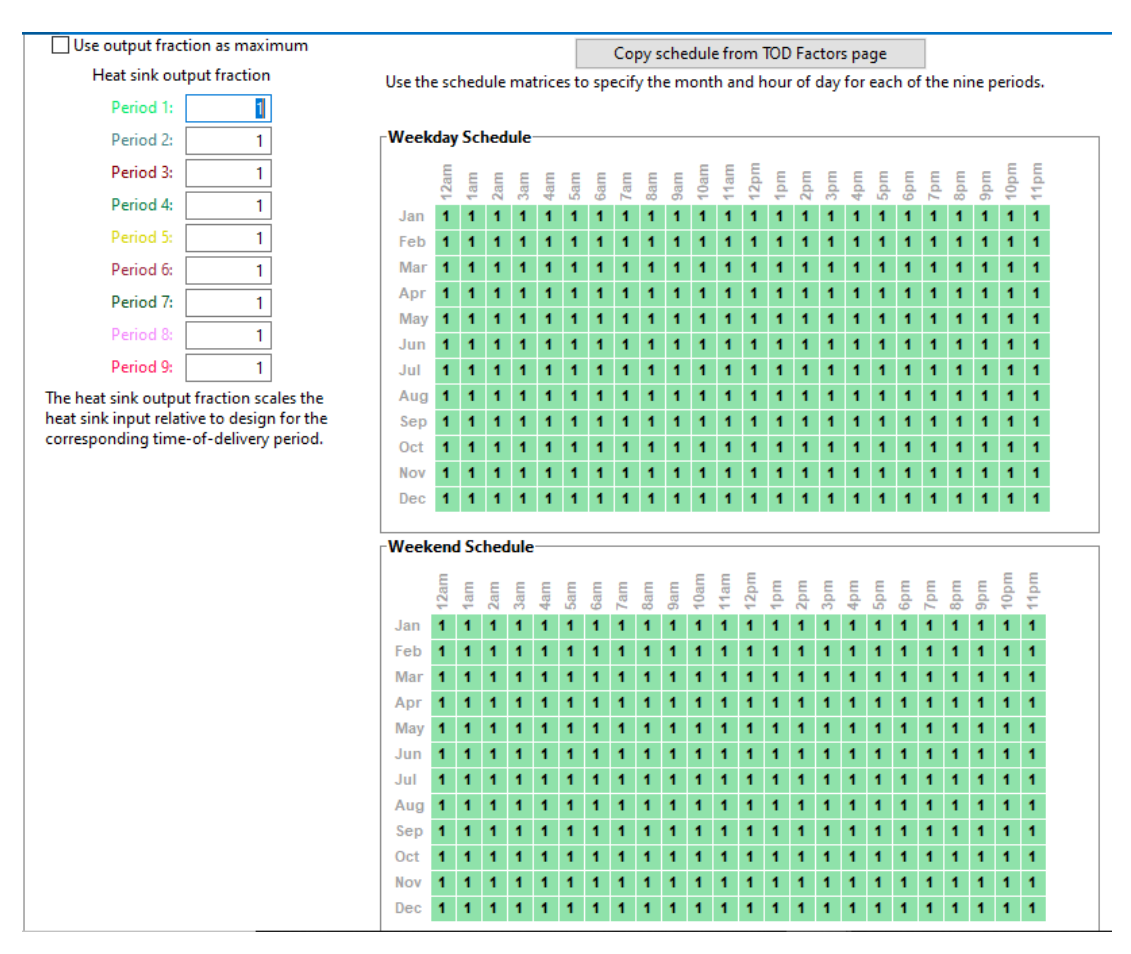

Figura 84. Esquema de control de envío del sistema de almacenamiento.

#### **3.3.8. Parámetros financieros**

SAM calcula, por un lado, el coste nivelado de la entrega neta de calor del vampo solar a la fuente térmica. El campo solar consume electricidad en el bombeo del fluido caloportador y en el movimiento de colectores. El software aplica la tarifa de lectricidad especificada para calcular el costo anual de electricidad, coste que se agrega al coste fijo anual especificado en el modelo financiero.

El coste nivelado de la energía (leveliced cost of energy, LCOE) se calcula a partir de los costes siguientes:

- Coste de capital (TCC).

- Coste fijo anual de operación (FOC) o costes de operación y mantenimiento.

- Costes variables de operación (VOC) o costes de operación y mantenimiento por unidad de energía anual producida.

- Tasa de carga fija (FCR), definida como el ingreso por cantidad de inversión requerida para cubrir el coste de inversión

- Producción anual de energía (AEP)

La ecuación utilizada para calcular LCOE se muestra a continuación:

$$
LCOE = \frac{FCR \cdot TCC \cdot FOC}{AEP} + VOC
$$

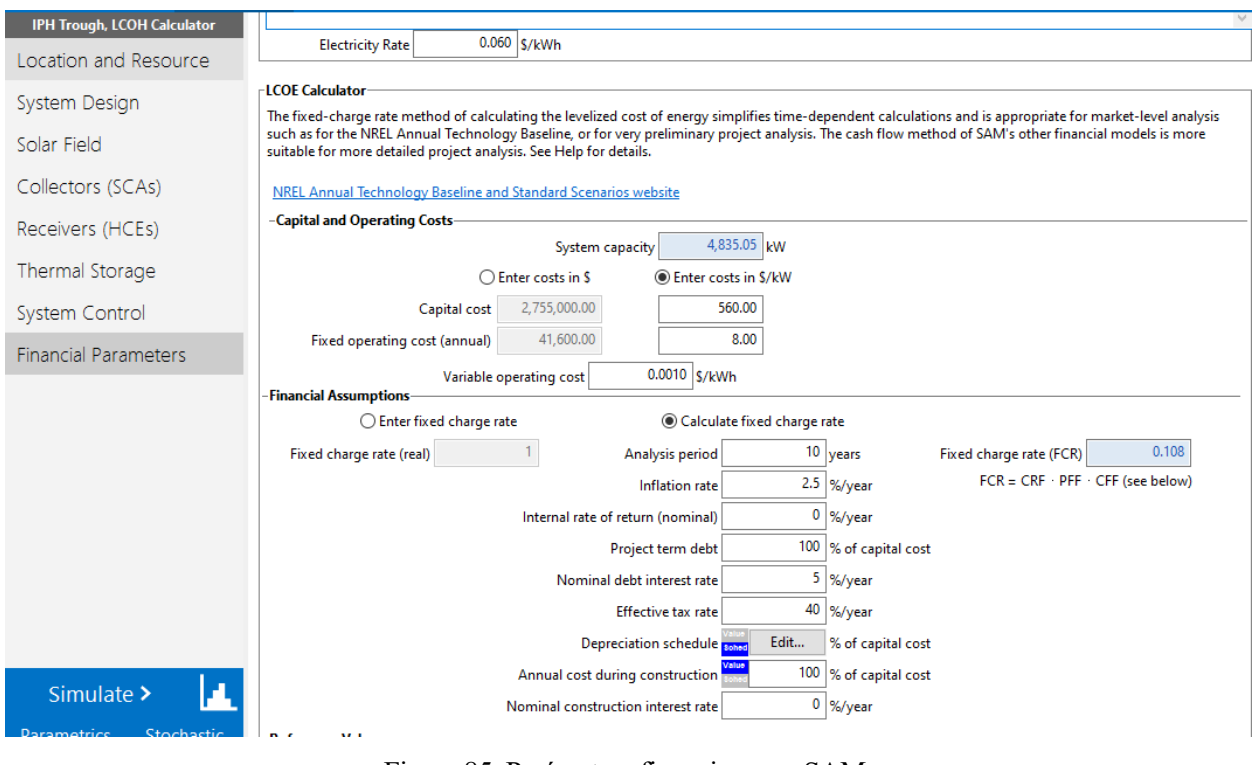

Figura 85. Parámetros financieros en SAM.

Para calcular los costes financieros, se introduce el coste capital y los costes fijos de operación estimados en dólares por kW, como se muestra en la figura 85. Se estima que el periodo de análisis son 20 años, esto es el número de años que el proyecto va a generar energía térmica y obtener ingresos.

# **3.4. Simulación con SAM**

Una vez rellenos todos los apartados anteriormente descritos, se procede a la simulación del caso base (es decir, a las condiciones de diseño elegidas) y al cálculo del rendimiento de captadores y del rendimiento de la instalación.

El rendimiento de captadores es la relación entre la energía entregada por los captadores, y la energía captada por los mismos; mientras que el rendimiento de la instalación se define como la relación entre la energía teórica neta entregada al proceso industrial respecto a la energía radiante diponible.

$$
Rend instalación = \frac{Energyía térmica anual [kWht]}{Energya solar disponible}
$$

$$
Rend\;cap\acute{c}a ptaci\'on = \frac{Energya\;salida\;de\;captadores\;[kWht]}{Energya\;solar\;disponible}
$$

 $Energ$ ía solar disponible = Área Neta Captadores  $\cdot$  Irradiancia directa

El área neta de captadores es 13.080 m<sup>2</sup>, y la irradiancia directa es 5,54 kWh/m<sup>2</sup>dia, valores obtenidos en las figuras 68 y 63, respectivamente.

$$
Rend \text{eq} = \frac{10424164}{5,54 \cdot 365 \cdot 13080} \cdot 100 = 39,41\%
$$

En la tabla 24 se muestran los resultados obtenidos en la simulación del caso base de la instalación solar.

El consumo eléctrico de la instalación solar se calcula sumando el consumo de los equipos auxiliares y el consumo de bombeo del fluido caloportador por la instalación solar.

En las figuras 86 y 87 se observa la energía radiante disponible y la energía que se envía al proceso, y el rendimiento de la instalación, respectivamente.

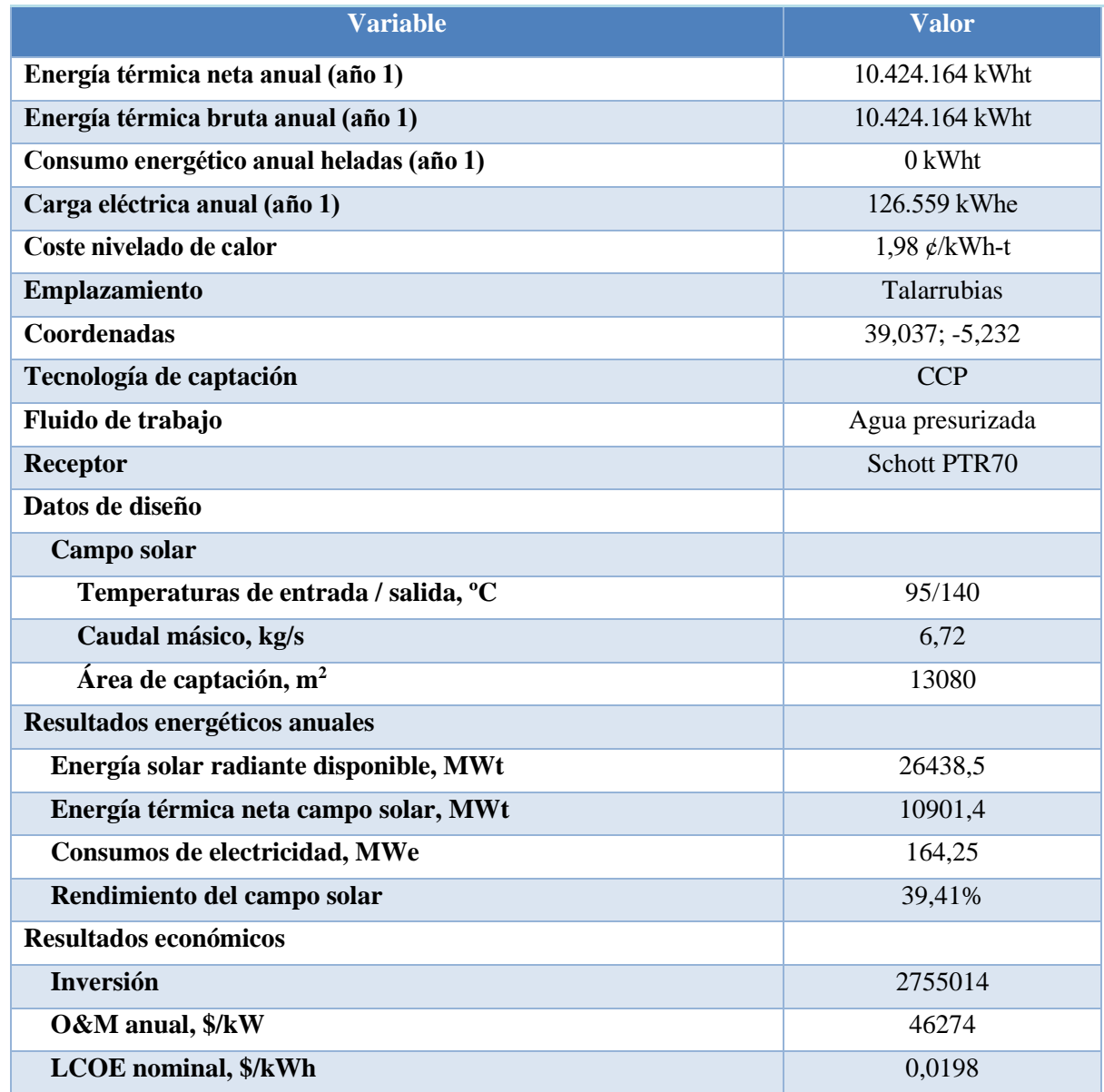

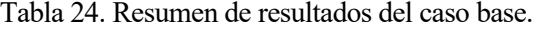

La energía radiante disponible y la energía entregada al proceso es mayor en los meses de verano, como es de esperar por la ubicación de la instalación solar. Igualmente, el rendimiento de la instalación es mayor para los meses de verano, aunque varía ligeramente a lo largo del año.

A partir de los resultados obtenidos se observa que la energía térmica entregada al campo de captadores supera los 1.500 MWht en verano, y el rendimiento medio de la instalación es del 40%. Esto indica que la instalación solar, gracias a la ubicación y al proceso al que va destinado, es adecuada y favorable para conseguir una reducción de costes energéticos asociados al proceso de pasteurización que se lleva a cabo.

Cabe destacar que, para la simulación del caso base, como no se dispone de sistema de almacenamiento, la potencia entregada por el campo solar es igual a la potencia entregada al proceso, motivo por el cual el rendimiento de captación y rendimiento de la instalación tienen valores similares. En la figura 88 se muestra la variación de estos parámetros para días de Julio, y se observa que la potencia del campo solar (color naranja) coincide con la potencia entregada al proceso (color azul).

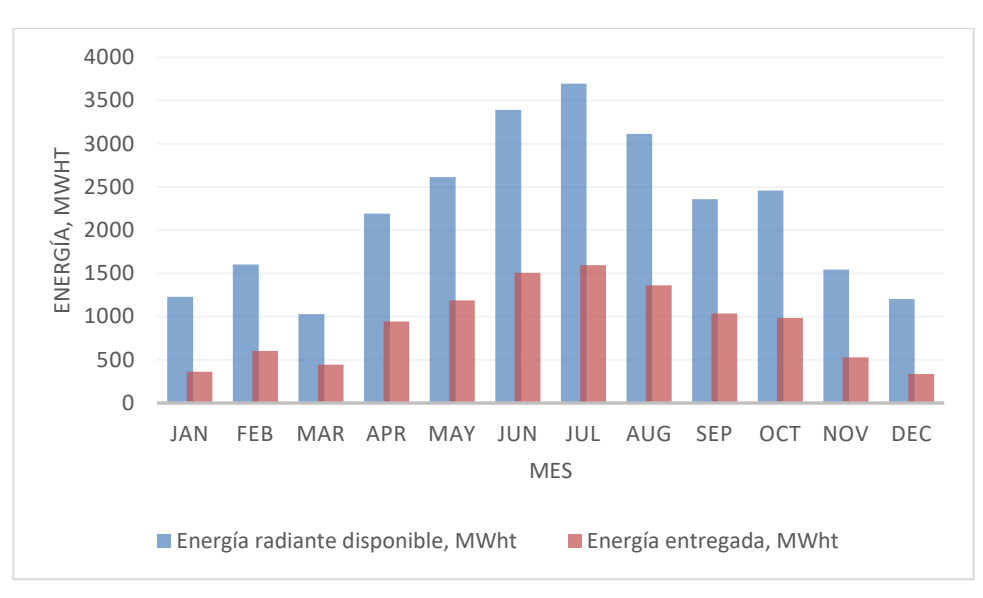

Figura 86. Evolución de la energía térmica radiante disponible y la energía entregada al proceso (en MWht).

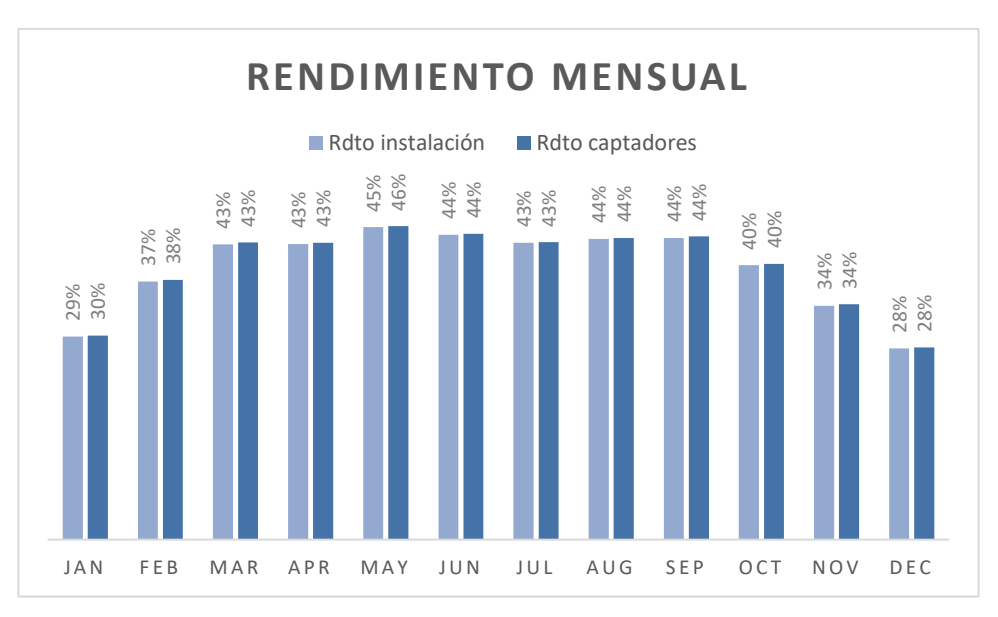

Figura 87. Evolución mensual del rendimiento de la instalación solar y de captadores.

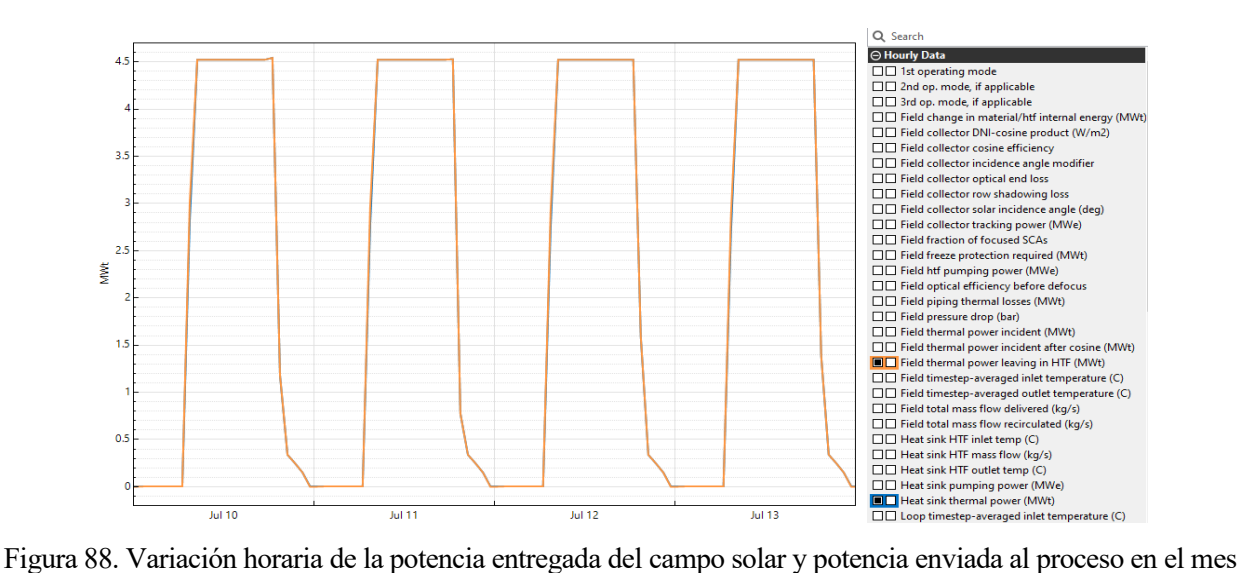

de Julio.

# **3.5. Análisis paramétrico**

En este apartado se procede a hacer un análisis de la influencia de las principales variables sobre el rendimiento de captación y sobre el rendimiento de la instalación solar. Esto consiste en cambiar el valor de ciertas variables y dejar el resto igual que en el caso base. En particular se analizará la influencia de la temperatura de entrada a campo de captadores y la opción de colocar un sistema de almacenamiento.

En primer lugar, se estudia el comportamiento de distintos parámetros respecto a la temperatura de entrada del fluido al campo de captadores. La variable de la temperatura puede verse modificada a la entrada al campo solar por las condiciones ambientales (el agua de reposición se encuentra a menor temperatura) o por disponer de los condensados a menor temperatura. Por tanto, se simula la instalación para distintas temperaturas, todo ello sin variar el múltiplo solar.

Para ello, se utiliza la herramienta "Parametrics" de SAM (véase figura 85), que permite realizar un análisis paramétrico de distintas variables del sistema. Como muestra la figura 86, una vez dentro, el software da la opción de elegir varios inputs (variables de entrada, las cuales se van modificando), y outputs (variables de salida, que son los datos que se quieren obtener para cada input), así como el número de valores que va a tomar el input, denominado como number of runs.

| $(+)$ Add<br>untitled v<br>File v |                                                                                                    |       |          |           |      |                     |              |                  |           |  |
|-----------------------------------|----------------------------------------------------------------------------------------------------|-------|----------|-----------|------|---------------------|--------------|------------------|-----------|--|
| IPH Trough, LCOH Calculator       | <b>Solar Resource Library</b>                                                                                                    |       |          |           |      |                     |              |                  |           |  |
| Location and Resource             | The Solar Resource library is a list of weather files on your computer. Choose a file from the library and verify the weather data information below.                                                                                                    |       |          |           |      |                     |              |                  |           |  |
| System Design                     | The default library comes with only a few weather files to help you get started. Use the download tools below to build a library of locations you frequently model.<br>Once you build your library, it is available for all of your work in SAM.                                                                                                    |       |          |           |      |                     |              |                  |           |  |
| Solar Field                       | Filter:                                                                                                    | Name  |          |           |      |                     |              |                  |           |  |
| Collectors (SCAs)                 | Name                                                                                                    |       | Latitude | Longitude |      | Time zone Elevation | Station ID   | Source           |           |  |
|                                   | des moines ia 41.586835 -93.624959 psmv3.60 tmy                                                                                                    | 41.57 | $-93.62$ | $-6$      | 263  | 757516              | <b>NSRDB</b> |                  |           |  |
| Receivers (HCEs)                  | fargo nd 46.9 -96.8 mts1 60 tmy                                                                                                    |       | 46.9     | $-96.8$   | -6   | 274                 | 14914        | TMY2             |           |  |
|                                   | imperial_ca_32.835205_-115.572398_psmv3_60_tmy                                                                                                    |       |          | $-115.58$ | $-8$ | $-20$               | 72911        | NSRDB            |           |  |
| Thermal Storage                   | phoenix_az_33.450495_-111.983688_psmv3_60_tmy                                                                                                    |       | 33.45    | $-111.98$ | $-7$ | 358                 | 78208        | NSRDB            |           |  |
| System Control                    | tmy 39.037 -5.232 2007 2016                                                                                                    |       | 39.037   | $-5.232$  |      | 446                 | unknown      | <b>ECMWF/ERA</b> | u         |  |
|                                   | CASAM\2020.2.29\solar_resource<br>Add/remove weather file folders<br>w<br>CAUsers\Alice\Desktop\MASTER\MSET\2º cuatrimestre\Centrales termosolares\Trabajo manolo\trabajo<br>Refresh library                                                                                                    |       |          |           |      |                     |              |                  |           |  |
|                                   | <b>Download Weather Files</b><br>The NSRDB is a database of thousands of weather files that you can download and add to your to your solar resource library: Download a default typical-year<br>(TMI) file for most long-term cash flow analyses, or choose files to download for single-year or P50/P90 analyses. See Help for details.<br>Che location<br>Multiple locations<br>$(0.60$ -minute<br>30-minute:<br>Legacy data (advanced)<br>Type a location name, street address, or latitude and longitude<br>Download files for all years (P50/P90)<br>Download and add to library<br>For locations not covered by the NSRDB, click here to go to the SAM website Weather Page for links to other data sources. |       |          |           |      |                     |              |                  |           |  |
|                                   | <b>Weather Data Information</b>                                                                                                    |       |          |           |      |                     |              |                  |           |  |
| Simulate ><br>л                   | The following information describes the data in the highlighted weather file from the Solar Resource library above. This is the file<br>SAM will use when you click Simulate.                                                                                                    |       |          |           |      |                     |              |                  |           |  |
| Stochastic<br>Parametrics         | Weather file C:\SAM\2020.2.29\solar_resource\tmy_39.037_-5.232_2007_2016.epw                                                                                                    |       |          |           |      |                     |              |                  | View data |  |
| Macros<br>P50 / P90               | -Header Data from Weather File                                                                                                    |       |          |           |      |                     |              |                  |           |  |

Figura 89. Herramienta "Parametrics" en SAM.

Para obtener los resultados energéticos y el rendimiento de la instalación a distintas temperaturas, se elige como input la temperatura de entrada al lazo, la cual se encuentra dentro de los parámetros del campo solar (phys trough solar field).

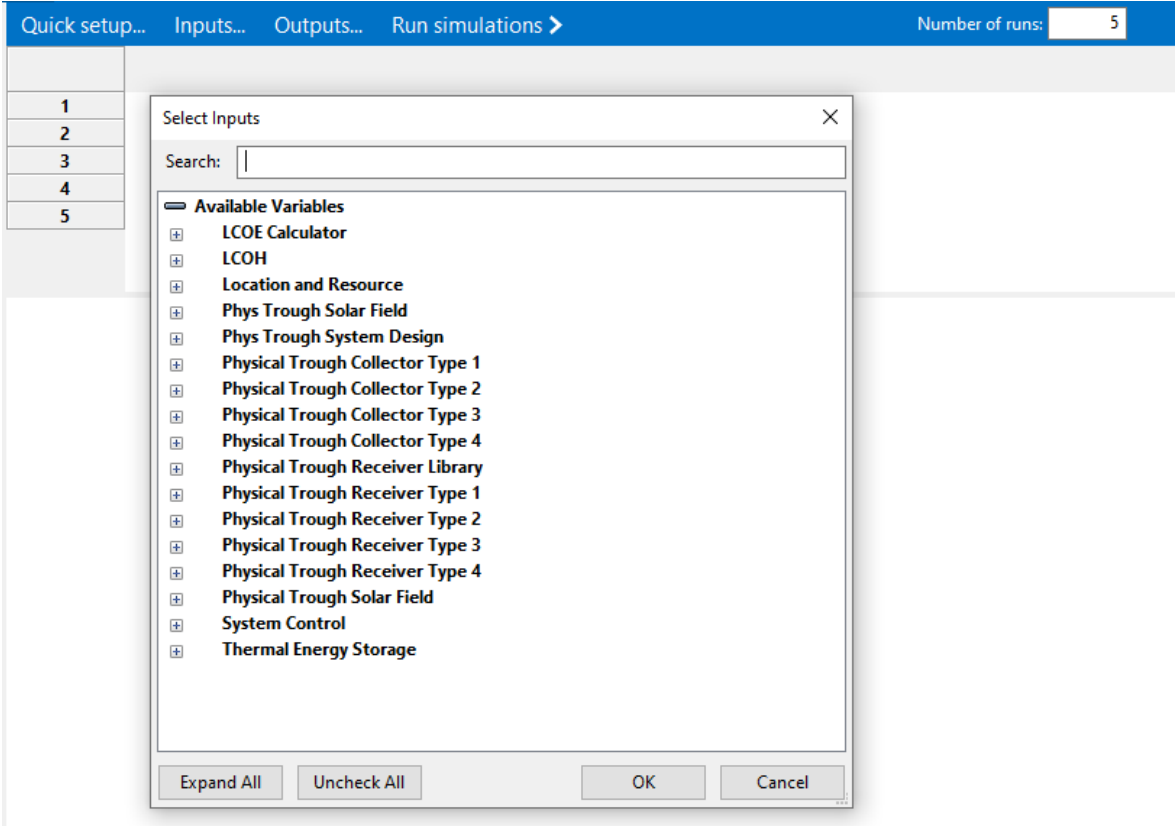

Figura 90. Análisis paramétrico en SAM.

Los resultados obtenidos se muestran en la tabla 26:

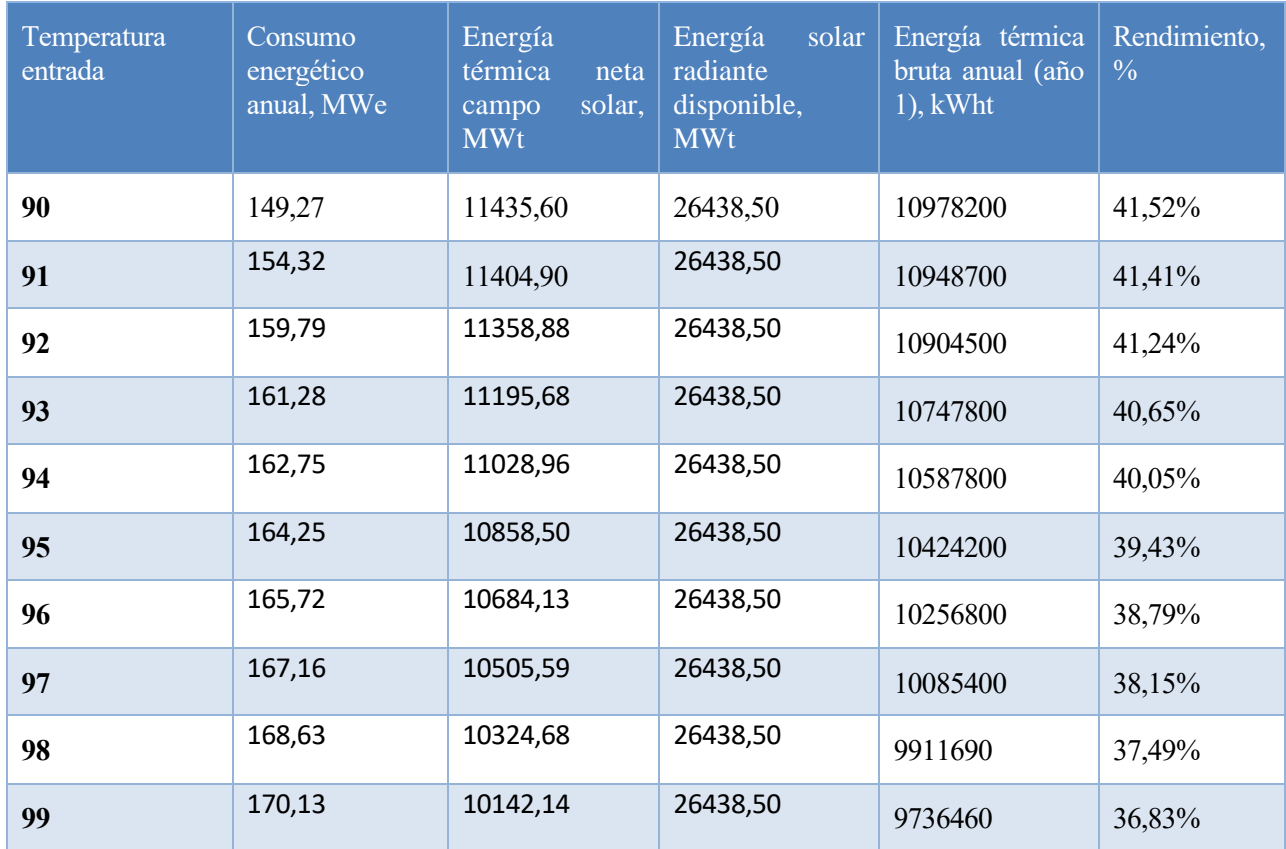

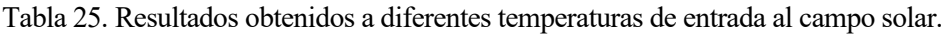

Cuanto menor es la temperatura de entrada al captador solar, más energía térmica se genera (véase figura 92), ya que la energía captada es directamente proporcional al salto de temperaturas en el captador. Como la temperatura de salida de captadores debe permanecer prácticamente constante, ya que, sino no se alcanzarían las condiciones de temperatura de pasteurización necesarias, a menor temperatura de entrada al captador, mayor producción de energía.

Algo similar ocurre en el caso del rendimiento, puesto que este depende también del salto de temperaturas entre la entrada y salida de captador. Al disminuir la temperatura de trabajo en el colector, se reducen las pérdidas térmicas en el mismo. En la figura 93 se muestra la variación del rendimiento respecto a la temperatura de entrada al proceso.

En la figura 91 se observa que conforme aumenta la temperatura de entrada a captadores, el consumo energético de la planta (consumo de auxiliares y consumo de la bomba) aumentan.

Hay que tener en cuenta que, a mayor temperatura del fluido, puede darse más problemas de cavitación de la bomba debido a la mayor posibilidad de tener burbujas de vapor en la tubería.

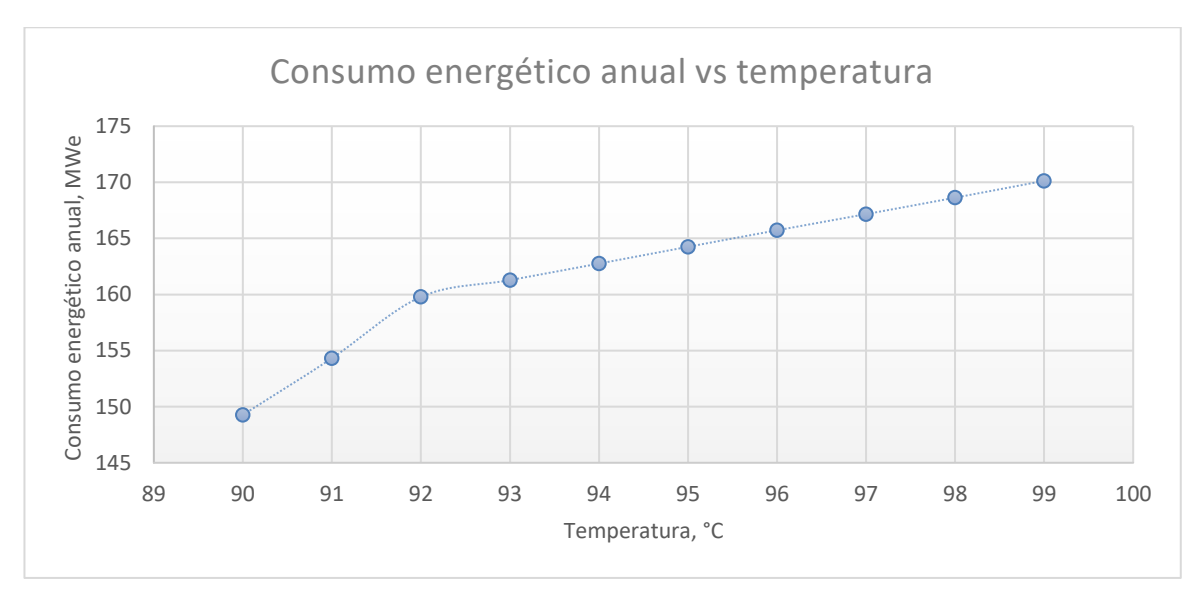

Figura 91. Consumo energético frente a temperatura de entrada al captador.

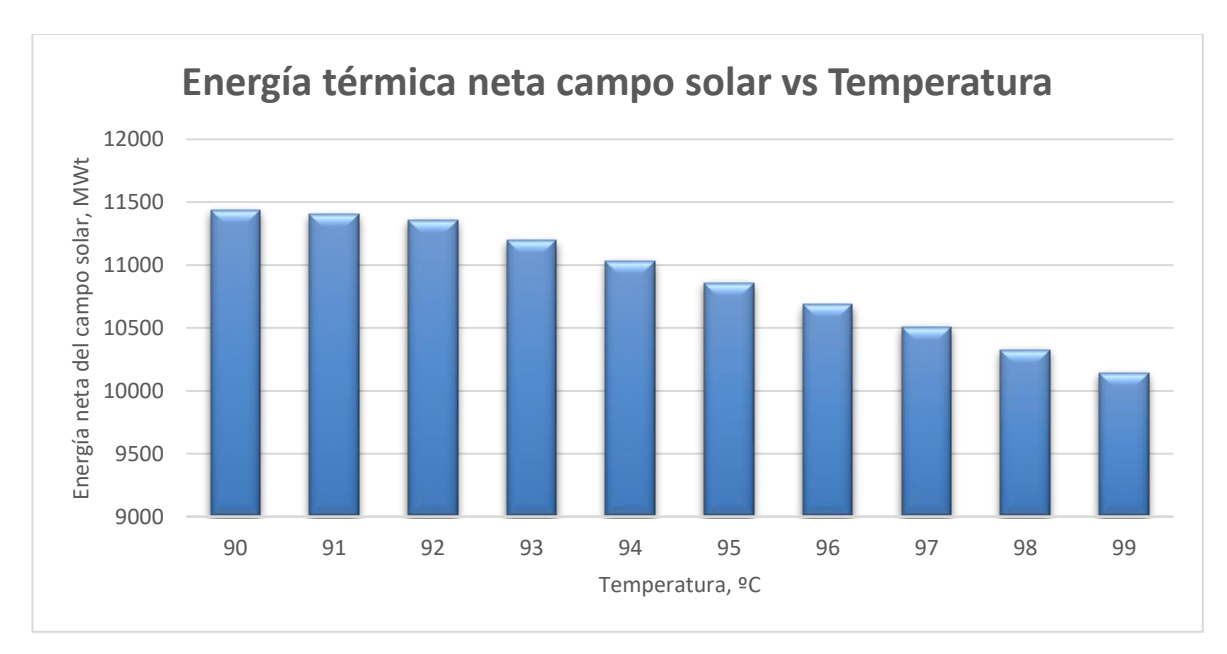

Figura 92. Energía térmica producida en función de la temperatura de entrada a captadores.

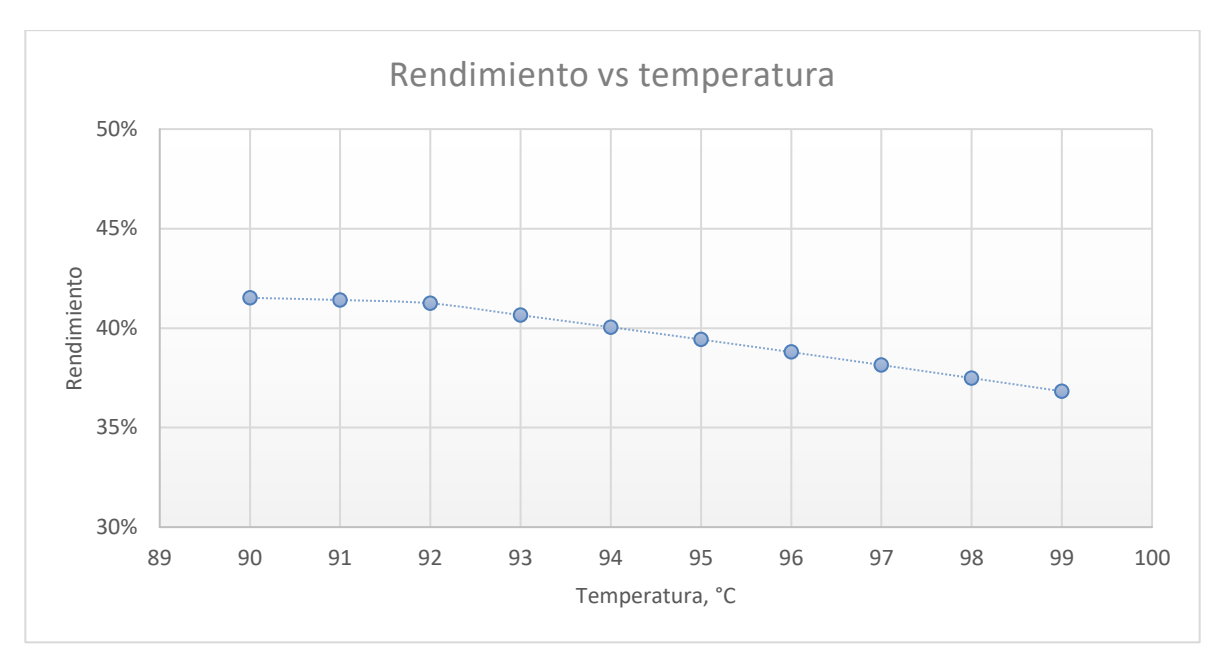

Figura 93. Rendimiento de la instalación frente a la temperatura de entrada a captadores.

Por tanto, no interesa que la temperatura de entrada al campo de captadores sea superior a 95°C, puesto que disminuye el rendimiento de la instalación y puede ocasionar problemas de cavitación en la bomba de impulsión del fluido.

Por otra parte, se estudia la opción de instalar un sistema de almacenamiento para cubrir dos horas de almacenamiento. Para ello, en la pestaña de de diseño del sistema de SAM (véase figura 68), se introducen las horas deseadas de almacenamiento.

Es importante, para el sistema de almacenamiento, el concepto del múltiplo solar, ya que de él dependerá si es conveniente instalar el sistema de almacenamiento. Si el múltiplo solar es superior a 1, entonces el sistema está sobredimensionado, implicando un excedente de energía en el punto de diseño. Dicho excedente, permite hacer uso al sistema de almacenamiento. El sistema de almacenamiento elegido es un acumulador de vapor, el cual siministra vapor al proceso cuando la instalación solar no alcanza la cantidad de vapor demandada por el pasteurizador. Este acumulador es un depósito cilíndrico dispuesto en orientación vertical, lleno parcialmente de agua. En el depósito, tras el proceso de carga, hay una masa de agua líquida y vapor en equilibrio, ambas a la misma presión.

El funcionamiento del acumulador de vapor es el siguiente: cuando la demanda es baja, el exceso de vapor generado en el campo de captadores se introduce en el acumulador de vapor por debajo del nivel del agua. Cuando la instalación no genera el vapor suficiente para la pasteurización, baja la presión del acumulador y se descarga. Es importante que no se descargue al 100% el acumulador, ya que se almacenaría únicamente vapor y se saturaría el depósito, dando lugar a periodos transitorios. Por ello, es importante un adecuado dimensionamiento del sistema de almacenamiento. El acumulador de vapor se conectará en serie, de forma que todo el vapor pasa por el acumulador, como muestra la figura 94.

Para simular esta situación, en el análisis paramétrico se introduce el múltiplo solar como variable de entrada, y se obtiene el área de captación, la energía entregada en el proceso, y las pérdidas térmicas como variables de salida. Además, se calculará el rendimiento de la instalación para comprobar qué opción es más favorable de instalar.

El resultado de la simulación de la instalación incorporando un sistema de almacenamiento se muestra en las tablas  $26 \text{ y } 27$ , y en las figuras  $95 \text{ y } 96$ .

A partir de la figura 95 se observa que el área crece conforme aumenta el múltiplo solar, lo que es lógico puesto que se está sobredimensionando la instalación para poder incorporar el sistema de almacenamiento. A su vez, al tener mayor captación, aumenta la energía captada en campo y la potencia entregada al pasteurizador.

Sin embargo, como se observa en la figura 96, el rendimiento es menor para altos valores de múltiplo solar, ya que, en proporción, se entrega menor potencia térmica al proceso respecto a la energía captada en campo solar.

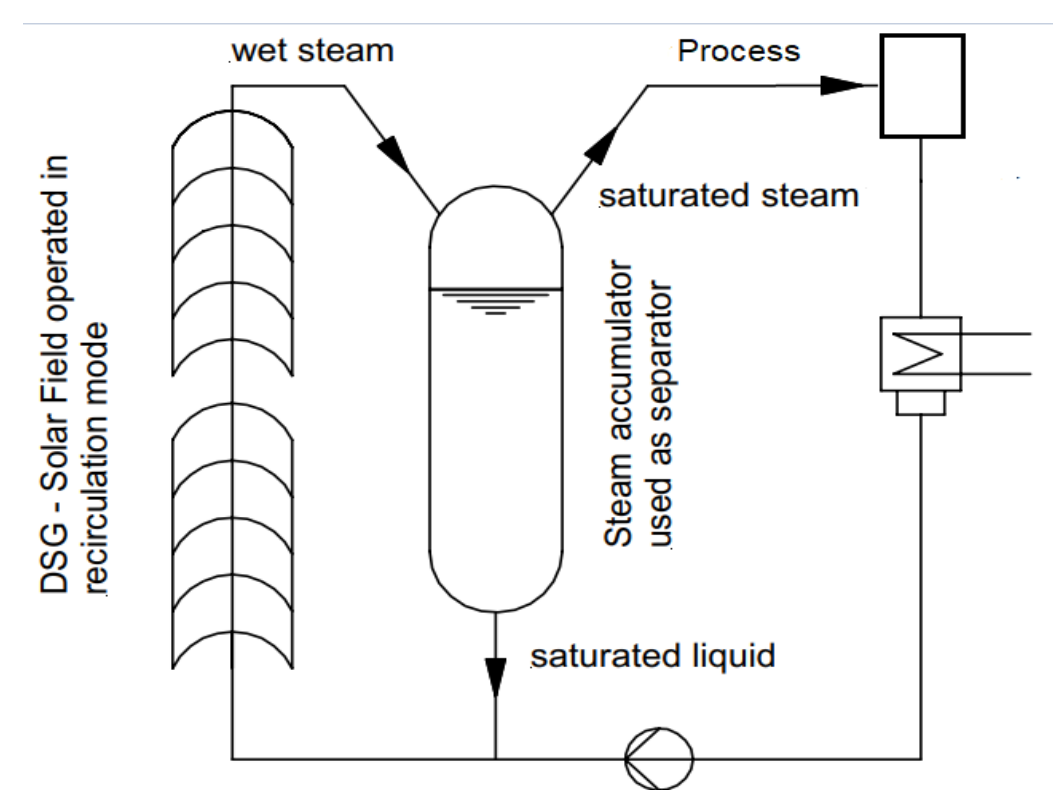

Figura 94. Esquema de instalación del acumulador de vapor en el sistema de generación de vapor.

En este caso, al tener sistema de almacenamiento, se diferencia entre el rendimiento de la instalación y el rendimiento de captadores.

| Múltiplo<br>solar | Energía térmica neta<br>campo solar, MWt | Energía solar radiante<br>disponible, MWt | Energía térmica<br>proceso, MWt | Energía sistema de<br>almacenamiento, MWt |
|-------------------|------------------------------------------|-------------------------------------------|---------------------------------|-------------------------------------------|
| 1                 | 10901,40                                 | 26438,50                                  | 10978200                        | 0,00                                      |
| 1,2               | 10901,40                                 | 26438,50                                  | 10948700                        | 0,00                                      |
| 1,4               | 16397,48                                 | 39657,75                                  | 10904500                        | 3721,55                                   |
| 1,6               | 16397,48                                 | 39657,75                                  | 10747800                        | 3721,55                                   |
| 1,8               | 16397,48                                 | 39657,75                                  | 10587800                        | 3721,55                                   |
| $\overline{2}$    | 16397,48                                 | 39657,75                                  | 10424200                        | 3721,55                                   |
| 2,2               | 19872,32                                 | 52359,94                                  | 10256800                        | 6691,37                                   |
| 2,4               | 19872,32                                 | 52359,94                                  | 10085400                        | 6691,37                                   |

Tabla 26. Resultados obtenidos variando el múltiplo solar.

En todos los casos, se alcanza la energía suficiente para el adecuado funcionamiento del pasteurizador, pero para

tener un adecuado sistema de almacenamiento que permita cubrir los picos de demanda de la instalación, se diseñará la instalación para un múltiplo solar de 1,4.

| Múltiplo solar | $\text{Area}, \text{m}^2$ | Rendimiento de la<br>instalación, % | Rendimiento de<br>captación, % | Consumo energético<br>anual, MWe |
|----------------|---------------------------|-------------------------------------|--------------------------------|----------------------------------|
| $\mathbf{1}$   | 13080                     | 41,10%                              | 41,23%                         | 283,75                           |
| 1,2            | 13080                     | 41,10%                              | 41,23%                         | 283,75                           |
| 1,4            | 19620                     | 40,79%                              | 41,35%                         | 259,64                           |
| 1,6            | 19620                     | 40,79%                              | 41,35%                         | 259,64                           |
| 1,8            | 19620                     | 40,79%                              | 41,35%                         | 259,64                           |
| $\overline{2}$ | 19620                     | 40,79%                              | 41,35%                         | 259,64                           |
| 2,2            | 26160                     | 37,43%                              | 37,95%                         | 293,13                           |
| 2,4            | 26160                     | 37,43%                              | 37,95%                         | 293,13                           |

Tabla 27. Resultados obtenidos variando el múltiplo solar.

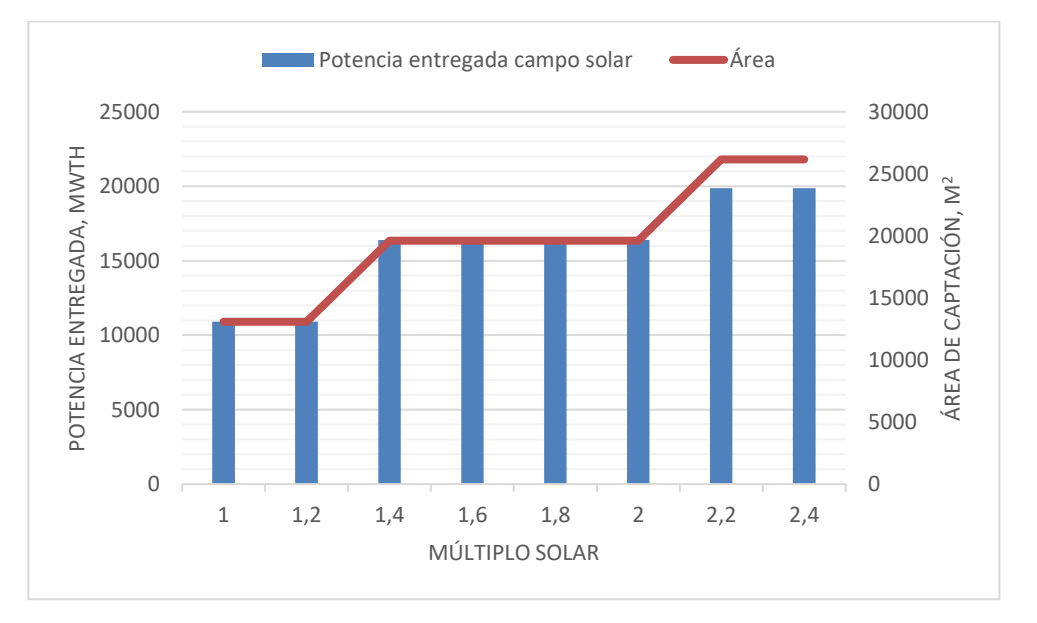

Figura 95. Potencia térmica entregada al proceso y área de captación en función del múltiplo solar.

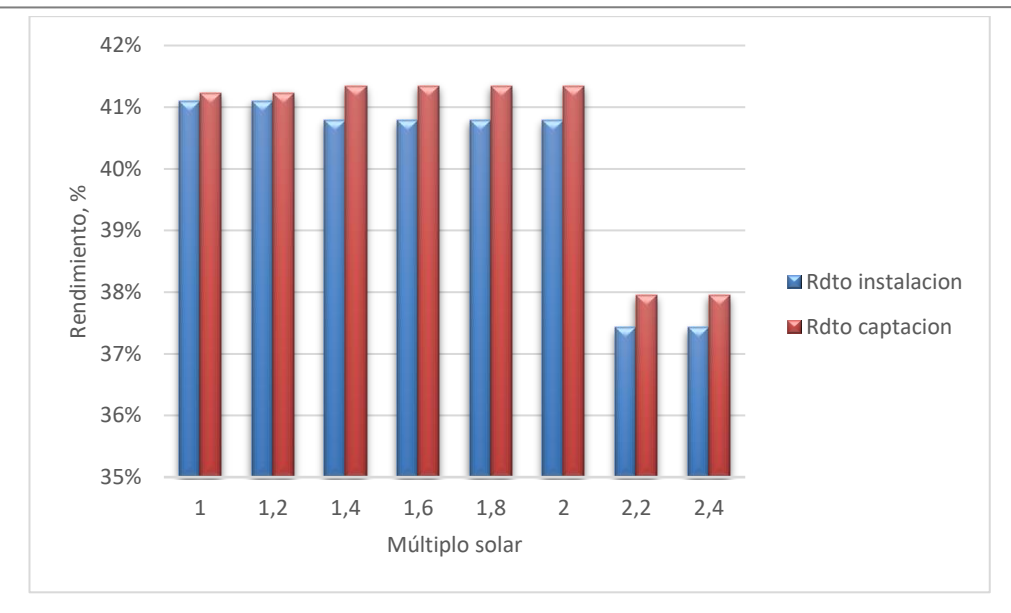

Figura 96. Rendimiento de instalación y rendimiento de captación en función del múltiplo solar.

Para comprobar que la instalación se adapta al proceso de pasteurización, se simula la instalación sobredimensionada. Para ello, siguiendo los mismos pasos que para la simulación del caso base, se simula en SAM con un múltiplo solar de 1,4 e incluyendo los valores del sistema de almacenamiento. Los resultados obtenidos de esta simulación se observan en la tabla 28.

Como se observa en la figura 97, la energía entregada al proceso de pasteurización es mayor en los meses de verano, ya que la energía radiante disponible también aumenta en ese periodo del año. El rendimiento de la instalación y el rendimiento de captación es prácticamente constante durante el año, como muestra la figura 98.

Por tanto, es posible sobredimensionar la instalación solar para instalar el sistema de almacenamiento, el cual se diseñe para cubrir dos horas del proceso cuando la energía solar entregada al campo de captadores no sea suficiente para la pasteurización.

La principal ventaja de instalar el sistema de almacenamiento es que permite trabajar con vapor solar en horario nocturno o en días nublados, cuando la radiación no es suficiente. Sin embargo, como muestra la figura 99, el rendimiento de la instalación disminuye ya que parte de la energía producida durante el día es almacenada y no gastada en el propio proceso.

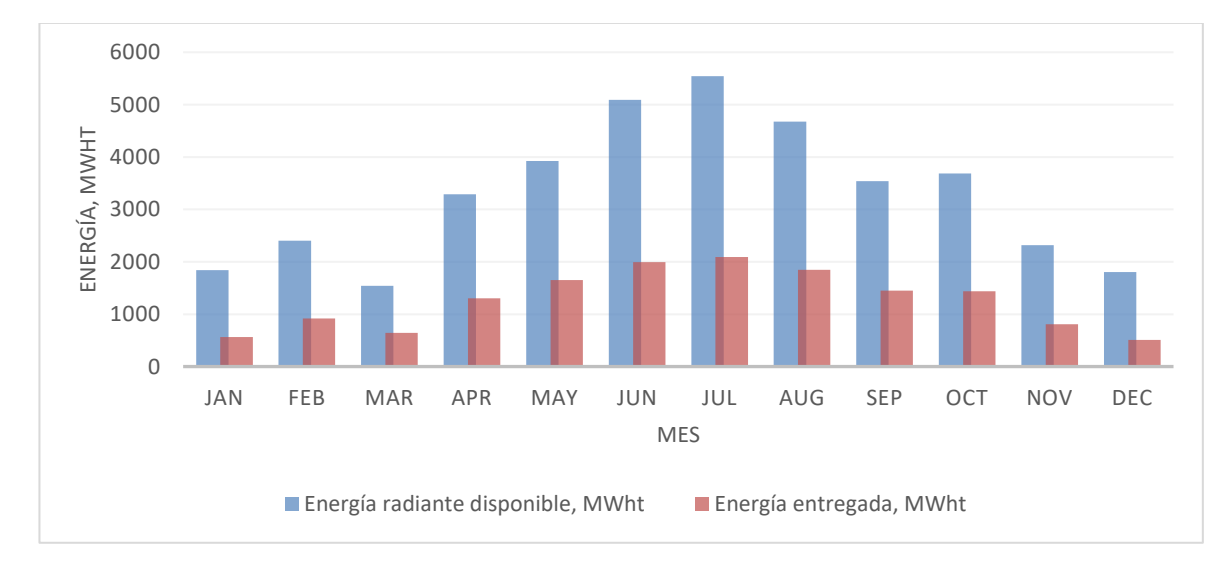

Figura 97. Evolución de la energía radiante disponible y de la energía entregada al proceso durante el año.

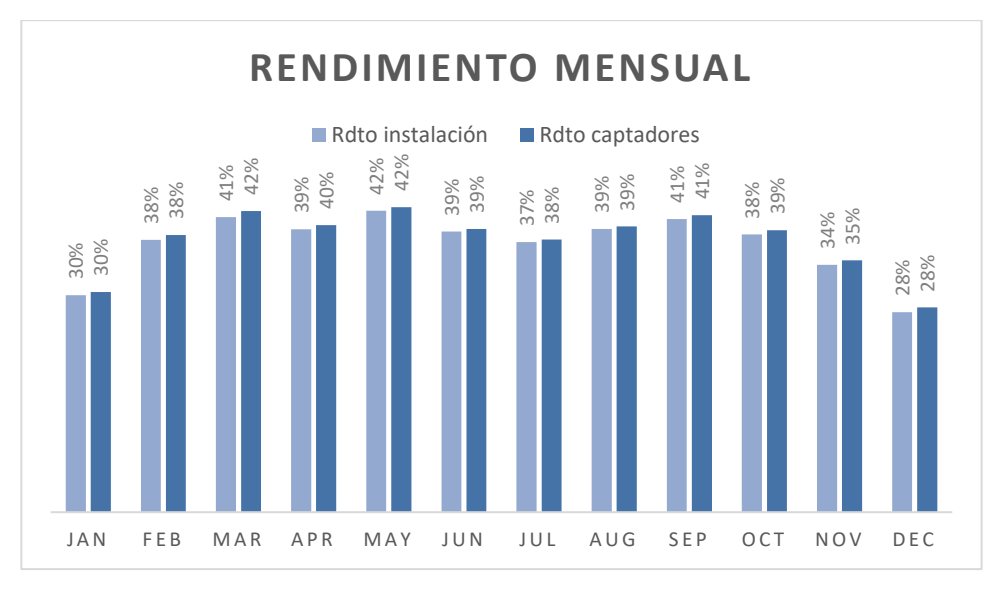

Figura 98. Evolución del rendimiento de la instalación y rendimiento de captación durante el año.

|                                                                                                   | 30%<br>30%<br><b>JAN</b> | 38%<br>38%<br>FEB | 42%<br>41%<br>MAR | 39%<br>40%<br>APR | 42%<br>42%<br>MAY | 39%<br>39%<br><b>JUN</b> | 37%<br>38%<br>JUL | 39%<br>39%<br>AUG | $41\%$ 41%<br>SEP | 38%<br>39%<br>OCT   | 34%<br>35%<br>NOV | 28%<br>28%<br>DEC |  |  |  |
|---------------------------------------------------------------------------------------------------|--------------------------|-------------------|-------------------|-------------------|-------------------|--------------------------|-------------------|-------------------|-------------------|---------------------|-------------------|-------------------|--|--|--|
| Figura 98. Evolución del rendimiento de la instalación y rendimiento de captación durante el año. |                          |                   |                   |                   |                   |                          |                   |                   |                   |                     |                   |                   |  |  |  |
| Tabla 28. Resumen de resultados de la instalación con sistema de almacenamiento.                  |                          |                   |                   |                   |                   |                          |                   |                   |                   |                     |                   |                   |  |  |  |
|                                                                                                   | <b>Resumen</b>           |                   |                   |                   |                   |                          |                   |                   |                   |                     | <b>Valor</b>      |                   |  |  |  |
|                                                                                                   | <b>Emplazamiento:</b>    |                   |                   |                   |                   |                          |                   |                   |                   |                     | Talarrubias       |                   |  |  |  |
| Coordenadas:                                                                                      |                          |                   |                   |                   |                   |                          |                   |                   | 39,037; -5,232    |                     |                   |                   |  |  |  |
| Tecnología de captación                                                                           |                          |                   |                   |                   |                   |                          |                   |                   | <b>CCP</b>        |                     |                   |                   |  |  |  |
| Fluido de trabajo                                                                                 |                          |                   |                   |                   |                   |                          |                   |                   | Agua presurizada  |                     |                   |                   |  |  |  |
| <b>Receptor:</b>                                                                                  |                          |                   |                   |                   |                   |                          |                   |                   |                   | Schott PTR70        |                   |                   |  |  |  |
| Datos de diseño                                                                                   |                          |                   |                   |                   |                   |                          |                   |                   |                   |                     |                   |                   |  |  |  |
|                                                                                                   | Campo solar              |                   |                   |                   |                   |                          |                   |                   |                   |                     |                   |                   |  |  |  |
| Temperaturas de entrada / salida, °C                                                              |                          |                   |                   |                   |                   |                          |                   |                   |                   | 95/140              |                   |                   |  |  |  |
| Caudal másico, kg/s                                                                               |                          |                   |                   |                   |                   |                          |                   |                   |                   |                     | 9,44              |                   |  |  |  |
| Área de captación, m <sup>2</sup>                                                                 |                          |                   |                   |                   |                   |                          |                   |                   | 19620             |                     |                   |                   |  |  |  |
| Sistema de almacenamiento<br>$\overline{2}$                                                       |                          |                   |                   |                   |                   |                          |                   |                   |                   |                     |                   |                   |  |  |  |
| Horas de almacenamiento, h                                                                        |                          |                   |                   |                   |                   |                          |                   |                   |                   | 13299,91 / 13315,02 |                   |                   |  |  |  |
| Caudal de carga/descarga, kg/año<br>Capacidad térmica, MWh                                        |                          |                   |                   |                   |                   |                          |                   |                   | 9,7               |                     |                   |                   |  |  |  |
| Resultados energéticos anuales                                                                    |                          |                   |                   |                   |                   |                          |                   |                   |                   |                     |                   |                   |  |  |  |
| Energía solar radiante disponible, MWt                                                            |                          |                   |                   |                   |                   |                          |                   | 39657,75          |                   |                     |                   |                   |  |  |  |
| Energía térmica neta campo solar, MWt                                                             |                          |                   |                   |                   |                   |                          |                   | 14411,192         |                   |                     |                   |                   |  |  |  |
| Consumos de electricidad, MWe                                                                     |                          |                   |                   |                   |                   |                          |                   | 353,43            |                   |                     |                   |                   |  |  |  |
| Rendimiento del campo solar                                                                       |                          |                   |                   |                   |                   |                          |                   |                   | 41,35%            |                     |                   |                   |  |  |  |
| Rendimiento de la instalación                                                                     |                          |                   |                   |                   |                   |                          |                   |                   | 40,79%            |                     |                   |                   |  |  |  |
| Resultados económicos                                                                             |                          |                   |                   |                   |                   |                          |                   |                   |                   |                     |                   |                   |  |  |  |
| <b>Inversión</b>                                                                                  |                          |                   |                   |                   |                   |                          |                   | 3790682           |                   |                     |                   |                   |  |  |  |
| O&M anual, \$/kW                                                                                  |                          |                   |                   |                   |                   |                          |                   |                   | 46274             |                     |                   |                   |  |  |  |
| <b>LCOE</b> nominal, \$/kWh                                                                       |                          |                   |                   |                   |                   |                          |                   |                   |                   | 0,0202              |                   |                   |  |  |  |

Tabla 28. Resumen de resultados de la instalación con sistema de almacenamiento.

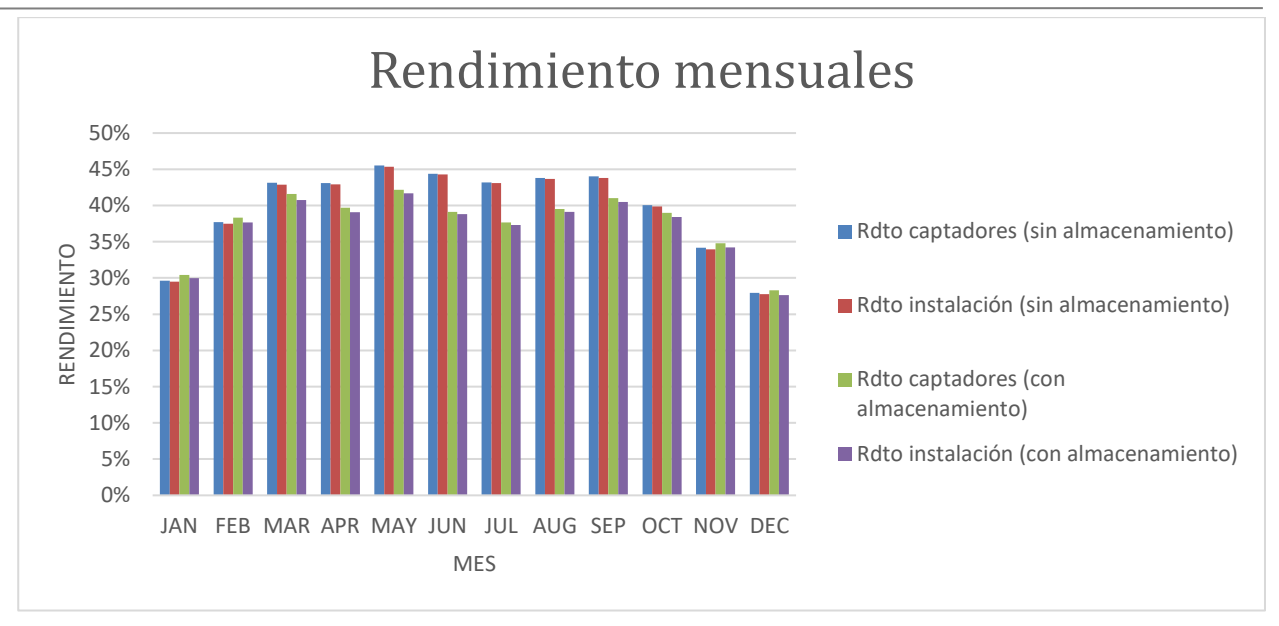

Figura 99. Rendimiento anual para el sistema con almacenamiento y sin almacenamiento.

# 4. **RESUMEN Y CONCLUSIONES**

Este proyecto tiene dos partes diferenciadas, una descriptiva del estado actual de los sistemas solares en la industria y otra de simulación de un caso base junto con un análisis paramétrico de ciertas variables que intervienen en el sistema.

En primer lugar, se hace un resumen del consumo energético en España, donde se aprecia que el consumo energético a nivel mundial está creciendo a la vez que disminuye la cantidad de combustible fósil en el mercado, por lo que el reto de la humanidad es alcanzar un desarrollo sostenible, sustentándose sobre fuentes de energía renovables.

Se describen los sistemas solares en la industria y se detallan los sistemas de generación térmica, así como los elementos que los componen. Continúa con la situación actual de la tecnología, destacando que actualmente se alcanzan temperaturas de hasta 400ºC, y determinando el rango de temperaturas para cada tecnología de captación solar (captadores planos, cilindro parabólicos, Fresnel, etc). Se estudia la clasificación de las instalaciones solares en el sector industrial, donde se indica que para el correcto diseño de la instalación hay que tener en cuenta la temperatura del proceso y el fluido caloportador empleado.

Se explican los distintos tipos de integración del sistema solar en la industria, la cual se puede realizar a nivel de suministro o a nivel de proceso, dependiendo de la necesidad y optimización del proceso en cuestión. Para finalizar la parte descriptiva, se muestran los proyectos más importantes que están operativos a nivel mundial, así como las características principales de los mismos, y estadísticas de instalaciones solares térmicas para procesos industriales, destacando que un gran porcentaje de la potencia instalada pertenece a un pequeño grupo de grandes instalaciones.

Por otro lado, se describe el proceso de pasteurización, al cual se le incluirá la instalación solar para reducir el coste energético actual de la fábrica. Se calculan los parámetros del proceso que intervienen en la instalación solar, así como la variación de demanda de vapor de la planta, a partir de lo cual se realizará la simulación de la instalación.

Se estudia la integración solar que más se ajuste al proceso de pasteurización, eligiendo la generación directa de vapor solar, utilizando agua como fluido caloportador y captadores cilindroparabólicos, y se procede a la simulación de la instalación en SAM. Se explica y detalla el modelado de la instalación siguiendo las pestañas del programa de simulación.

Se simula, en primer lugar, el caso base a partir de dia y hora de diseño elegidos, y se detallan los resultados obtenidos, tanto mensuales como anuales. Tras observar los datos del caso base, se realiza un análisis paramétrico de forma que se estudia la influencia de ciertas variables, como la temperatura de entrada a captadores o la incorporación de sistema de almacenamiento.

A partir de los resultados obtenidos en el presente trabajo se pueden sacar las siguientes conclusiones:

- La temperatura del proceso es fundamental para realizar un buen diseño de la instalación, eligiendo la integración y el tipo de instalación solar que más se adapte al mismo.
- La mayoría de los sistemas utilizan captadores planos seguidos por captadores de tubo de vacío y captadores cilindroparabólicos, como se comprueba en las instalaciones solares para industria existentes.
- La ubicación de la instalación es vital para su viabilidad, ya que, a mayor nivel de radiación, mayor es el rendimiento de captación y la energía entregada al proceso.
- En el caso base se generan 10901,4 MWt al año de calor útil para el proceso, con lo que se obtiene un rendimiento de la instalación del 40%. Estos datos son mayores en los meses de verano que en los meses de invierno, debido a la ubicación de la instalación. Así, en el mes de diciembre el rendimiento es del 28%, mientras que en junio es del 44%.
- La energía captada en el caso base, en ciertos puntos, no es suficiente para cubrir la demanda de vapor del proceso de pasteurización, y en otras ocasiones se produce más energía térmica de la necesaria. Por tanto, es necesario disponer de un sistema auxiliar de calentamiento para producir vapor cuando la radiación solar no sea suficiente.
- La temperatura de entrada a captadores puede ser inferior a la simulada en el caso base, por lo que se simula la instalación para distintas temperaturas, comprobando que a temperaturas inferiores a 95 ºC disminuye el rendimiento de la instalación y puede provocar problemas de cavitación en la bomba, al tener un fluído en dos fases (líquido y vapor).
- Se trata de una instalación sin almacenamiento, por lo que la energía generada debe consumirse, y en caso que la instalación supera el caudal demandado, el calor se perdería. Por ese motivo se estudia instalar un sistema de almacenamiento en la instalación, simulando la instalación con dos horas de funcionamiento y variando el múltiplo solar. A partir de la simulación se comprueba que el área crece conforme aumenta el múltiplo solar, lo que es lógico puesto que se está sobredimensionando la instalación para poder incorporar el sistema de almacenamiento. A su vez, al tener mayor captación, aumenta la energía captada en campo y la potencia entregada al pasteurizador, pero disminuye el rendimiento, ya que, en proporción, se entrega menor potencia térmica al proceso respecto a la energía captada en campo solar.
- Instalar un sistema de almacenamiento permite cubrir más puntos de la demanda en la instalación, por lo que se simula de nuevo el proceso en las condiciones del caso base, pero añadiendo el sistema de almacenamiento de 2h. Como resultado, se obtienen similares rendimientos de captación y de la instalación que en el caso base, pero la instalación puede cubrir más la demanda de vapor del pasteurizador, ya que la energía entregada en el proceso es un 24% superior que en el caso base.

# **REFERENCIAS**

#### • Libros

[1] González Márquez, M.J. "Diseño de un pasteurizador para helados", Universidad de Cádiz, **2007**.

[2] Earle. R.L. "Ingeniería de los alimentos. Las operaciones básicas del procesado de alimentos", Ed. Pergamon Press Ltd., Oxford, England, **1988**.

[3] Llorente Sánchez, I. "Estado del arte de tubos receptores para captadores cilindro parabólicos. Comparación de modelos estadísticos", Universidad de Sevilla, **2015**.

[4] Tolveet Caro, C. "Herramienta para evaluar procesos industriales con energía solar térmica en Chile", Universidad de Chile, **2012**.

[5] Schmitt, B. "Integration of solar heating plants for supply of process heat in industrial companies", Dissertation University of Kassel, **2014**.

[6] Weiss, W.; Spörk-Dür, M. "Solar Heat Worldwide. Global market and trends in 2019", Austria, **2020**.

[7] Zarza, E. "Generación directa de vapor con colectores solares cilindro parabólicos. Proyecto Direct Solar Steam", Universidad de Sevilla, **2003**.

[8] Ciria, I. "Análisis de la tecnología de concentración solar mediante colectores cilindro parabólicos para generación eléctrica", Escuela Universitaria Ingeniería Técnica Industrial Zaragoza, **2010.**

• Revistas

[9] González, J. "Dimensionado de un sistema de receptor central", EOI, *Sesión 17. Máster en Energías Renovables y mercado energético,* **2015**.

[10] Hassine I.; Helmke A.; Krummenacher P.; Muster B.; Schmitt B.; Schnitzer H. "Solar process heat for production and advanced applications. Guideline for solar planners, energy consultants and process engineers giving a general procedure to integrate solar heat into industrial processes by identifying and ranking suitable integration points and solar thermal system concepts.", *IEA SHC Task 49, SolarPACES Annex IV,* **2015**.

[11] IEA-ETSAP and IRENA Technology brief E21. "Solar Heat for Industrial Processes", **2015**.

[12] Willweth, L.; Müller, S.; Krüger J.; Succo, M.; Feldhoff, J.F.; Tiedemann, J.; Pandian, Y.; Krüger, D.; Hennecke, K. "Steam drum design for direct steam generation." *AIP Conference Proceeding 1850,* **2017**.

Direcciones web

[13] https://ec.europa.eu/jrc/en/PVGIS/about/who

- [14] www.adrase.com
- [15] https://blog.amg-eng.com/boiler-feedwater-deaeration
- [16] https://wiki.zero-emissions.at
- [17] https://industrialheatpumps.nl
- [18] www.uoguelph.ca
- [19] www.portallechero.com
- [20] https://industriadelacteosblog.wordpress.com